## САНКТ-ПЕТЕРБУРГСКИЙ ГОСУДАРСТВЕННЫЙ УНИВЕРСИТЕТ Институт «Высшая школа журналистики и массовых коммуникаций»

**БЕДРИК Арина Андреевна**

# **Особенности представления визуального контента в дизайне современного блога** ВЫПУСКНАЯ КВАЛИФИКАЦИОННАЯ РАБОТА по направлению «Журналистика» (творческий проект)

Научный руководитель ст. преподаватель Н.Н. Подшивалова Кафедра медиадизайна и информационных технологий Очно-заочная форма обучения

Вх. № \_\_\_\_\_\_\_\_\_ от \_\_\_\_\_\_\_\_\_\_

Секретарь ГАК \_\_\_\_\_\_\_\_\_\_\_\_\_\_\_\_\_\_\_

Санкт-Петербург 2017

### **Содержание**

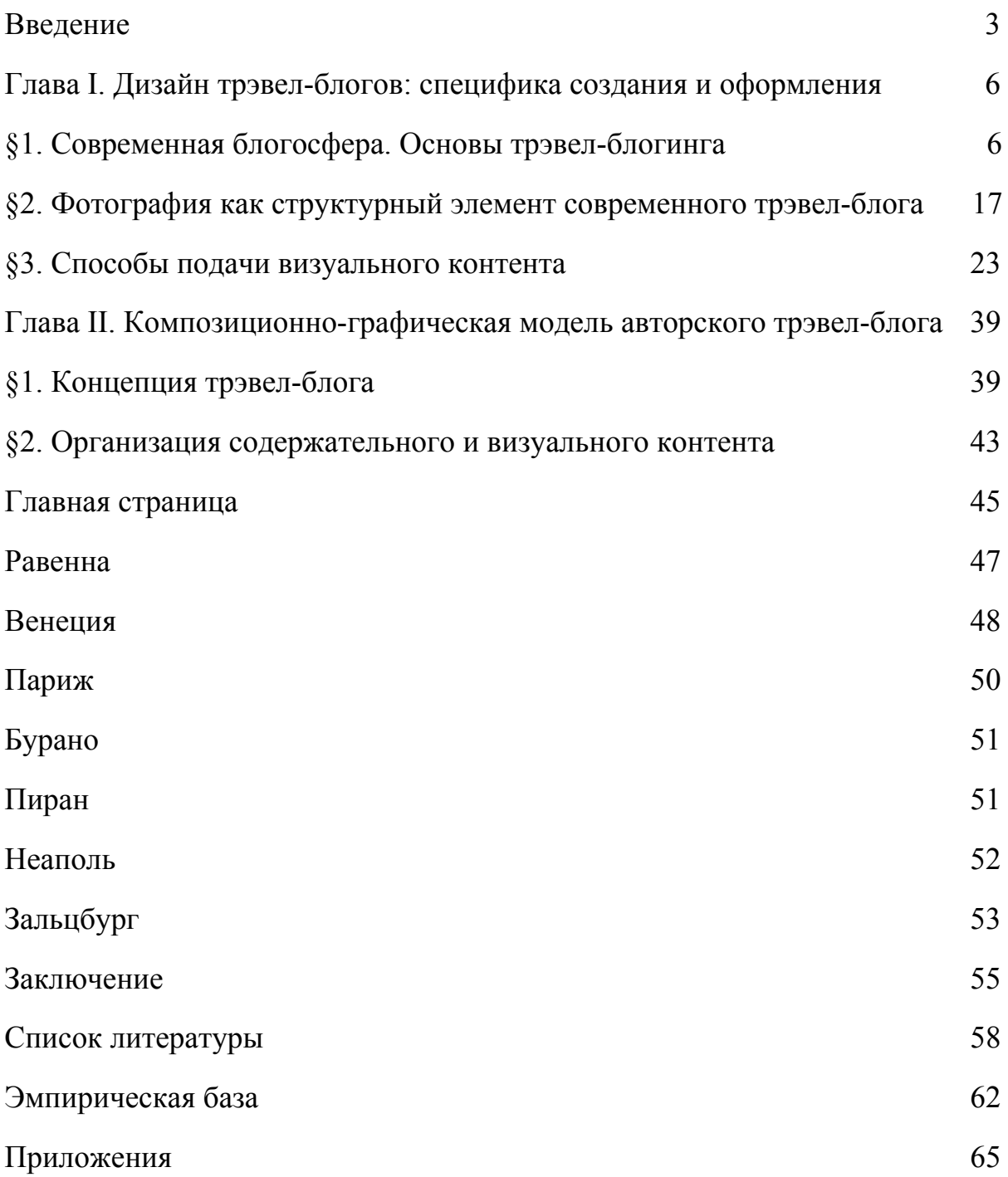

#### **Введение**

<span id="page-2-0"></span>Мир становится глобальным и открытым. Всё больше и больше молодых людей путешествуют. Выбор маршрута становится практически неограниченным, появляется большое количество новых возможностей, связанных не только с отдыхом, а с рабочими поездками и учебой за рубежом. Актуальность исследования обусловлена появлением социальных медиа, в том числе блогов, где у каждого пользователя есть возможность делиться в веб-пространстве своим мнением, фотографиями, моментами из своей жизни. Каждый год разрабатываются новые инструменты, позволяющие максимально эффектно рассказывать истории. Как только возникает новая технология на рынке, ее начинают использовать все, и она тут же устаревает. Уникальное перестает быть таковым за очень короткий период. В этом случае возникает вопрос, в чем состоит истинная уникальность, как журналист или блогер при равных возможностях может реализовать свою уникальность в блогосфере.

Новизна данной работы обусловлена тем, что большинство исследователей сосредоточены на традиционных медиа в том время, как наиболее активно развивающиеся социальные медиа, в том числе блогосфера, исследованы недостаточно. Опыт выстраивания фотосерий в современных блогах теоретически не обоснован и не обобщен.

Объектом исследования является современный блог.

Предмет исследования — композиционно-графические решения и подача материала в современном трэвел-блоге.

Итак, цель данного исследования — понять, как возможности современного блога позволяют выразить авторское начало и представить визуальный контент наиболее эффективно. Для достижения цели нам предстоит решить следующие задачи:

- 1. рассмотреть понятие блога, его функции и разновидности;
- 2. определить, чем отличается трэвел-блогер от трэвел-журналиста и трэвел-блогинг от трэвел-журналистики;
- 3. определить роль фотографии в медиа, понятие трэвел-фотографии и ее виды;
- 4. проанализировать наиболее популярные трэвел-блоги и сайты трэвел-изданий на предмет наличия в них различных способов представления визуального контента;
- 5. выявить наиболее эффектные способы представления фотографий в трэвел-блоге и описать их;
- 6. создать композиционно-графическую модель трэвел-блога.

Теоретическую базу данной работы составляют исследования и статьи, касающиеся блогосферы, Волохонского В., Иванниковой С., Мухи А.В., Показаньевой И.В.; труды Кракауэра З., Зонтаг С., Ворона Н.И., Фридмана М., Беленького А.И. в области фотографии, серии интервью с фоторепортерами Анри Картье-Брессоном и Сергеем Максимишиным. Для изучения способов представления визуального контента мы опирались на исследования Нильсена Я., Чигаева Д.П., Галустяна А., Симаковой С.И., а также на практические статьи разработчиков и дизайнеров платформы Tilda Publishing.

Методы, использованные в данной работе, включают в себя как исследовательские –— экспертное интервью с арт-фотографом Валерием Кацубой, качественный и количественный контент-анализ трэвел-блогов и сайтов трэвел-изданий, сравнительный анализ результатов контент-анализа, так и творческие –— проектирование и моделирование трэвел-блога.

Эмпирическая база исследования включает в себя 44 трэвел-блога из рейтинга 50 лучших трэвел-блогов первого квартала 2017 года по версии сайта о путешествиях The Expeditioner, а также сайты шести трэвел-изданий: National Geographic, National Geographic Россия, Discovery, GEO, «Вокруг Света» и «Афиша Мир».

Данная работа состоит из введения, теоретической главы с тремя параграфами, практической главы с двумя параграфами, заключения, списка литературы и 51 приложения. Список литературы включает 46 наименований.

# <span id="page-5-0"></span>**Глава I. Дизайн трэвел-блогов: специфика создания и оформления**

### **§1. Современная блогосфера. Основы трэвел-блогинга**

Объектом данного исследования является современный блог, а именно трэвел-блог. В этом параграфе мы рассмотрим понятие блога, его функции и разновидности; определим, чем отличается трэвел-блогер от трэвел-журналиста и трэвел-блогинг от трэвел-журналистики.

«Человек по своей природе эгоцентричен и всегда стремится к тому, чтобы определить и отделить свою территорию. В этом контексте именно интернет-среда как нельзя лучше соответствует стремлению создавать, строить self-пространство, позволяя при этом формировать любой образ и сохранять анонимность»<sup>1</sup>, — считает Светлана Иванникова, экс-руководитель Livejournal Russia, стоявшая у истоков российской блогосферы. Появление виртуальной культуры блогерства обусловлено потребностью аудитории общаться и быть частью коммьюнити.

Определим понятие блога. От английского *blog, web log* интернет-журнал событий, интернет-дневник, онлайн-дневник. Блог — это интернет-сайт, который постоянно обновляется и пополняется контентом, содержащим текст, фотографии и мультимедиа; выступает персональной страницей в интернете<sup>2</sup>. Интересно, что слово blog пришло от одного из пользователей (сейчас бы его по праву назвали блогером) — в начале 2000-ых гг. Петер Мерхольц переделал термин *web*  $log$  в *we blog*<sup>3</sup>. Уже в 2003 году определение блога появилось в Оксфордском словаре.

Иванникова С. BLOGодарная почва // Независимая газета. URL: [http://www.ng.ru/internet/2006-03-03/9\\_blogs.html](http://www.ng.ru/internet/2006-03-03/9_blogs.html)

<sup>2</sup> Муха А.В., Кихтан В.В. Блоги и СМИ: сходства и различия // Международный студенческий научный вестник. – 2014. –  $N_2$  1.; URL: <https://www.eduherald.ru/ru/article/view?id=11814>

<sup>3</sup> Иванникова С. Там же

Считается, что идея авторских блогов появилась у Тима Бернерса-Ли, создателя WorldWideWeb<sup>4</sup>. В 1993 году на своем первом сайте он опубликовал первую запись — список новых сайтов и ссылки на обновления браузеров. Процесс пошел. В 1998 году был составлен первый список блогов, а в 1999 году сразу несколько IT-компаний предоставили интернет-пользователям сервисы для ведения собственных блогов<sup>5</sup>. Так появились такие популярные по сей день платформы, как Livejournal.com и Blogger.com.

В 2005 году исследователь с факультета психологии СПбГУ Владимир Волохонский провел качественное исследование психологических функций и оснований классификации блогов среди пользователей Livejournal.com. По итогам исследования были выделены следующие функции<sup>6</sup>:

1. Коммуникативная функция.

Поиск единомышленников, расширение круга знакомств, общение с людьми, близкими по интересам. Кому-то нужны новые друзья, кому-то — слушатели.

2. Функция самопрезентации.

У человека есть потребность рассказывать миру о себе, делиться своими мыслями и творчеством: стихами, прозой, фотографиями, рисунками, музыкой.

3. Функция развлечения.

Пользователи занимают себя написанием постов, чтением других

<sup>4</sup> Иванникова С. Там же

<sup>5</sup> Иванникова С. Там же

 $6$  Волохонский В. Психологические механизмы и основания классификации блогов // Материалы сборника «Личность и межличностное взаимодействие в сети Internet». Под ред. Волохонского В.Л., Зайцевой Ю.Е., Соколова М.М. СПб.:СПбГУ, 2007. — с. 117-131

онлайн-дневников и участием в дискуссиях. Механизм сообщества блогеров позволяет общаться в удобном для каждого пользователя режиме. Некоторые используют блоги благодаря наличию свободного времени, другие, наоборот, из-за его отсутствия.

4. Функция сплочения и удержания социальных связей.

В этом случае блоги выполняют функцию социальных сетей позволяют поддерживать связь со старыми знакомыми, с людьми, находящимися за тысячи километров, с теми, с кем неловко познакомиться в реальной жизни.

5. Функция мемуаров.

Пользователи блогов (как и соцсетей) публикуют многие посты с целью не забыть подробности того или иного события, зафиксировать важные впечатления, чтобы, возможно, вернуться к ним через некоторое время.

6. Функция саморазвития или рефлексии.

Некоторые заводят блог, чтобы совершенствовать такие навыки, как работа с текстом, формулирование мыслей, открытость. Публичность и наличие аудитории побуждает тщательнее отбирать контент и глубже прорабатывать заявленные темы. С другой стороны, это позволяет структурировать собственные мысли — один из участников опроса утверждал: «При изложении своей проблемы или идеи в письменном виде становится легче анализировать ситуацию».

7. Психотерапевтическая функция.

Как и бумажный личный дневник, блог служит в том числе для того, чтобы выплеснуть эмоции, поделиться своей проблемой, чтобы успокоиться. Если же личный дневник, скорее всего, никто не

прочтет, то в персональном блоге запись увидят виртуальные друзья и, возможно, их друзья. Автор вызовет сочувствие и получит поддержку.

Американский эксперт в области онлайн маркетинга Дэвид Мирман Скотт выделяет восьмую функцию — продвижение товаров и услуг<sup>7</sup>. Если говорить о персональном блоге, то автор может рассказывать о себе или своих товарах как у себя в блоге, так и в комментариях к записям других пользователей, работать с обратной связью.

Блоги также классифицируют по наличию мультимедийного контента $8$ :

- 1. Текстовый блог, где основное содержание составляют тексты.
- 2. Фотоблог, где преобладает фотоконтент.
- 3. Артблог, состоящий, в основном, из художественных произведений автора.
- 4. Музыкальный блог.
- 5. Подкаст, иначе говоря, радиопрограммы в интернете.
- 6. Видеоблог, сфокусированный на видеоматериалах.

Чаще всего блог включает несколько видов мультимедиа, например, и текст, и фото, и видео.

Блоги могут быть размещены как на отдельном хостинге и системе управления содержимым, так и на блог-платформе. В последние годы появилось множество блог-платформ с готовыми адаптивными шаблонами, благодаря которым абсолютно любой пользователь, не

<sup>7</sup> Скотт Д.М. Новые правила маркетинга и PR. Как использовать социальные сети, блоги, подкасты и вирусный маркетинг для непосредственного контакта с покупателем // The New Rules of Marketing and PR: How to Use Social Media, Blogs, News Releases, Online Video, & Viral Marketing to Reach Buyers Directly. — М.: «Альпина Паблишер»,  $2011 - c. 101$ 

<sup>8</sup> Википедия — Блог. URL: <https://ru.wikipedia.org/wiki/%D0%91%D0%BB%D0%BE%D0%B3>

обладающий навыками программиста, может создать качественный блог с красивым дизайном.

Блоги бывают персональными и корпоративными<sup>9</sup>. В данном исследовании мы фокусируемся на персональном блоге, который ведется одним человеком.

Специалисты-практики выделяют следующие разновидности персонального блога<sup>10</sup>:

1. Тематический блог.

Автор публикует материалы, связанные с определенной тематикой: политика, история, путешествия, кино, спорт, музыка, бизнес, образование и так далее. В современном веб-пространстве существуют блоги по всем возможным темам. Грамотнее выбирать более узкое направление и занимать свободную нишу.

2. Экспертный блог.

Как правило, такой блог освещает вопрос в той или иной профессиональной области. Автор — эксперт — делится опытом, знаниями, своим видением той или иной проблемы, советует профессиональную литературу. Это может быть блог дизайнера интерфейсов, интернет-маркетолога, копирайтера и т.д.

3. Фотоблог.

Автором скорее всего является фотограф. Основной контент фотографии: репортажи, фотоистории, фотографии из путешествий, коммерческие съемки.

4. Кулхантинг (coolhunting).

Автор блога ищет и коллекционирует на своей странице интересные

<sup>10</sup> Там же

Tilda Education. Как создать персональный блог. URL: <http://tilda.education/personalblog-research>

материалы/места/тренды, то есть выступает в роли агрегатора контента.

5. Личный блог (lifestyle blog).

Автор регулярно рассказывает о своей повседневной жизни, событиях, обсуждает волнующие лично его вопросы, публикует личные фотографии.

6. Дайджест.

Автор создает тематические подборки с кратким изложением статей со ссылками на первоисточники (чаще всего — иноязычные), ищет и собирает новую информацию.

Зачастую современный блог соединяет в себе несколько разновидностей. Например, трэвел-блог — это и тематический блог, и фотоблог. В зависимости от формата, который выбирает автор, это одновременно может быть и личный блог. Соответственно, основные функции трэвел-блога — самопрезентация, коммуникация, мемуары, саморазвитие, развлечение.

Подробнее рассмотрим понятие трэвел-блога. Трэвел-блоги являются виртуальными дневниками пользователей, которые содержат комментарии и личные мысли на какую-либо определенную тему, зачастую представленные в обратном хронологическом порядке<sup>11</sup>. Обычно они пишутся туристами, которые информируют друзей и семью о своих приключениях и опытах во время путешествия<sup>12</sup>. Трэвел-блог состоит из

[http://www.lesroches.edu/common/document/library/practitioners\\_report\\_blogs.pdf](http://www.lesroches.edu/common/document/library/practitioners_report_blogs.pdf)

<sup>11</sup> Показаньева И.В. Теоретическое осмысление основ трэвел-блогинга. Функциональные отличия трэвел-блогера и трэвел-журналиста // Universum: Филология и искусствоведение: электрон. научн. журн. — 2015. — № 3-4 (17). URL[:](http://7universum.com/ru/philology/archive/item/2083) <http://7universum.com/ru/philology/archive/item/2083>

<sup>12</sup> Puhringer S., Taylor A. A Practitioner's Report on Blogs as Potential Sources for Destination Marketing Intelligence // Journal of Vacation Marketing. — 2008. — No 14 (2). — P. 179. URL:

отдельных постов, имеет определенный стиль, структуру, частоту обновления и характер контента. Эти параметры задает автор блога, то есть трэвел-блогер. Чаще всего в трэвел-блогах преобладает визуальный контент. Среди видов визуального контента выделяются:

1. иллюстрации, карикатуры, элементы графического дизайна;

- 2. фотографии, фотосерии;
- 3. инфографика;
- 4. мультимедийный контент (видеоролики, клипы, флеш-анимация и др.)<sup>13</sup>.

В данном исследовании мы фокусируемся на фотографии неотъемлемой части трэвел-блога.

Показаньева определяет трэвел-блогера как пользователя интернета, регулярно занимающегося описанием своих путешествий и их иллюстрированием $^{14}$ .

Профессор Католического университета Милана Роберта Милано выделяет три фазы освещения путешествий<sup>15</sup>:

1. Ожидание, сформированное на основе рассказов о путешествиях других людей.

У человека формируется замысел. Он обдумывает будущую поездку, составляет график и план путешествия, изучает путеводители и травелоги других людей, описывает процесс подготовки.

<sup>13</sup> Симакова С.И. Влияние новых технологий на визуальный контент журналистских материалов // Вестник ЧелГУ. — 2015. —  $N_2$  5.; URL[:](http://cyberleninka.ru/article/n/vliyanie-novyh-tehnologiy-na-vizualnyy-kontent-zhurnalistskih-materialov) [http://cyberleninka.ru/article/n/vliyanie-novyh-tehnologiy-na-vizualnyy-kontent-zhurnalistski](http://cyberleninka.ru/article/n/vliyanie-novyh-tehnologiy-na-vizualnyy-kontent-zhurnalistskih-materialov) [h-materialov](http://cyberleninka.ru/article/n/vliyanie-novyh-tehnologiy-na-vizualnyy-kontent-zhurnalistskih-materialov)

<sup>14</sup> Показаньева И.В. Там же

<sup>15</sup> Milano R. Cosa fare e cosa non fare nella Rete turistica. Il caso Italia.it. In G. Granieri & G. Perri (Eds.) // Linguaggi digitali per il turismo. — Milano: Apogeo. — 2010. — P. 47—48.

2. Онлайн-трансляция путешествия.

Человек делится происходящим, находясь в дороге, «на ходу», тем самым создавая эффект присутствия.

3. Пост-впечатления.

После поездки путешественник структурирует и обрабатывает материал — фотографии, видео, воспоминания — и помещает в блог.

Показаньева считает, что туризм стал журналистским мейнстримом и просто не мог не проникнуть в блогерскую среду<sup>16</sup>, которая позволяет делиться туристической информацией и своим опытом всем, у кого есть доступ в интернет и аккаунт на той или иной платформе.

Задолго до трэвел-блогинга зародилась трэвел-журналистика. Обратимся к этому понятию. Трэвел-журналистика (travel journalism) особое направление массмедиа, которое предоставляет массовому потребителю информацию о путешествиях, затрагивает темы истории, географии, культуры, искусства, туризма, этики, философии и другие<sup>17</sup>. Ряд трэвел-журналистов разрабатывают и такие темы, как искусство, гастрономия, этнография и др. Трэвел-издания — хорошо развитый сегмент журналистики, специфическая информационная система, обладающая собственной нишей в современном медиапространстве<sup>18</sup>.

Для данного исследования принципиально важно дифференцировать трэвел-журналистику и трэвел-блогинг, трэвел-журналиста и трэвел-блогера. В этом вопросе мы во многом опираемся на научную

<sup>16</sup> Показаньева И.В. Там же

<sup>17</sup> Бобров А.А. Журналистика путешествий: реальность и тенденции // Научные труды Московского гуманитарного университета. — 2016. —  $N_2 = 3$ .; URL: <http://journals.mosgu.ru/trudy/article/viewFile/284/329>

<sup>18</sup> Лучинская С.Ю. Журналы-травелоги на российском медийном рынке. URL: <http://www.dissercat.com/content/zhurnaly-travelogi-v-usloviyakh-globalizatsii-mass-media>

статью И.Н. Показаньевой «Теоретическое осмысление основ трэвел-блогинга. Функциональные отличия трэвел-блогера и трэвел-журналиста», где обобщен зарубежный и российский теоретический опыт в этой области.

Главное отличие трэвел-блогера от трэвел-журналиста в том, что он всегда субъективен, потому что опирается исключительно на собственный опыт, восприятие, пережитые ощущения. Трэвел-блоги — это авторские дневники с персональным мнением. Цель трэвел-журналиста — поиск истины, объективной, независимой, корректной, своевременной, существенной и общественно-полезной информации, независимо от типа истории $^{19}$ .

Трэвел-блогер не является трэвел-журналистом, даже если его материалы очень качественные. Иногда случается так, что трэвел-блогеры начинают работать в том или ином издании, посвященном путешествиям, и становятся трэвел-журналистами. Это накладывает на автора определенную ответственность. Мы обнаружили, что существует несколько десятков изданий, которые готовы принять и опубликовать путевые заметки и фотоотчеты любого путешественника и выплатить за это гонорар<sup>20</sup>. Материалы должны быть англоязычными, уникальными и качественными. Так или иначе, для трэвел-блогера путешествия, скорее, стиль жизни, для журналиста — работа. Трэвел-журналист участвует в работе редакции газеты, журнала, телевизионного канала, радиостанции или интернет-издания. Параллельно он может вести собственный

<sup>&</sup>lt;sup>19</sup> Greenman J.F. Introduction to Travel Journalism. On the Road with Serious Intent. — New York, Peter Lang Publishing Inc., 2012. — p. 5

<sup>20</sup> The Write Life. 34 Travel Magazines and Websites That Pay Freelance Writers. URL: <https://thewritelife.com/travel-freelance-writers/>

трэвел-блог, который ни в коем случае не дублирует опубликованные в СМИ тексты.

Материалы трэвел-журналиста должны соответствовать определенным требованиям. Во-первых, журналист, как правило, работает по заданию редакции. Тема, место назначения, жанр материала, формат и манера освещения согласовываются с редактором. Темы подбираются в соответствии с определенной логикой повествования, принципами серийности и продолжительности<sup>21</sup>. Если трэвел-блогер сам себе ставит временные рамки и определяет регулярность обновления блога, то трэвел-журналист ориентируется на частоту выпуска журнала или программы. Журналист не может сделать паузу. Автор блога может себе позволить перестать публиковать посты, если на какой-то период он прекратил путешествовать. Другой вопрос, что в этом случае блогер берет на себя ответственность за то, что в этот промежуток времени его блог теряет популярность, а иногда и подписчиков.

Еще одно важное отличие — трэвел-блогер работает один, журналист является частью команды<sup>22</sup>. В процессе путешествия журналист может работать в паре с фотографом или с целой съемочной группой. Затем материал журналиста обрабатывается редактором, корректором, после — поступает в верстку. Авторский блог создается и ведется одним человеком. Это значит, что путешественник сам собирает информацию, фотографирует и обрабатывает снимки, снимает и монтирует видео, выстраивает структуру материала, размещает контент в блоге. Если продлить эту цепочку, то затем блогер сам распространяет пост, как минимум, в социальных сетях, чтобы увеличить охват, общается со своей

<sup>21</sup> Показаньева И.В. Там же

<sup>22</sup> Показаньева И.В. Там же

аудиторией, отвечает на комментарии, собирает обратную связь. В этом есть и плюсы:

- 1. такой человек обладает большим количеством навыков (при этом их качество может быть сомнительным),
- 2. на каждом этапе блогер ориентируется только на собственное видение, иначе говоря, обладает полной свободой самовыражения.

Блогер имеет индивидуальный «фильтр»: он может говорить обо всем и как хочет<sup>23</sup>. Безусловно, в интернет-среде не приветствуется допущение фактических, стилистических и грамматических ошибок. Если в комментариях к посту читатели их замечают, автор блога в любой момент может отредактировать публикацию. Работа журналиста в первую очередь предполагает тщательную проверку фактов и предоставление актуальной и достоверной информации. Задача журналиста формировать общественное мнение, поэтому по многим вопросам он вынужден высказываться очень аккуратно и стремиться к объективности. Журналист ограничен профессиональной этикой и редакционной политикой.

Итак, мы рассмотрели понятие блога, функции и разновидности блогов, сходства и различия между трэвел-блогингом и трэвел-журналистикой, специфику деятельности трэвел-блогера и трэвел-журналиста.

Для данного исследования нам важно следующее:

- 1. персональный блог реализуется в формате онлайн-дневника и содержит личные мысли автора;
- 2. трэвел-блог выполняет функции самопрезентации, коммуникации, мемуаров, саморазвития и развлечения;

<sup>23</sup> Показаньева И.В. Там же

3. трэвел-блогер руководствуется лишь собственным мнением в ведении блога, так как не является журналистом, но имеет возможность им стать;

4. основной контент в трэвел-блоге — авторские тексты и фотографии.

#### <span id="page-16-0"></span>**§2. Фотография как структурный элемент современного трэвел-блога**

Как мы отметили ранее, фотографии играют значительную роль в оформлении трэвел-блогов. В этом параграфе мы рассмотрим роль фотографии в медиа, понятие трэвел-фотографии и ее виды, используемые в трэвел-блоге.

В новых медиа фотография становится одним из основных средств коммуникации<sup>24</sup>. Фотография — это язык, которым люди могут разговаривать друг с другом<sup>25</sup>. Фотограф Сергей Максимишин в интервью «Ъ FM» объяснял, что «у всех нас разный язык, но задача одна и та же. Журналистика вообще — это когда одни люди рассказывают другим людям о том, как живут третьи люди. Просто кто-то это делает словами, кто-то это делает телевизионной картинкой, а я это делаю фотокартинкой» . 26

В медиа фотография выполняет следующие функции<sup>27</sup>:

1. Информативная.

Фотограф оказывается на месте события, фиксирует происходящее и передает информацию. Сила фотографии в реализме.

<sup>24</sup> Симакова С.И. Там же

<sup>25</sup> Беленький А. И. Фотожурналистика в современных СМИ : метод. пос. / А. И. Беленький. — СПб. : С.-Петерб. гос. ун-т, Ин-т «Высш. шк. журн. и мас. коммуникаций», 2016. — с. 6

<sup>26</sup> Коммерсант.ru. Радио Ъ FM. «У каждого фотографа есть вещи, за которые ему стыдно». URL:<http://kommersant.ru/doc/2729100>

<sup>&</sup>lt;sup>27</sup> Беленький А. И. Указ. соч. — с. 25

2. Аттрактивная.

Фотография как на газетной полосе, так и в веб-пространстве привлекает внимание читателей, за которое борются редакторы и авторы.

3. Иллюстративная/оформительская.

Изображение может не только украшать материал, но и отделять большие массивы текста друг от друга.

4. Синергетическая/подтверждающая. Фотография подтверждает то, что написано в тексте, и усиливает его воздействие на читателя.

Как в фотографии проявляется авторское начало? Изначально оно исходит из природных свойств и склонностей фотоизображения<sup>28</sup>:

1. Неинсценированная действительность.

Французский фоторепортер Анри Картье-Брессон подтверждает этот тезис. Он тоже считал, что задача фотографа не манипулировать реальностью, а воспринять ее, будто «записывая» в записную книжку фотоаппарат<sup>29</sup>.

- 2. Фотография подчеркивает элементы ненарочитого, случайного, неожиданного. Случайные события — лучшая почва для фотоснимков.
- 3. Ощущение незаконченности, бесконечности.

Эта склонность логично вытекает из предыдущей. Элементы случайного фиксируются лишь частично, и содержание кадра неразрывно связано с тем, что осталось за его пределами.

<sup>&</sup>lt;sup>28</sup> Кракауэр З. Природа фильма: реабилитация физической реальности. М., 1974 — с. 43-45

Журнал «Сеанс». Анри Картье-Брессон. Решающий момент. URL: <http://seance.ru/blog/moment-bresson/>

4. Смысловая неопределенность и многозначность.

Фотография изолирует какой-то момент и показывает сырой материал, ничего не уточняя.

Из-за природной документальности фотография долгое время считалась ремеслом, которое механически фиксирует реальность, а не искусством, которое бы рождало новые образы и смыслы<sup>30</sup>. Искусствовед Янсон же говорит о том, что фотография, как живопись и скульптура, использует тот же метод поиска и находок, а любой снимок представляет собой сочетание опыта и фиксации мыслительного образа<sup>31</sup>. Фотография показывает нам не только то, что окружает фотографа, но и раскрывает его внутренний мир. Фотограф всегда демонстрирует авторский фотографический язык, даже если не осознает этого. Фотограф выбирает героев и место, расставляет акценты и демонстрирует свое видение ситуации. На сайте международного фотоагенства Magnum, которое в 1947 году основал Анри Картье-Брессон вместе с Робертом Капой и Дэвидом Сеймуром, написано: «Наши фотографы делятся своим видением, чтобы вести хронику мировых событий»<sup>32</sup>. Фотоснимки несут читателю не только сухую информацию, но и эмоциональную, ведь полноценная фотоистория не может быть рассказана без захватывающих и ярких моментов<sup>33</sup>. В своих интервью Картье-Брессон утверждал, что, с одной стороны, фотография — это «возможность через изображение свидетельствовать, нести свидетельство»<sup>34</sup>, но, с другой стороны, она не должна просто документировать, так как «обладает властью вызывать

<sup>30</sup> Беленький А. И. Указ. соч. — с. 10

<sup>&</sup>lt;sup>31</sup> Янсон Х. В., Янсон Э. Ф. Основы истории искусств. СПб., 1996. — с. 373 <sup>32</sup> Magnum Photos. Overview. — URL: <https://www.magnumphotos.com/about-magnum/overview/> <sup>33</sup> Беленький А. И. Указ. соч. — с. 40

<sup>34</sup> Un reporter… Henri Cartier-Bresson. Interview de Daniel Masclet du Groupe des XV, Photo-France, N 7, mai 1951, p. 28

нечто в памяти»<sup>35</sup>. Сьюзен Сонтаг в сборнике эссе «О фотографии» тесно связывает феномен фотографии с путешествием. Фотография неоспоримое свидетельство того, что путешествие имело место. Коллекционировать фотографии, значит, коллекционировать мир<sup>36</sup>.

Рассмотрим понятие трэвел-фотографии. Туристическая фотография (travel photo) — это жанр фотографии, предметом которого являются впечатления путешественника и то, что он наблюдает в ходе путешествий: культурные и этнические особенности, люди и их характеры, пейзажи, исторические памятники, необычные черты местности и так далее<sup>37</sup>. Ассоциация фотографов США определяет *travel photo* как «фотографию, которая выражает ощущение времени и места, запечатлевает местность и её обитателей, культуру в ее естественном состоянии и не имеет географических границ»<sup>38</sup>. Очевидно, что трэвел-фотографией занимаются и любители, и профессиональные фотографы, и трэвел-журналисты. В СМИ трэвел-фото впервые появилось за границей в журнале National Geographic, в России — в журнале «Вокруг Света»<sup>39</sup>.

Практикующие фотографы выделяют четыре вида трэвел-фотографии<sup>40</sup>:

1. Пейзажная съемка.

<sup>35</sup> Baby Y. Le dur plaisir de Henri Cartier-Bresson, L'Express, N 524, 29 juin 1961, p. 34-35 <sup>36</sup> Зонтаг С. О фотографии. М.: Ad Magnerium, 2012. — с. 10

<sup>&</sup>lt;sup>37</sup> Википедия — Туристическая фотография. URL: [https://ru.wikipedia.org/wiki/%D0%A2%D1%83%D1%80%D0%B8%D1%81%D1%82%D0](https://ru.wikipedia.org/wiki/%D0%A2%D1%83%D1%80%D0%B8%D1%81%D1%82%D0%B8%D1%87%D0%B5%D1%81%D0%BA%D0%B0%D1%8F_%D1%84%D0%BE%D1%82%D0%BE%D0%B3%D1%80%D0%B0%D1%84%D0%B8%D1%8F) [%B8%D1%87%D0%B5%D1%81%D0%BA%D0%B0%D1%8F\\_%D1%84%D0%BE%D1%](https://ru.wikipedia.org/wiki/%D0%A2%D1%83%D1%80%D0%B8%D1%81%D1%82%D0%B8%D1%87%D0%B5%D1%81%D0%BA%D0%B0%D1%8F_%D1%84%D0%BE%D1%82%D0%BE%D0%B3%D1%80%D0%B0%D1%84%D0%B8%D1%8F) [82%D0%BE%D0%B3%D1%80%D0%B0%D1%84%D0%B8%D1%8F](https://ru.wikipedia.org/wiki/%D0%A2%D1%83%D1%80%D0%B8%D1%81%D1%82%D0%B8%D1%87%D0%B5%D1%81%D0%BA%D0%B0%D1%8F_%D1%84%D0%BE%D1%82%D0%BE%D0%B3%D1%80%D0%B0%D1%84%D0%B8%D1%8F)

<sup>38</sup> Photographic Society of America. URL:<https://psa-photo.org/>

<sup>39</sup> Муха А. В., Федосеева Н. И. Содержательная и жанровая специфика трэвел-журналистики в зависимости от видов СМИ. URL: [http://cyberleninka.ru/article/n/soderzhatelnaya-i-zhanrovaya-spetsifika-trevel-zhurnalistiki-v](http://cyberleninka.ru/article/n/soderzhatelnaya-i-zhanrovaya-spetsifika-trevel-zhurnalistiki-v-zavisimosti-ot-vidov-smi) [-zavisimosti-ot-vidov-smi](http://cyberleninka.ru/article/n/soderzhatelnaya-i-zhanrovaya-spetsifika-trevel-zhurnalistiki-v-zavisimosti-ot-vidov-smi)

<sup>&</sup>lt;sup>40</sup> Лекции по travel-фотографии. URL: <http://cheger.livejournal.com/424018.html>

Подразумевает запечатление видов природы. Статичное изображение без людей в кадре. Пейзаж может быть сельским или городским.

2. Стрит-фото.

Полная противоположность первому виду. Это динамичное изображение, выполненное в городской среде. Героями, как правило, становятся горожане, которые чаще всего не знают о факте съемки, так как фотограф снимает исподтишка.

3. Портретная съемка.

4. Жанровая фотография (репортажная фотография).

Служит для того, чтобы показать образ жизни людей в той или иной стране/городе/местности, передать атмосферу. Именно в жанровой фотографии наиболее заметно авторское начало и восприятие фотографом выбранного места. В рамках трэвел-блога возможно выстраивание фоторяда, соответственно, использование опыта фотожурналистов и применение таких жанров фотожурналистики, как:

1. Фоторепортаж.

Интересно, что в фотожурналистике относительно этого жанра действует правило единства места и времени, то есть фотограф освещает то или иное событие, что не подходит для трэвел-фотографии. Второе правило — фиксация действительности, всегда взгляд со стороны. Именно это позволяет нам отнести жанр к трэвел-фотографии. Трэвел-фотограф не вмешивается в происходящее, а просто наблюдает. В интервью 1961 года Картье-Брессон говорил по этому поводу следующее: «Я любопытен. Когда я приезжаю куда-то, мне нравится смотреть по сторонам и понимать, что происходит. <...> Фотограф должен не бегать, а неутомимо ходить: тогда он сможет схватить то, что окажется перед ним на тротуарах, на перекрестках улиц, в жизни. <...> Чтобы сделать репортаж, не надо навязывать предвзятые мнения о данной стране, которые могут быть у вас, напротив — следует их исправлять»<sup>41</sup>.

2. Фотоочерк.

Это некое количество снимков, объединенных общей темой или сюжетом. Иначе говоря, это история, рассказанная с помощью фотографий и подписей к ним. Перекликается с трэвел-фото в том, что иногда посвящен путешествиям, странам, местным нравам и обычаям $^{42}$ .

В интервью журналу «Афиша» фотограф Сергей Максимишин рассказывал о том, что трэвел-журналы могут ставить задачу снять город или страну за несколько дней. Как правило, это невозможно выполнить на высоком уровне, потому что, так или иначе, будет не хватать глубины. В таких случаях Максимишин поступает так: «Попадая в другую страну без задания, я не пытаюсь объять необъятное, а стараюсь найти очень локальную маленькую историю, которую возможно понять и рассказать за то небольшое, как правило, время, которым располагаю»<sup>43</sup>.

3. Фотосерия.

Фотографии объединены единой темой или признаком. Принципиальное отличие от фотоочерка лишь в том, что изобразительный ряд в целом не имеет сюжетной завершенности, потому что все изображения самодостаточны<sup>44</sup>. Каждый снимок констатирует отдельный

<sup>41</sup> Baby Y. Le dur plaisir de Henri Cartier-Bresson, L'Express, N 524, 29 juin 1961, p. 34-35  $42$  Беленький А. И. Указ. соч. — с. 51

<sup>43</sup> Афиша Daily. Сергей Максимишин: «90% успеха фотографа — это умение рассказывать байки». URL: [https://daily.afisha.ru/archive/vozduh/art/sergey-maksimishin-90-uspeha-fotografa-eto-umeni](https://daily.afisha.ru/archive/vozduh/art/sergey-maksimishin-90-uspeha-fotografa-eto-umenie-rasskazyvat-bayki/) [e-rasskazyvat-bayki/](https://daily.afisha.ru/archive/vozduh/art/sergey-maksimishin-90-uspeha-fotografa-eto-umenie-rasskazyvat-bayki/)

<sup>44</sup> Ворон Н. И. Жанры фотожурналистики: Учеб. пособие для вузов по спец. «Журналистика». — М.: Факультет журналистики, 2012.

факт и сам по себе является завершенным. Соответственно, фотосерии свойственен описательный подход и не свойственна драматургия.

Мы выяснили, что в публикациях фотография передает то, что происходило на самом деле, усиливает эффект, подтверждая написанное, привлекает внимание читателя и разделяет массивы текста. Фотография, как правило, фиксирует неинсценированную действительность и случайные события, создает ощущение незаконченности и многозначности.

Трэвел-фотография включает пейзажи, портреты, стрит-фото и жанровые фото. В трэвел-блоге могут быть использованы такие жанры фотожурналистики, как фоторепортаж, фотоочерк и фотосерия.

#### **§3. Способы подачи визуального контента**

<span id="page-22-0"></span>В этом параграфе мы изучим, как наиболее эффектно представить визуальный контент (фотографии) в дизайне современного трэвел-блога.

Специалисты-практики считают, что создание блога и всех его постов базируется на правильном использовании законов иерархии, так как все элементы страницы необходимо грамотно расположить в пространстве. Визуальная иерархия на сайте — это организация и оформление информации таким образом, чтобы посетитель мог быстро разобраться с интерфейсом и отличить главное от второстепенного<sup>45</sup>.

На подготовительном этапе принять определять, что в контенте является главным, а что второстепенным. Как только автор понимает, какие элементы важнее, следует переходить к оформлению. Далее мы

<sup>45</sup> Бурштейн И. Визуальная иерархия сайта. URL: <http://tilda.education/articles-visual-hierarchy>

рассмотрим четыре приема создания визуальной иерархии, которые помогают придать каждому элементу необходимый визуальный вес $^{46}\!.$ 

Во-первых, должна быть структура в типографике. Существует три уровня восприятия контента. На первом располагается самое главное: заголовки. На втором — подзаголовки, названия вкладок. К третьему уровню относятся блоки с текстом, подписи к изображениям. Текстовые элементы на каждом уровне могут отличаться размером, типом и цветом. На первом уровне — больше, ярче, выразительнее, на следующих наоборот.

Во-вторых, необходимо грамотно выстраивать композицию на странице, исходя из того, как пользователи считывают страницы. Исследователь юзабилити Якоб Нильсен в книге «Дизайн Web-страниц. Анализ удобства и простоты использования 50 узлов» выделяет два варианта просмотра страницы<sup>47</sup>:

- 1. Схема F, когда взгляд, сканируя страницу, как бы рисует букву F. Это чаще происходит на страницах с большим количеством текста.
- 2. Схема Z. Траектория взгляда движется слева направо в верхней части страницы, затем вниз по диагонали через всю страницу и снова слева направо по элементам в нижней части сайта. Больше применима к страницам, где текста мало.

Из этого следует, что пользователь просматривает страницу только частично, редко читает больше, чем первые два абзаца.

Третьим приемом создания визуальной иерархии является цвет. Обычно им пользуются, чтобы выделить тот или иной элемент на странице или отделить элементы друг от друга. Количество цветов должно

<sup>46</sup> Бурштейн И. Там же

<sup>47</sup> Нильсен Я. Дизайн Web-страниц. Анализ удобства и простоты использования 50 узлов. – М.: Вильямс, 2002

быть ограничено, чтобы соблюсти баланс. Оптимально, когда есть основной цвет и дополнительный. В качестве примера приведем главную страницу National Geographic Россия, где среди остальных анонсов материалов на темно-сером фоне ярким цветом выделен анонс теста<sup>48</sup>.

Простой белый фон играет немаловажную роль в общей композиции, как и размещенные на нем элементы<sup>49</sup>. «Да здравствует мало и меньше», — говорит известный графический дизайнер Владимир Кричевский<sup>50</sup>. Одна из главных задач в дизайне — достигать эффекта минимальными средствами. Подробнее рассмотрим понятие белого (незаполненного) пространства. Этот инструмент используется для сбалансирования визуальных элементов и организации контента для улучшения визуальной коммуникации. Белое пространство влияет на такие параметры дизайна, как разборчивость и удобочитаемость, фокус и внимание пользователя<sup>51</sup>. Мы считаем, что то или иное использование белого пространства наиболее ярко выражает авторское начало.

Существует микро-белое пространство: между элементами дизайна, строками и абзацами, промежутки между сеткой изображений и пунктами меню. В дизайне микро-белое пространство влияет на скорость и удобство чтения, уровень восприятия контента.

В данном случае мы уделим большее внимание использованию макро-контрформы. Это большое пространство между основными элементами и пространство, окружающее все элементы. Кстати, наиболее интенсивно и эффективно его использует Google. Главная страница

<sup>48</sup> Приложение 1

<sup>49</sup> Бурштейн И. Там же

<sup>&</sup>lt;sup>50</sup> Кричевский В. Идеальный дизайн. Книга без картинок, но с примечаниями. URL: <https://bookmate.com/reader/vHXxAln8>

<sup>&</sup>lt;sup>51</sup> Soegaard M. The power of white space. URL: <https://www.interaction-design.org/literature/article/the-power-of-white-space>

содержит минимум элементов. Простота успокаивает и позволяет пользователю сконцентрироваться на задачах, не отвлекаясь на дополнительные элементы и рекламные блоки, присущие многим другим сайтам. Еще один пример грамотного использования и макро- и микро-белого пространств — анонс материала на главной веб-странице трэвел-издания «Вокруг Света»<sup>52</sup>.

В создании дизайна современного блога необходимо понять, как именно использовать белое пространство. Это зависит от ряда факторов:

- 1. Контент. К страницам с большим количеством информации применим следующий компромисс: меньше макро-белого пространства, больше — микро-белого. Это обеспечит большую удобочитаемость.
- 2. Общая стилистика проекта.

Мы рассмотрели инструменты, помогающие создать визуальную иерархию на сайте. Далее мы рассмотрим, какими способами представлен такой вид визуального контента, как фотография, которая является неотъемлемым элементом в трэвел-блогах.

Мы провели исследование 44 трэвел-блогов из рейтинга 50 лучших трэвел-блогов первого квартала 2017 года по версии сайта о путешествиях The Expeditioner. Рейтинг основан на статистических данных каждого блога: посещаемость, количество лайков и шейров в Твиттере и Фэйсбуке, входящий трафик из поисковых систем, а также на субъективной оценке The Expeditioner дизайна каждого блога<sup>53</sup>. Мы оставили за рамками

<sup>52</sup> Приложение 2

<sup>53</sup> The Expeditioner. The Top 50 Travel Blogs (1st Quarter: 2017). URL: <http://www.theexpeditioner.com/the-top-50-travel-blogs/>

исследования шесть трэвел-блогов, в которых преобладала справочная информация, не требующая иллюстрирования.

В процессе исследования способов представления фотоиллюстраций на страницах блогов мы выявили шесть основных критериев:

1. плитка постов с анонсами с фотографиями;

2. наличие в блоге полноэкранных изображений;

3. фотографии в постах той же ширины, что и текстовый блок;

4. наличие слайдера;

5. наличие коллажей;

6. использование эффектов параллакса или фиксации изображения на странице.

Коротко прокомментируем результаты<sup>54</sup>.

Большинство оформляет анонсы постов в виде плитки, а не ленты. Такой способ позволяет поставить фотографии, иллюстрирующие анонсы, в ряд и сэкономить место. Выбор этого способа, вероятнее всего, обусловлен развитием технологий, так как раньше долгое время анонсы оформлялись только в виде ленты, в том числе на сайтах СМИ.

Появление больше, чем в половине блогов полноэкранных изображений тоже связано с развитием технологий. Такой способ представления визуального контента пришел в блогосферу из журналистских лонгридов, работает на погружение читателя в созданную атмосферу. Наряду с ним обычно используются эффекты параллакса и фиксации изображения на странице. «Эффект занавеса», или параллакс-эффект — фоновое изображение в перспективе двигается медленнее, чем элементы переднего плана. Этот прием добавляет драматичности и выразительности мультимедийному продукту. Эффект

<sup>54</sup> Приложение 3

близости или эффект присутствия исследователи рассматривают техникой, возникшей под влиянием кинематографа и унаследованной из документального кино<sup>55</sup>. Другой вариант — при скролле иллюстрация может сдвигаться с фиксацией<sup>56</sup>. Иначе говоря, изображение, будто расположенное на заднем плане, остается на том же месте, а текст поверх него продолжает двигаться как обычно. Судя по результатам исследования, реализовать это получилось не у всех, скорее всего, из-за ограниченности функционала.

Практически все блогеры используют такой стандартный для веба прием, как простое размещение фотографии вслед за текстовым блоком на всю его ширину. Изображения, располагающиеся непосредственно внутри вербального ряда, имеют важную особенность восприятия. Они прерывают вербальный ряд, читатели смотрят на них после прочтения определенного отрывка. Центральные изображения полностью захватывают внимание читателя, поэтому на них обычно ложится большая семантическая нагрузка<sup>57</sup>. При этом важно отметить, что это базовый функционал, используемый во всех редакторах. На наш взгляд, необходимо уходить от таких шаблонов или не фокусироваться исключительно на них, особенно учитывая, что их продолжают использовать почти все.

Интересно, что большинство блогеров не размещает слайдеры и коллажи, то есть у читателя нет возможности посмотреть серию фотографий в рамках одного экрана и, например, сравнить их. Те авторы, которые публикуют большое количество фотографий, размещают их

<sup>&</sup>lt;sup>55</sup> Dowling D., Vogan T. Can we "Snowfall" this? Digital longform and the race for the tablet market. P. 210.

<sup>&</sup>lt;sup>56</sup> Лисейкина Е. Как сделать лонгрид. URL: <http://tilda.education/tutorialslongread>

<sup>57</sup> Чигаев Д.П. Лонгрид как разновидность креолизованного текста // Медиаскоп. 2017. Вып. 1. URL:<http://www.mediascope.ru/2270>

подряд, и пользователь вынужден долго скроллить вниз по странице. Коллаж — хороший прием в случаях, когда текст недостаточно проиллюстрировать одним изображением и важно, чтобы читатель увидел именно ряд фотографий. Этот вариант подразумевает равноценность иллюстраций, так как они одинакового размера. Но, размещенные рядом, они создают новый смысл и полноценную картину, словно пазл. Большинство коллажей, встретившихся нам во время исследования, созданы не в рамках блог-платформы, а в том или ином фоторедакторе. Иначе говоря, эти коллажи представляют собой одно изображение, и у читателя нет возможности рассмотреть каждую фотографию отдельно. Похожее решение — слайдер. Это всегда линейная подача. Преимущество этого инструмента — контроль над порядком демонстрации снимков. Фотограф не просто навязывает свою волю читателям — как и в случае с традиционным фотоочерком на разворотах журналов, выбор изображений, следующих друг за другом, призван порождать определенные ассоциации . Слайдер хорошо подходит для временных последовательностей, 58 фотографий, следующих по хронологии. Основной недостаток этого приема в том, что читателю неизвестно, что будет дальше, то есть он вынужден подчиняться фотографу, независимо от своего желания. Это может раздражать тех, кто привык разглядывать фотографии в рамке на стене или на страницах печатного издания. С другой стороны, в этом же и заключается основная цель автора и редактора — выстроить сюжет и подать как произведение целиком, так и в частности фоторяд в определенном порядке.

<sup>58</sup> Фридман М. Взгляд фотографа: Как научиться разбираться в фотоискусстве, понимать и ценить хорошие фотографии. — М.: Издательство «Добрая книга», 2012. — с. 94

Мы также провели исследование сайтов шести трэвел-изданий (National Geographic, National Geographic Россия, Discovery, GEO, «Вокруг Света» и «Афиша Мир»), ориентируясь на выявленные ранее критерии. Нам интересен опыт онлайн-журналов о путешествиях, так как это результат работы профессиональных редакций, зарекомендовавших себя в области трэвел-журналистики. Результаты представлены в Приложении<sup>59</sup>. По четырем критериям (плитка постов с анонсами с фотографиями; наличие полноэкранных изображений; фотографии в материалах той же ширины, что и текстовый блок; использование эффектов параллакса и фиксации изображения на странице) они схожи с результатами первого исследования.

Пять из шести трэвел-изданий размещают анонсы материалов на главной странице в виде плитки. У National Geographic нередко анонсы особо важных материалов размещаются на всю ширину экрана<sup>60</sup>. Между колонками могут быть отступы. На сайте «Афиша Мир» анонсы представлены в виде плитки в четыре колонки с отступами, дополнительно использованы цветовые акценты<sup>61</sup>. На Discovery посты представлены в три колонки с отступами<sup>62</sup>. При наведении курсора на один из постов, часть с текстом меняет цвет на контрастный. На сайте «Вокруг Света» анонс каждого материала занимает больше места на странице, чем у «Афиши», посты в три колонки<sup>63</sup>. При этом в нижней части главной страницы «Вокруг Света» анонсирует еще и посты в блоге. Там плитка в четыре колонки, без отступов<sup>64</sup>. Сделано это, вероятно, для

<sup>59</sup> Приложение 4

<sup>60</sup> Приложение 5

<sup>61</sup> Приложение 6

<sup>62</sup> Приложение 7

<sup>63</sup> Приложение 8

<sup>64</sup> Приложение 9

того, чтобы не путать материалы блога с материалами интернет-журнала. Если автор решает, что без отступов главная страница выглядит эффектнее, то большое внимание нужно уделить иллюстрациям. Они могут сочетаться или, наоборот, контрастировать друг с другом. Не существует правильного или неправильного решения — все зависит от взгляда автора. В рамках данного исследования мы взяли интервью у петербургского арт-фотографа Валерия Кацубы<sup>65</sup>. Он утверждает, что «есть практические вещи, но в каждом случае они конкретные, многое приходит с опытом. Например, мне нужно было разместить коллаж из шести фотографий на главной странице. Все фотографии из разных проектов. Каждая работа равнозначна. Вопрос в том, чтобы они одновременно не сливались и не выскакивали по цветам. Чтобы какие-то работы не создавали впечатление, что они из другой оперы. Чтобы они оставались самодостаточными. Чтобы другая не потерялась на фоне всех остальных. Чтобы не было нагромождения фигур. На крайней правой и крайней левой фотографиях в верхнем ряду изображен полет, поэтому эти фотографии нельзя было помещать в нижний ряд»<sup>66</sup>.

Посты в плитке могут располагаться тремя способами:

- линейное расположение, все посты одинакового размера;
- все посты разного размера это воспринимается хуже, хотя иногда обращает на себя больше внимания, как на нестандартный элемент. Такой пример нам встретился на главной странице National Geographic $67$ .

<sup>65</sup> Приложение 10

<sup>66</sup> Приложение 11

<sup>67</sup> Приложение 12

- модульное расположение, когда все посты разного размера, но кратны друг другу $^{68}$ .

Для трэвел-блога мы считаем наиболее эффектным модульное расположение в виде плитки с текстом на фотографиях, посты разного размера, в зависимости от значимости или выразительности фотографии на превью.

Половина проанализированных изданий использует полноэкранные изображения, адаптирующиеся под размеры монитора. Такая иллюстрация часто размещается либо в начале материала, где выполняет роль обложки, либо между текстовыми блоками. Каждый материал на сайте «Афиша Мир» начинается с полноэкранной обложки<sup>69</sup>. Полноэкранные обложки<sup>69</sup>. изображения бывают одиночными и групповыми, могут прокручиваться и перелистываться<sup>70</sup>. Формат экрана подразумевает, что фотография должна быть прямоугольной, ориентированной по горизонтали.

В трэвел-блоге на обложку логичнее ставить фотографию, передающую атмосферу места и которому посвящена запись. Одно из простых решений — разместить на обложке узнаваемый образ города или страны. В этом случае читатель быстрее поймет, о чем пост, даже не читая заголовок. Но формат авторского блога подразумевает ярко выраженное авторское начало, а не использование штампов и стереотипов, поэтому на обложке трэвел-поста может быть размещено то, что наиболее впечатлило конкретного автора, что для него самое главное.

Для оформления обложки существует несколько визуальных решений с использованием цвета:

<sup>&</sup>lt;sup>68</sup> Tilda Education. Как создать персональный блог. Там же

<sup>69</sup> Приложение 13

<sup>70</sup> Чигаев Д.П. Там же

- 1. На фотографию может быть наложен градиент. Это делает текст более читаемым на фоне изображения. Если картинка темная и поверх идет белый текст, то накладывать градиент не обязательно<sup>71</sup>.
- 2. Тонирование фонового изображения. Этот прием используется для того, чтобы текст на обложке было удобно читать и фотография не так отвлекала внимание пользователя. Часто для тонирования используют фирменный цвет или основной цвет сайта. Ни в одном из проанализированном трэвел-издании не используется такое решение. В проанализированных трэвел-блогах оно встретилось лишь дважды.
- 3. Переход в цвет следующего за обложкой блока. Чтобы это осуществить, нижнюю часть изображения необходимо максимально тонировать цветом последующего блока<sup>72</sup>. Это эффектный прием, делающий повествование непрерывным, не встретился ни в одном из проанализированных источников.

Полноэкранные иллюстрации могут быть размещены и между текстовыми блоками. Это используется достаточно часто, так как именно этот инструмент дает наибольший эффект вовлечения. Вот как его применяют в материалах «Афиши Мир»<sup>73</sup> и National Geographic<sup>74</sup>. В последнем издании на каждом изображении в нижнем углу существует кнопка, позволяющая отдельно посмотреть все фотографии на странице в размере, вписывающемся в экран. Один из эффектных приемов —

<sup>71</sup> Лисейкина Е. Там же

<sup>&</sup>lt;sup>72</sup> Tilda Help Center. Работа с обложкой. URL:<http://help-ru.tilda.ws/cover>

<sup>73</sup> Приложение 14

<sup>74</sup> Приложение 15

расположение нескольких полноэкранных изображений подряд. При этом между ними не должно быть отступа<sup>75</sup>.

Как и в трэвел-блогах, на сайтах журналов о путешествиях наиболее часто фотографии располагаются между текстовыми блоками и имеют ту же ширину, что и текст. В Приложении представлен стандартный материал National Geographic Россия такого плана<sup>76</sup>.

Значительно отличаются результаты по критериям: наличие слайдера и наличие коллажей. В отличие от трэвел-блогов, 100% проанализированных трэвел-изданий используют слайдер и 50% коллажи. Напомним, только треть трэвел-блогеров использует коллажи и только четверть — слайдеры. Мы связываем это с несколькими факторами. Слайдер требует наличие определенного функционала. Если журналисты считают этот инструмент необходимым, то технический отдел редакции реализует такую возможность. Блогеры же в большинстве случаев зависят от выбранной блог-платформы, не обладают навыками программиста и не могут внедрить слайдер в свой блог. Коллажи можно сделать самостоятельно в любом фоторедакторе, если блог-платформа не предоставляет необходимых шаблонов, но это требует времени. Блогеры могут не видеть разницы между коллажем и фотографиями, размещенными друг за другом по всей длине страницы. Журналисты и фотожурналисты придерживаются мнения, что несколько фотографий в ряду могут создавать новые смыслы и представлять собой осмысленную серию с собственным сюжетом, поэтому активно используют этот инструмент.

<sup>75</sup> Tilda Education. Частые ошибки дизайна веб-страницы. URL: <http://tilda.education/design-mistakes>

<sup>76</sup> Приложение 16

В каждом из изданий свой вариант оформления слайдера. В National Geographic под каждой фотографией есть развернутое описание. Кроме того, читатель не видит иконок остальных фотографий и не знает, каким будет следующее изображение<sup>77</sup>. На GEO нет подписей, под текущей фотографией размещен ряд с последующими фото<sup>78</sup>. Самым эффектным нам показался слайдер с вертикальными изображениями на сайте National Geographic Россия, где последующие фотографии видны читателю, но представлены в затемненном виде<sup>79</sup>.

Рассмотрим примеры коллажей в трэвел-изданиях. В материале National Geographic две фотографии, объединенные одной темой, размещены рядом<sup>80</sup>. На этом же сайте мы обнаружили интересное решение — коллажи из двух фотографий: портрет ребенка и пейзаж местности, где он живет<sup>81</sup>. В начале этого же материала размещен коллаж из шести портретов этих детей<sup>82</sup> — читателю сразу понятно, кто герои материала. Арт-фотограф Валерий Кацуба по поводу таких коллажей высказывает следующее мнение: «Когда на двух портретах рядом люди смотрят в камеру, это не интересно»  $83$ .

В коллажах другого типа фотографии могут быть разного размера: одна большая фотография и четыре одинакового меньшего размера, коллаж из четырех фотографий разной ориентации, вместе образующих прямоугольник, и так далее.

В процессе исследования мы не обнаружили ни на одном сайте такой способ представления визуального контента, как небольшие

<sup>82</sup> Приложение 22

<sup>77</sup> Приложение 17

<sup>78</sup> Приложение 18

<sup>79</sup> Приложение 19

<sup>80</sup> Приложение 20

<sup>81</sup> Приложение 21

<sup>83</sup> Приложение 10

иллюстрации, вынесенные на поля. Они выполняют функцию дополнительных элементов и обычно сопровождаются подписью мелким шрифтом. Так представляется информация справочного характера, делающая материал богаче и проработаннее. Этот способ обычно используется в журналистском лонгриде — формате, который предполагает серьезную проработку журналистом большого количества источников по предмету исследования и, как следствие, наличие дополнительной справочной информации<sup>84</sup>. В трэвел-блоге, как и в лонгриде, такой контент будет работать на глубокое погружение читателя в тему.

В данной работе мы фокусируемся на способах представления фотографии. Во время анализа трэвел-блогов и трэвел-изданий мы не исследовали способы представления видео, хотя этот вид контента также любим блогерами. Поэтому имеет смысл указать несколько вариантов представления видео в блогах.

Самоиграющее видео. Оно может быть со звуком или же бесшумным. Считается, что видео со звуком — достаточно смелый прием, который может раздражать читателя<sup>85</sup>. С другой стороны, это делает историю гораздо эмоциональнее и добавляет эффект присутствия. Видео со звуком разумно использовать, но не в начале материала, чтобы не отпугнуть читателя. Бесшумные видео — более выигрышный вариант. Они нередко используются в качестве титульных, как фон для заголовков

<sup>84</sup> Галустян А., Кульчицкая Д. Мультимедийные лонгриды как новый формат онлайн-журналистики. URL: [http://newmedia2016.digital-books.ru/kniga/mul-timedijny-e-longridy-kak-novy-j-format-onl](http://newmedia2016.digital-books.ru/kniga/mul-timedijny-e-longridy-kak-novy-j-format-onlajn-zhurnalistiki/) [ajn-zhurnalistiki/](http://newmedia2016.digital-books.ru/kniga/mul-timedijny-e-longridy-kak-novy-j-format-onlajn-zhurnalistiki/)

<sup>&</sup>lt;sup>85</sup> Обухов Н. 35 лонгридов с отличным дизайном. URL:<http://blog.tilda.cc/longreads>
и подзаголовков материалов или отдельных глав. Это придает большую живость и динамичность по сравнению со статичными изображениями $^{86}$ .

Важно помнить, что в операционных системах мобильных браузеров стоит запрет на самоиграющее видео, поэтому на смартфонах и планшетах фоновое видео воспроизводиться не будет. В этом случае автор может добавить фотографию в качестве альтернативы. Таким образом, при просмотре материала с компьютера будет проигрываться видео, с мобильного устройства — появляться изображение $^{87}$ .

Видео также могут располагаться по центру страницы или же на полях. Классические видеоролики, открывающиеся по клику, почти всегда небольшого размера, располагаются сбоку от вербальной части, как и боковые изображения. Данные видео всегда сопровождаются подписями. Их функция — дать дополнительную информацию об одном из интересных моментов в статье<sup>88</sup>.

Следует опираться на некоторые правила верстки и монтажа:

- 1. Не стоит последовательно давать два видео, так как звуки будут перекрывать друг друга.
- 2. Лучше избегать последовательной верстки видео- и фоторяда. Иногда подобное скопление однородных элементов допустимо, если автор хотел намеренно подчеркнуть какой-то важный момент в повествовании, выделить его визуально $^{89}\!.$

Итак, в этом параграфе мы рассмотрели понятие визуальной иерархии на странице и выяснили, что она создается благодаря структуре на уровне типографики, правильной композиции, грамотному

<sup>86</sup> Чигаев Д.П. Там же

<sup>&</sup>lt;sup>87</sup> Tilda Help Center. Работа с обложкой. Там же

<sup>88</sup> Чигаев Д.П. Там же

<sup>89</sup> Галустян А., Кульчицкая Д. Там же

использованию цвета и белого пространства. Мы выявили, что в современных популярных трэвел-блогах и трэвел-изданиях в большинстве случаев применяются одни и те же способы представления визуального контента. Это обусловлено возможностями используемых платформ или функционалом сайта. Среди способов представления визуального контента, которые создают максимальный эффект вовлечения читателя, мы отметили полноэкранные изображения и видео, использование эффектов параллакса и фиксации изображения на странице. Последовательность фотографий может быть представлена в виде слайдера и всевозможных коллажей.

Современному трэвел-блогеру, чтобы сделать шаг вперед, необходимо следить за развитием новых технологий и обращать внимание на все новые приемы, но не быть их рабом. В условиях быстрой смены технологий единственный способ выделиться — стараться реализовать в визуальном ряде свой внутренний мир, потому что только внутри есть истинная уникальность, которая поможет завоевать сердца аудитории.

Используя полученные знания, создадим трэвел-блог.

# **Глава II. Композиционно-графическая модель авторского трэвел-блога**

#### **§1. Концепция трэвел-блога**

В этом параграфе мы рассмотрим концепцию проекта, его целевую аудиторию и возможность масштабирования.

Основная идея созданного трэвел-блога заключается в том, чтобы передать читателю личные впечатления и ощущения автора, возникшие после посещения того или иного города, показать свое видение.

Рассмотрим эту идею в историческом контексте. С древности человек достаточно быстро исчерпывает запас впечатлений и новизны и находится в постоянном поиске. Поисковое поведение является основой. Надежда увидеть что-то новое, вдохновляющее и удивительное дает человеку силу жить. Любопытство делает людей живыми.

Раньше люди жили в ограниченном пространстве. С развитием транспорта возможностей путешествовать становилось больше. Как правило, путешествия происходили по долгу службы или по вынужденными обстоятельствами. К первой категории относятся торговые люди, охотники, рыболовы, моряки, картографы, миссионеры, писатели, чиновники по государственным делам, ученые-специалисты в области естественных наук, краеведы, послы, медики и многие другие. Ко второй категории можно отнести эмигрантов, ссыльных, каторжников, военных. Путевые заметки и дорожные дневники писались либо для себя, либо для работы. В результате в литературе появилось большое количество произведений, посвященных тем или иным местам, городам, краям и территориям. Вот лишь некоторые из них: Марко Поло «Книга о разнообразии мира», Афанасий Никитин «Хожение за три моря», Карамзин «Письма русского путешественника», Радищев «Путешествие из

Петербурга в Москву», Чехов «Остров Сахалин», Бродский «Набережная неисцелимых», книги Пржевальского, Арсеньева. Интересно то, что каждый автор описывает путешествие через свою собственную призму, фокусируясь на том, что больше волнует именно его. Таким образом рассказчики формируют представление о дальних странах. Слушатели или читатели ищут новизну и, в свою очередь, примеряют на себя впечатления рассказчиков. Опыт путешественников транслируется и ретранслируется, рассказы становятся вожделением, обретают власть над людьми и становятся частью культуры. Современные путешественники едут куда-то для поиска описанных культурных артефактов, вдохновения, впечатлений, красок, развлечений. Всё это является «строительным материалом» для человека, дает возможность что-то понять и обрести смысл. Для каждого это будет что-то своё.

Автор созданного трэвел-блога, как и миллионы людей до него, по воле обстоятельств оказывался в тех или иных городах, примерял на себя опыт других путешественников и находил то, чем хотелось поделиться с широкой аудиторией. Авторский взгляд на тот или иной город выражается с помощью иллюстративного материала. Автор наблюдает за жизнью города через объектив и создает образ города через фотографии. Фотограф Анри Картье-Брессон говорил: «Я наблюдаю, наблюдаю, наблюдаю. Я понимаю глазами»<sup>90</sup>. Он же развивал мысль, что фотография — это способ вести дневник: «То, что я делаю, складывается в фотографический дневник. Я могу снимать в любой момент. Я просто свидетель вещей, привлекающих мой взгляд. <…> Меня интересует моя следующая фотография, следующее место, куда я отправлюсь»<sup>91</sup>.

<sup>90</sup> Cartier-Bresson, Henri. An Island of Pleasure Gone Adrift, Life, 15 mars 1963. — p. 42

<sup>91</sup> Dobell B. A Conversation With Henri Cartier-Bresson. — Popular Photography, vol. 40, N

<sup>9,</sup> September 1957. — p. 130-132

Среди целевой аудитории проекта можно выделить несколько групп:

- 1. те, кто только планируют путешествие и собирают информацию о месте назначения из всех возможных источников;
- 2. бывалые путешественники, которым интересен чужой опыт.

Мы в меньшей степени ориентируемся на первую группу, так как эти люди, скорее, обратятся к путеводителям за практической информацией. Данный трэвел-блог лишь в редких случаях повествует о конкретных местах, которые автор советует посетить, поэтому, с этой точки зрения, начинающему путешественнику блог не очень полезен. Он может заинтересовать в тот момент, когда планирующий поездку уже собрал первичную объективную информацию о городе и хочет ее дополнить оценочными мнениями. Возможен и другой вариант, когда читатель обнаружил данный трэвел-блог или пост об одном из городов, вдохновился впечатлениями автора и захотел туда поехать. То есть когда отправной точкой становится не желание поехать в конкретный город, а образ города, созданный автором трэвел-блога.

Вторая группа — это люди, которые в каждом городе побывали несколько раз, выполнили всю базовую программу, предложенную путеводителями, избрали любимые места, куда возвращаются снова и снова и познакомились с художественными произведениями, описывающими жизнь в этих городах. Таким образом, это очень осведомленные путешественники, которым интересно сравнить свой опыт с опытом других, чтобы либо утвердиться в своей осведомленности, либо стать еще осведомленнее. Эта группа, как и первая, ищет новизны, которую можно обнаружить в чужом взгляде на город.

Как и любой другой персональный блог, этот проект уникален за счет авторского контента: текста и фотографий. Многие СМИ практикуют

использование изображений, взятых из фотобанков или купленных у фотоагентств. Как было сказано в первой главе, функции трэвел-блога, помимо остальных, — самопрезентация, саморазвитие и мемуары. Это противоречит использованию стороннего контента, он всегда создается самостоятельно.

Исходя из последнего тезиса, мы выявили возможность масштабирования данного проекта. Сейчас это один трэвел-блог одного автора. В будущем это может быть своего рода соцсеть в рамках одной блог-платформы, где каждый путешественник создает аккаунт и ведет свой трэвел-блог. Все посты систематизируются по странам и городам. Таким образом, посетители попадают на сайт, выбирают интересующую страну, затем — город и видят посты разных авторов, например, о Венеции. У каждого своё видение, свои фотографии и комментарии к ним. В комплексе рождается целостная картина о каждом городе. Хотелось бы проиллюстрировать эту идею цитатами двух великих фотографов:

- 1. Сергей Максимишин: «О нашем мире нельзя судить по одной фотографии или работе одного автора, но по фотографии в целом можно»<sup>92</sup>.
- 2. Анри Картье-Брессон: «Конкуренции не существует, поскольку люди видят одни и те же вещи совершенно по-разному. Каждый выражает свою личность, которая принадлежит общей реальности»<sup>93</sup>

Мы провели исследование и обнаружили, что существует аналогичный англоязычный проект Travel Blog, «уникальный бесплатный онлайн-дневник путешествий для путешественников по всему миру»<sup>94</sup>. В

.

<sup>92</sup> Афиша Daily. Там же

<sup>&</sup>lt;sup>93</sup> Dobell В. Там же

<sup>94</sup> Travel Blog. URL:<https://www.travelblog.org/>

2002 году этот сайт создал человек, который хотел составить схему своих путешествий. Затем он решил предложить это и другим. Сайт зарабатывает на рекламе.

Все публикации на самом деле содержат уникальный авторский контент, во многих постах встречается качественный иллюстративный материал, но дизайн сайта выглядит устаревшим и не предусматривает широких возможностей для представления визуального контента. Абсолютно все посты оформлены по одному и тому же шаблону<sup>95</sup>. В 2002 году, безусловно, это выглядело стильно и современно. Спустя 15 лет пользователи интернета ориентируются на другой дизайн, другую верстку и другое оформление. Кроме того, отсутствие возможности эффектно подать фотоконтент ограничивает выразительность авторов.

Всё вышесказанное означает, что у нашего проекта есть конкурентное преимущество по сравнению с проектом Travel Blog. Оно заключается в современном дизайне и большом количестве способов представления визуального контента, которые мы рассмотрим в следующем параграфе.

#### **§2. Организация содержательного и визуального контента**

Проект представляет собой трэвел-блог, состоящий из главной страницы и семи постов на отдельных страницах. Блог размещен по адресу [http://venezia-paris.tilda.ws/.](http://venezia-paris.tilda.ws/) Проект реализован на платформе Tilda Publishing. Выбор платформы обусловлен несколькими причинами:

1. В данном исследовании мы говорим о трэвел-блогерах, которые не всегда являются профессионалами в IT-сфере. Tilda проста в

<sup>95</sup> Приложение 23

использовании и подходит в том числе тем, кто не владеет навыками программистов.

- 2. Разработчики платформы фокусируются на типографике и грамотной подаче визуального контента.
- 3. Большой опыт работы с конкретным сервисом.

Дизайнер Tilda Publishing Ирина Смирнова советует авторам блогов помнить о соблюдении баланса между формой и содержанием и советует не уходить в крайности<sup>96</sup>. В данном проекте мы фокусируемся, скорее, на представлении такого визуального контента, как фотографии и, в редких случаях, видео. Использованные шрифты и цветовые решения достаточно ограничены, в том числе для того, чтобы не увлечься исключительно формой и сохранить баланс. В трэвел-блоге использованы два романских шрифта с засечками: PT Serif и Georgia, а также Open Sans — тонкий гротеск без засечек. С одной стороны, такой набор может уменьшить выразительность постов, но, с другой стороны, читатель привыкает к единому стилю, что положительно сказывается на его восприятии контента. Кроме того, в данном исследовании мы говорим о трэвел-блогере, а не профессиональном дизайнере или специалисте по шрифтам, поэтому блогер, вероятнее, использует стандартный набор.

То же самое касается использования цвета. В большинстве постов основной цвет фона страницы — белый, шрифт — черный. Если текст размещен поверх изображения без подложки, то он, как правило, белого цвета. В таких блоках иллюстрации обычно затемнены, чтобы текст был удобочитаемым. В нескольких постах иное оформление: белый шрифт на черном фоне. Исключение составляют две страницы:

<sup>96</sup> Medium. Как всё устроено. Дизайнер Tilda Publishing. URL: [https://medium.com/как-все-устроено/как-все-устроено-дизайнер-tilda-publishing-79e2ed](https://medium.com/%D0%BA%D0%B0%D0%BA-%D0%B2%D1%81%D0%B5-%D1%83%D1%81%D1%82%D1%80%D0%BE%D0%B5%D0%BD%D0%BE/%D0%BA%D0%B0%D0%BA-%D0%B2%D1%81%D0%B5-%D1%83%D1%81%D1%82%D1%80%D0%BE%D0%B5%D0%BD%D0%BE-%D0%B4%D0%B8%D0%B7%D0%B0%D0%B9%D0%BD%D0%B5%D1%80-tilda-publishing-79e2ed7cc4b) [7cc4b](https://medium.com/%D0%BA%D0%B0%D0%BA-%D0%B2%D1%81%D0%B5-%D1%83%D1%81%D1%82%D1%80%D0%BE%D0%B5%D0%BD%D0%BE/%D0%BA%D0%B0%D0%BA-%D0%B2%D1%81%D0%B5-%D1%83%D1%81%D1%82%D1%80%D0%BE%D0%B5%D0%BD%D0%BE-%D0%B4%D0%B8%D0%B7%D0%B0%D0%B9%D0%BD%D0%B5%D1%80-tilda-publishing-79e2ed7cc4b)

- 1. В посте про Равенну использован серый шрифт на черном фоне с целью больше погрузить читателя в мрачную атмосферу города.
- 2. В посте про Неаполь фотографии не затемнены, а тонированы желто-оранжевым цветом для создания ощущения жары.

Рассмотрим особенности представления визуального контента на каждой странице.

#### **Главная страница**

Во время создания главной страницы мы следовали структуре, определенной в третьем параграфе первой главы. На первом экране размещено полноэкранное затемненное изображение, заголовок и подзаголовок блога<sup>97</sup>. На фотографии изображен человек с чемоданом, движущийся слева направо, как бы стремящийся выйти из кадра. Место — Венеция — легко узнаваемо. Фото отражает суть блога: путешественник, который находится в постоянном движении. При скролле появляется эффект параллакса, когда фоновое изображение двигается медленнее, чем текстовые элементы.

На втором экране располагается фото автора блога в круге с подписью, текст, рассказывающий, что это за блог, что здесь ждет читателя, и ссылки на аккаунты автора в социальных сетях.

Следующие три экрана занимает сетка постов со ссылками на страницы блога, посвященные разным городам. Вертикальные фотографии со ссылками на первые три поста объединены в полноэкранный коллаж<sup>98</sup>. На каждой фотографии сверху по центру расположено название города и подзаголовок. При наведении на фотографию, она становится на тон светлее и увеличивается в размере внутри фрейма. На фотографиях

<sup>97</sup> Приложение 24

<sup>98</sup> Приложение 25

изображен тот или иной узнаваемый образ: Равенна — четырехметровая скульптура коня Миммо Паладино у Museo d'Arte, Венеция — лодочник в Венецианской лагуне, Париж — мост через Сену и Эйфелева башня. Фотографии добавлены в одну подборку, потому что на каждой изображен силуэт. Этим они схожи. Первое фото снято в тумане, второе и третье на закате при контровом свете. Фото расположены именно в этом порядке, чтобы не перегружать композицию. В нынешнем варианте она уравновешена, так как такие тяжелые элементы, как силуэты коня и башни остаются ближе к краям экрана, а не ближе к центру. Центральная же фотография имеет центральную композицию. Благодаря этому общая композиция получается достаточно простой, но оптимальной.

На следующем экране — анонс материала о Бурано с полноэкранным узким изображением<sup>99</sup>. От предыдущих анонсов он отделен белым пространством, чтобы страница была менее плотной. В кадре на фотографии три дома разных цветов, то есть изображение делится на три части, как и на предыдущем экране, будто имитируя трехколоночную верстку. Заголовок и подзаголовок расположены по центру, шрифт чуть больше, чем на предыдущем и следующем экранах.

Ниже на странице снова коллаж из трех горизонтальных фотографий со ссылками на материалы о Пиране, Неаполе и Зальцбурге<sup>100</sup>. В этом случае мы решили использовать не узнаваемые образы городов, а общие планы, на которых отчетливо видна архитектура. Первая и третья фотографии выполнены с верхней точки города. Верхнюю треть на них занимает небо. Фотография Неаполя выполнена издалека и с нижней

<sup>99</sup> Приложение 26

<sup>100</sup> Приложение 27

точки (поэтому неба в кадре почти нет); показывает, как застроен город на разных уровнях склона горы.

Интересно то, что фотография Бурано совмещает в себе идею узнаваемых образов первого коллажа и тему архитектуры третьего коллажа: разноцветные дома и развешанное за окном белье — узнаваемый образ, те же дома, а также ставни — история об архитектуре.

В нижней части страницы, традиционно, расположен узкий подвал с копирайтом и кнопкой, позволяющей вернуться к началу.

При скролле страницы слева по центру экрана читатель всегда видит зафиксированные кнопки социальных сетей с возможностью поделиться. Тот же элемент присутствует и на всех остальных страницах блога.

#### **Равенна**

Визит в Равенну пришелся на туманный вечер. Город в это время суток и в такую погоду оставил впечатление мрачного и таинственного места. Чтобы передать эту атмосферу, на всей странице использованы черно-белые фотографии, черный фон и серый шрифт (#b5b5b5), в который читатель вынужден вглядываться, как фотограф вглядывался в декабрьский туман.

Пост начинается и завершается полноэкранным изображением. На открывающей фотографии тяжелый элемент расположен слева скульптура коня, смотрящего направо. На последней фотографии тяжелый элемент расположен, наоборот, справа. К обоим иллюстрациям применен следующий эффект: первая фотография затемняется в нижней части и плавно переходит в черный фон, сливаясь со следующим блоком; последняя, наоборот, затемнена до черного цвета в верхней части и плавно появляется из предыдущего блока черного цвета. При скролле оба

изображения фиксируются. Это значит, что текст поверх изображения движется, а фотография остается на том же месте, пока не перейдет в следующий блок. Использование именно этих фотографий и именно таких эффектов делает композицию страницы завершенной $^{101}.$ 

В основной части на черном фоне размещены такие стандартные элементы, как текстовые блоки по центру страницы, чередующиеся с фотографиями той же ширины; вертикальные изображения с текстом в соседней колонке; разделитель в виде трех звездочек, выровненных по центру $^{102}$ .

#### **Венеция**

В отличие от остальных городов, Венеция была местом жительства не на несколько дней или недель, а на полгода. Поэтому в итоге сложился целый комплекс отрывочных впечатлений о жизни города. Хотелось рассказать и показать всё, но это невозможно, поэтому выбрано то, без чего образ Венеции в авторском представлении распадается: вода, наводнения, местные жители, закаты. Самое яркое впечатление — чтения произведения Иосифа Бродского «Набережная неисцелимых» во время передвижения по Венеции, поэтому пост построен на чередовании цитат из книги, комментариев автора и фотографий/видео, иллюстрирующих текст<sup>103</sup>. Задача — показать фрагментарность, отрывочность, подобно эссе из произведения Бродского, при этом создать эффект вовлеченности.

Задача выполняется с помощью следующих способов представления визуального контента:

<sup>101</sup> Приложение 28

<sup>102</sup> Приложение 29

<sup>103</sup> Приложение 30

- 1. Полноэкранное самоиграющее трехминутное видео, снятое с вапоретто (общественный водный транспорт) в движении и передающее атмосферу: плеск воды, шум моторов, порывы ветра и итальянскую речь.
- 2. Видео по ширине текстового блока, которое читатель воспроизводит при желании.
- 3. Оформленные цитаты и цитаты в сочетании с авторским изображением<sup>104</sup>, чтобы читатель увидел, как это, еще не успев представить.
- 4. Различные коллажи из 2-6 фотографий, объединенных узкими темами: гондольеры, посетители гондол, местные жители, тени на закате<sup>105</sup>. Каждый использован, чтобы показать целостную картину, состоящую из сходства по одному признаку.
- 5. Полноэкранные изображения:
	- составленное из нескольких подобных фотографий<sup>106</sup>,
	- одиночное, чтобы сделать акцент на Альпах, которые изредка видны из Венеции $^{107}$ ,

- несколько подряд, накладывающихся друг на друга при скролле и плавно сменяющих друг друга, чтобы показать все состояния воды во время наводнения $^{108}$ .

6. Две одинаково кадрированные фотографии с разделителем по центру размещены, чтобы показать, как меняется один и тот же городской пейзаж в разное время суток и года.

<sup>104</sup> Приложение 31

<sup>105</sup> Приложение 32

<sup>106</sup> Приложение 33

<sup>107</sup> Приложение 34

<sup>108</sup> Приложение 35

#### **Париж**

Город оставил впечатление бесконечной внутренней свободы, но при этом внешней сдержанности, в вечернее время — ощущение некоего сумбура, органично вписывающегося в общий нарратив. Под впечатлением от Музея Анри Картье-Брессона в Париже хотелось приблизиться к его идее просто свидетельствовать, снимать то, что вдохновляет, и неосознанно складывать в фотографический дневник. Для того, чтобы передать комплекс этих разрозненных впечатлений, использованы следующие инструменты:

- 1. Только черно-белые фотографии влияние Анри Картье-Брессона.
- 2. Работа с макро-белым пространством, больше «воздуха» в первой части страницы, но следование двухколоночной верстке — свобода и сдержанность<sup>109</sup>.
- 3. Коллажи из двух фотографий, объединенных одной темой: архитектура, метро $^{110}$ .
- 4. Контрастирующие с фоном изображения для выделения их среди остальных $^{111}$ .
- 5. Полноэкранная фотография с эффектом параллакса<sup>112</sup>.
- 6. Фотосерия из восьми фотографий, сделанных на улице. Это наблюдение за жизнью горожан: случайные встречи, диалоги, привычные для парижан ситуации. Каждое изображение полноценно и может существовать отдельно от остальных, но весь набор создает более целостное впечатление. При клике каждая фотография увеличивается $^{113}$ .

<sup>109</sup> Приложение 36

<sup>110</sup> Приложение 37

<sup>111</sup> Приложение 38

<sup>112</sup> Приложение 39

<sup>113</sup> Приложение 40

7. В финале цитата Анри Картье-Брессона, подходящая по контексту и отражающее восприятие автором фотографии и мира, окружающего фотографа $^{114}$ .

#### **Бурано**

Особенность места Бурано — обилие красок, цвета, которые заполняют всё вокруг. То же ощущение хотелось создать и в посте, кроме того, показать бесконечные сочетания разноцветных домов как на набережных, так и в отражениях.

Это достигается использованием:

- 1. Полноэкранных изображений, которые по высоте больше, чем размер экрана компьютера<sup>115</sup>. Местами фотография выполняет роль фона.
- 2. Коллажами (полноэкранными или с минимальными полями) из фотографий, объединенных одной темой: буранские коты, отражения в каналах, сочетания домов $^{116}$ .

#### **Пиран**

Пиран поразил своими сказочными пейзажами, особенно на закате. Хотелось показать, что это маленький красочный город у моря, расположенный снизу вверх, с расслабленной и несерьезной атмосферой.

Для этого мы использовали следующие приемы:

1. Полноэкранная панорама на обложке с видом на крепость, закат и бесконечное море<sup>117</sup>.

<sup>114</sup> Там же

<sup>115</sup> Приложение 41

<sup>116</sup> Приложение 42

<sup>117</sup> Приложение 43

- 2. Ключевая фраза с разделителем в виде волн, оформленная с использованием дополнительного оранжевого цвета (#ff5500) $^{118}$ .
- 3. Последовательность из трех полноэкранных фотографий без отступов, которые фиксируются на странице при скролле. Снимки сделаны с одной точки — из крепости на вершине горы — и показывают три стадии заката<sup>119</sup>. При скролле одна фотография плавно перетекает в другую. Такой способ показать смену красок выразительнее, чем слайдер или коллаж из ряда фотографий.

### **Неаполь**

Основное впечатление от Неаполя — жара. Пост построен на одном приеме — тонирование полноэкранных фотографий желто-оранжевым цветом (#ffbb00). На обложке тонирована верхняя часть, на остальных дневных фотографиях — нижняя<sup>120</sup>. Все дневные изображения нижняя<sup>120</sup>. фиксируются при скролле страницы и чередуются с текстовыми блоками. В финале поста размещены две вечерние фотографии с текстовым блоком между ними. Они оформлены по-другому, так как здесь ощущение жары передавать не нужно. Нижняя часть фотографии затемнена настолько, что превращается в черный фон, и плавно перетекает в текстовый блок на черном фоне<sup>121</sup>. Следующая же фотография, наоборот, затемнена сверху, то есть черный блок с текстом переходит в темное изображение<sup>122</sup>.

<sup>118</sup> Приложение 44

<sup>119</sup> Приложение 45

<sup>120</sup> Приложение 46

<sup>121</sup> Приложение 47

<sup>122</sup> Приложение 48

#### **Зальцбург**

Зальцбург оставил впечатление очень холодного, сдержанного и статичного города. Мало что в нем поразило. В верстке это выражается через малое количество полноэкранных изображений, коллажей и визуальных эффектов, а также через отсутствие динамики на фотографиях. Большая часть страницы сверстана в две колонки с использованием стандартных элементов: текст, небольшая иллюстрация в соседней колонке<sup>123</sup>. Блоки отделены друг от друга разделителями в виде тонкой черной линии и белой цифры в черном круге по центру.

В Зальцбурге впечатлила только панорама города с верхней точки. Выразительность этого пейзажа передана через полноэкранное изображение на обложке<sup>124</sup> и коллаж из трех фотографий: узкая горизонтальная панорама, под ней — две горизонтальные фотографии в две колонки<sup>125</sup>. Фото объединены одной темой и дополняют друг друга: панорама Зальцбурга на закате; вид на горы, замок и солнце; наблюдающие закат.

Итак, мы создали трэвел-блог, состоящий из главной страницы и семи постов о разных городах. Город задает настроение. Настроение выражается в дизайне и средствах представления визуального контента. Чем более яркие и сильные впечатления оставил город, тем выразительнее получается пост. Все средства выразительности работают на максимальное вовлечение читателей. Когда нам необходимо целиком и полностью погрузить читателя в атмосферу города, мы используем полноэкранные самоиграющие видео со звуком, полноэкранные

<sup>123</sup> Приложение 49

<sup>124</sup> Приложение 50

<sup>125</sup> Приложение 51

изображения с эффектами параллакса и фиксации, затемнения или тонирования. В случае, когда нам необходимо проиллюстрировать ту или иную тему несколькими изображениями в рамках одного экрана, мы используем коллажи, где фотографии могут быть одного размера, если речь идет о жанре фотосерии, или же разных размеров, если нужно показать картину в целом. В иных случаях фотографии стандартно сопровождают текстовые блоки, как на газетной полосе. Особую роль в создании образа города играет использование на полосе белого пространства и цветовых акцентов.

#### **Заключение**

В современном мире в условиях молниеносного развития технологий и социальных медиа, с одной стороны, появилось больше возможностей делиться моментами из своей жизни в онлайне, с другой стороны, в разы увеличилась конкуренция. Как перед журналистами, так и перед блогерами встает вопрос, как выделиться в медиасреде. В начале исследования мы обозначили цель — понять, как возможности современного блога позволяют выразить авторское начало и представить визуальный контент наиболее эффективно. Для достижения цели мы выполнили ряд задач, поставленных во введении: рассмотрели понятие блога, его функции и разновидности; определили, чем отличается трэвел-блогер от трэвел-журналиста и трэвел-блогинг от трэвел-журналистики; определили роль фотографии в медиа, понятие трэвел-фотографии и ее виды; проанализировали наиболее популярные трэвел-блоги и сайты трэвел-изданий на предмет наличия в них различных способов представления визуального контента; выявили наиболее эффектные способы представления фотографий в трэвел-блоге и описали их; создали композиционно-графическую модель трэвел-блога.

В первой главе мы пришли к следующим выводам, необходимым для данного исследования:

1. Персональный блог реализуется в формате онлайн-дневника и содержит личные мысли автора. Блогер в своей деятельности ориентируется только на свое мнение и видение до того момента, пока он не решит превратить хобби путешествовать в профессию трэвел-журналиста.

- 2. Основной контент в трэвел-блоге авторские тексты и фотографии. Личный стиль автора позволяет выделиться на фоне окружающих.
- 3. Фотография в медиа передает то, что происходило на самом деле, усиливает эффект, подтверждая написанное, привлекает внимание читателя и разделяет массивы текста.
- 4. В трэвел-блогах используются такие виды трэвел-фотографии, как пейзажи, портреты, стрит-фото и жанровые фото. Последние могут выстраиваться в фоторепортажи, фотоочерки и фотосерии.
- 5. Визуальная иерархия на странице создается благодаря структуре на уровне типографики, правильной композиции, грамотному использованию цвета и белого пространства.
- 6. Способы представления визуального контента в популярных трэвел-блогах и трэвел-изданиях ограничены функционалом используемых платформ, поэтому повторяются.
- 7. Максимальный эффект вовлечения создается средствами, свойственными журналистским лонгридам: полноэкранными изображениями и видео, эффектами параллакса и фиксации изображения на странице. Последовательности фотографий представляются всевозможными коллажами и слайдерами.

Во второй части исследования мы сформулировали концепцию проекта, кратко описали предположительную целевую аудиторию, возможность масштабирования и создали авторский трэвел-блог.

В процессе разработки концепции проекта мы пришли к следующему выводу. Путешествия всегда являлись для людей поиском новых впечатлений и вдохновения. Рассказывание историй о путешествиях существовало с древних времен. Каждый человек об одном

и том же месте будет говорить по-разному в силу своего мировоззрения и особенностей, и людям, ищущим новизну, будет всегда интересен чужой опыт, независимо от того, бывали ли они в городе, о котором идет речь, или нет.

В период создания восьми страниц трэвел-блога мы пришли к нескольким выводам.

С одной стороны, возможности любой блог-платформы ограничены, и не всегда человеку, не разбирающемуся в IT, под силу реализовать задуманное. С другой стороны, в них есть все необходимые элементы, которые важно научиться правильно комбинировать. Отсутствие необходимого шаблона не значит, что решения нет. Важно понимать, что платформы и технологии дают универсальные приемы, а не уникальные. Чтобы выделиться за счет визуального ряда, необходимо мыслить не только категорией выбранного шаблона, но и смежными категориями. В сознании автора, создающего контент, должны складываться в пазл возможности не только шаблона, но и возможности цвета, типографики, белого пространства, а также сторонних программ. Всё должно работать на создание качественной и привлекательной истории. Необходимо перенимать опыт и из других сфер. Например, выстраиванию фотоисторий можно учиться и из печатных альбомов, эффектам погружения читателей — у журналистов, специализирующихся на создании лонгридов и мультимедийных проектов, правилам композиции — у дизайнеров, и так далее. В итоге должна складываться готовая комбинация из решений, позаимствованных из разных сфер. А чтобы усилить общее впечатление, важно подкрепить визуальную подачу текстом о собственном уникальном опыте.

Эта работа не может быть закончена, так как постоянно появляются новые технологические решения и возможности с их помощью выразить свое авторское начало. Мы планируем исследовать этот вопрос и реализовывать новые возможности в своей журналистской работе.

#### **Список литературы**

- 1. Афиша Daily. Сергей Максимишин: «90% успеха фотографа это умение рассказывать байки». URL[:](https://daily.afisha.ru/archive/vozduh/art/sergey-maksimishin-90-uspeha-fotografa-eto-umenie-rasskazyvat-bayki/) [https://daily.afisha.ru/archive/vozduh/art/sergey-maksimishin-90-uspeha](https://daily.afisha.ru/archive/vozduh/art/sergey-maksimishin-90-uspeha-fotografa-eto-umenie-rasskazyvat-bayki/)[fotografa-eto-umenie-rasskazyvat-bayki/](https://daily.afisha.ru/archive/vozduh/art/sergey-maksimishin-90-uspeha-fotografa-eto-umenie-rasskazyvat-bayki/)
- 2. Бобров А.А. Журналистика путешествий: реальность и тенденции // Научные труды Московского гуманитарного университета. — 2016. — № 3.; URL: <http://journals.mosgu.ru/trudy/article/viewFile/284/329>
- 3. Беленький А. И. Фотожурналистика в современных СМИ : метод. пос. / А. И. Беленький. — СПб. : С.-Петерб. гос. ун-т, Ин-т «Высш. шк. журн. и мас. коммуникаций», 2016.
- 4. Бурштейн И. Визуальная иерархия сайта. URL: <http://tilda.education/articles-visual-hierarchy>
- 5. Википедия Блог. URL: <https://ru.wikipedia.org/wiki/%D0%91%D0%BB%D0%BE%D0%B3>
- 6. Википедия Туристическая фотография. URL[:](https://ru.wikipedia.org/wiki/%D0%A2%D1%83%D1%80%D0%B8%D1%81%D1%82%D0%B8%D1%87%D0%B5%D1%81%D0%BA%D0%B0%D1%8F_%D1%84%D0%BE%D1%82%D0%BE%D0%B3%D1%80%D0%B0%D1%84%D0%B8%D1%8F) [https://ru.wikipedia.org/wiki/%D0%A2%D1%83%D1%80%D0%B8%D](https://ru.wikipedia.org/wiki/%D0%A2%D1%83%D1%80%D0%B8%D1%81%D1%82%D0%B8%D1%87%D0%B5%D1%81%D0%BA%D0%B0%D1%8F_%D1%84%D0%BE%D1%82%D0%BE%D0%B3%D1%80%D0%B0%D1%84%D0%B8%D1%8F) [1%81%D1%82%D0%B8%D1%87%D0%B5%D1%81%D0%BA%D0%](https://ru.wikipedia.org/wiki/%D0%A2%D1%83%D1%80%D0%B8%D1%81%D1%82%D0%B8%D1%87%D0%B5%D1%81%D0%BA%D0%B0%D1%8F_%D1%84%D0%BE%D1%82%D0%BE%D0%B3%D1%80%D0%B0%D1%84%D0%B8%D1%8F) [B0%D1%8F\\_%D1%84%D0%BE%D1%82%D0%BE%D0%B3%D1%80](https://ru.wikipedia.org/wiki/%D0%A2%D1%83%D1%80%D0%B8%D1%81%D1%82%D0%B8%D1%87%D0%B5%D1%81%D0%BA%D0%B0%D1%8F_%D1%84%D0%BE%D1%82%D0%BE%D0%B3%D1%80%D0%B0%D1%84%D0%B8%D1%8F) [%D0%B0%D1%84%D0%B8%D1%8F](https://ru.wikipedia.org/wiki/%D0%A2%D1%83%D1%80%D0%B8%D1%81%D1%82%D0%B8%D1%87%D0%B5%D1%81%D0%BA%D0%B0%D1%8F_%D1%84%D0%BE%D1%82%D0%BE%D0%B3%D1%80%D0%B0%D1%84%D0%B8%D1%8F)
- 7. Волохонский В. Психологические механизмы и основания классификации блогов // Материалы сборника «Личность и межличностное взаимодействие в сети Internet». Под ред. Волохонского В.Л., Зайцевой Ю.Е., Соколова М.М. СПб.:СПбГУ, 2007. — с. 117-131
- 8. Ворон Н. И. Жанры фотожурналистики: Учеб. пособие для вузов по спец. «Журналистика». — М.: Факультет журналистики, 2012.
- 9. Галустян А., Кульчицкая Д. Мультимедийные лонгриды как новый формат онлайн-журналистики. URL[:](http://newmedia2016.digital-books.ru/kniga/mul-timedijny-e-longridy-kak-novy-j-format-onlajn-zhurnalistiki/) [http://newmedia2016.digital-books.ru/kniga/mul-timedijny-e-longridy-ka](http://newmedia2016.digital-books.ru/kniga/mul-timedijny-e-longridy-kak-novy-j-format-onlajn-zhurnalistiki/) [k-novy-j-format-onlajn-zhurnalistiki/](http://newmedia2016.digital-books.ru/kniga/mul-timedijny-e-longridy-kak-novy-j-format-onlajn-zhurnalistiki/)
- 10.Журнал «Сеанс». Анри Картье-Брессон. Решающий момент. URL[:](http://seance.ru/blog/moment-bresson/) <http://seance.ru/blog/moment-bresson/>
- 11.Зонтаг С. О фотографии. М.: Ad Magnerium, 2012. с. 10
- 12.Иванникова С. BLOGодарная почва // Независимая газета. URL: [http://www.ng.ru/internet/2006-03-03/9\\_blogs.html](http://www.ng.ru/internet/2006-03-03/9_blogs.html)
- 13.Интернет СМИ: Теория и практика: Учеб. пособие для студентов вузов / Под ред. М. М. Лукиной.— М.: Аспект Пресс, 2010. — с. 83
- 14.Коммерсант.ru. Радио Ъ FM. «У каждого фотографа есть вещи, за которые ему стыдно». URL: <http://kommersant.ru/doc/2729100>
- 15.Кракауэр З. Природа фильма: реабилитация физической реальности. М.,  $1974 - c. 43-45$
- 16.Кричевский В. Идеальный дизайн. Книга без картинок, но с примечаниями. URL[:](https://bookmate.com/reader/vHXxAln8) <https://bookmate.com/reader/vHXxAln8>
- 17. Лекции по travel-фотографии. URL[:](http://cheger.livejournal.com/424018.html) <http://cheger.livejournal.com/424018.html>
- 18.Лисейкина Е. Как сделать лонгрид. URL[:](http://tilda.education/tutorialslongread) <http://tilda.education/tutorialslongread>
- 19.Лучинская С.Ю. Журналы-травелоги на российском медийном рынке. URL[:](http://www.dissercat.com/content/zhurnaly-travelogi-v-usloviyakh-globalizatsii-mass-media) [http://www.dissercat.com/content/zhurnaly-travelogi-v-usloviyakh-global](http://www.dissercat.com/content/zhurnaly-travelogi-v-usloviyakh-globalizatsii-mass-media) [izatsii-mass-media](http://www.dissercat.com/content/zhurnaly-travelogi-v-usloviyakh-globalizatsii-mass-media)
- 20.Муха А.В., Кихтан В.В. Блоги и СМИ: сходства и различия // Международный студенческий научный вестник. — 2014. — № 1.; URL: <https://www.eduherald.ru/ru/article/view?id=11814>
- 21.Муха А. В., Федосеева Н. И. Содержательная и жанровая специфика трэвел-журналистики в зависимости от видов СМИ. URL[:](http://cyberleninka.ru/article/n/soderzhatelnaya-i-zhanrovaya-spetsifika-trevel-zhurnalistiki-v-zavisimosti-ot-vidov-smi) [http://cyberleninka.ru/article/n/soderzhatelnaya-i-zhanrovaya-spetsifika-tr](http://cyberleninka.ru/article/n/soderzhatelnaya-i-zhanrovaya-spetsifika-trevel-zhurnalistiki-v-zavisimosti-ot-vidov-smi) [evel-zhurnalistiki-v-zavisimosti-ot-vidov-smi](http://cyberleninka.ru/article/n/soderzhatelnaya-i-zhanrovaya-spetsifika-trevel-zhurnalistiki-v-zavisimosti-ot-vidov-smi)
- 22.Нильсен Я. Дизайн Web-страниц. Анализ удобства и простоты использования 50 узлов. – М.: Вильямс, 2002
- 23.Обухов Н. 35 лонгридов с отличным дизайном. URL[:](http://blog.tilda.cc/longreads) <http://blog.tilda.cc/longreads>
- 24.Показаньева И.В. Теоретическое осмысление основ трэвел-блогинга. Функциональные отличия трэвел-блогера и трэвел-журналиста // Universum: Филология и искусствоведение: электрон. научн. журн. — 2015. — № 3-4 (17). URL[:](http://7universum.com/ru/philology/archive/item/2083) <http://7universum.com/ru/philology/archive/item/2083>
- 25.Симакова С.И. Влияние новых технологий на визуальный контент журналистских материалов // Вестник ЧелГУ. — 2015. — № 5. URL[:](http://cyberleninka.ru/article/n/vliyanie-novyh-tehnologiy-na-vizualnyy-kontent-zhurnalistskih-materialov) [http://cyberleninka.ru/article/n/vliyanie-novyh-tehnologiy-na-vizualnyy-k](http://cyberleninka.ru/article/n/vliyanie-novyh-tehnologiy-na-vizualnyy-kontent-zhurnalistskih-materialov) [ontent-zhurnalistskih-materialov](http://cyberleninka.ru/article/n/vliyanie-novyh-tehnologiy-na-vizualnyy-kontent-zhurnalistskih-materialov)
- 26.Скотт Д.М. Новые правила маркетинга и PR. Как использовать социальные сети, блоги, подкасты и вирусный маркетинг для непосредственного контакта с покупателем // The New Rules of Marketing and PR: How to Use Social Media, Blogs, News Releases, Online Video, & Viral Marketing to Reach Buyers Directly. — М.: «Альпина Паблишер», 2011. — с. 101
- 27.Фридман М. Взгляд фотографа: Как научиться разбираться в фотоискусстве, понимать и ценить хорошие фотографии. — М.: Издательство «Добрая книга», 2012. — с. 94
- 28.Чигаев Д.П. Лонгрид как разновидность креолизованного текста // Медиаскоп. — 2017. — Вып. 1. URL: <http://www.mediascope.ru/2270>
- 29.Янсон Х. В., Янсон Э. Ф. Основы истории искусств. СПб., 1996. с. 373
- 30.Baby Y. Le dur plaisir de Henri Cartier-Bresson, L'Express, N 524, 29 juin 1961. — p. 34-35
- 31.Cartier-Bresson, Henri. An Island of Pleasure Gone Adrift, Life, 15 mars  $1963 - p. 42$
- 32.Dobell B. A Conversation With Henri Cartier-Bresson. Popular Photography, vol. 40, N 9, September 1957. — p. 130-132
- 33.Dowling D., Vogan T. Can we "Snowfall" this? Digital longform and the race for the tablet market. — p. 210.
- 34.Greenman J.F. Introduction to Travel Journalism. On the Road with Serious Intent. — New York, Peter Lang Publishing Inc., 2012. — p. 5
- 35.Magnum Photos. Overview. URL[:](https://www.magnumphotos.com/about-magnum/overview/) <https://www.magnumphotos.com/about-magnum/overview/>
- 36.Medium. Как всё устроено. Дизайнер Tilda Publishing. URL[:](https://medium.com/%D0%BA%D0%B0%D0%BA-%D0%B2%D1%81%D0%B5-%D1%83%D1%81%D1%82%D1%80%D0%BE%D0%B5%D0%BD%D0%BE/%D0%BA%D0%B0%D0%BA-%D0%B2%D1%81%D0%B5-%D1%83%D1%81%D1%82%D1%80%D0%BE%D0%B5%D0%BD%D0%BE-%D0%B4%D0%B8%D0%B7%D0%B0%D0%B9%D0%BD%D0%B5%D1%80-tilda-publishing-79e2ed7cc4b) [https://medium.com/как-все-устроено/как-все-устроено-дизайнер-tilda](https://medium.com/%D0%BA%D0%B0%D0%BA-%D0%B2%D1%81%D0%B5-%D1%83%D1%81%D1%82%D1%80%D0%BE%D0%B5%D0%BD%D0%BE/%D0%BA%D0%B0%D0%BA-%D0%B2%D1%81%D0%B5-%D1%83%D1%81%D1%82%D1%80%D0%BE%D0%B5%D0%BD%D0%BE-%D0%B4%D0%B8%D0%B7%D0%B0%D0%B9%D0%BD%D0%B5%D1%80-tilda-publishing-79e2ed7cc4b) [-publishing-79e2ed7cc4b](https://medium.com/%D0%BA%D0%B0%D0%BA-%D0%B2%D1%81%D0%B5-%D1%83%D1%81%D1%82%D1%80%D0%BE%D0%B5%D0%BD%D0%BE/%D0%BA%D0%B0%D0%BA-%D0%B2%D1%81%D0%B5-%D1%83%D1%81%D1%82%D1%80%D0%BE%D0%B5%D0%BD%D0%BE-%D0%B4%D0%B8%D0%B7%D0%B0%D0%B9%D0%BD%D0%B5%D1%80-tilda-publishing-79e2ed7cc4b)
- 37.Milano R. Cosa fare e cosa non fare nella Rete turistica. Il caso Italia.it. In G. Granieri & G. Perri (Eds.) // Linguaggi digitali per il turismo. — Milano: Apogeo. — 2010. — p. 47—48.
- 38.Photographic Society of America. URL: <https://psa-photo.org/>
- 39.Puhringer S., Taylor A. A Practitioner's Report on Blogs as Potential Sources for Destination Marketing Intelligence // Journal of Vacation Marketing. — 2008. — No 14 (2). — p. 179. URL[:](http://www.lesroches.edu/common/document/library/practitioners_report_blogs.pdf) [http://www.lesroches.edu/common/document/library/practitioners\\_report](http://www.lesroches.edu/common/document/library/practitioners_report_blogs.pdf) [\\_blogs.pdf](http://www.lesroches.edu/common/document/library/practitioners_report_blogs.pdf)
- 40.The Expeditioner. The Top 50 Travel Blogs (1st Quarter: 2017). URL[:](http://www.theexpeditioner.com/the-top-50-travel-blogs/) <http://www.theexpeditioner.com/the-top-50-travel-blogs/>
- 41.The Write Life. 34 Travel Magazines and Websites That Pay Freelance Writers. URL: <https://thewritelife.com/travel-freelance-writers/>
- 42.Tilda Education. Как создать персональный блог. URL: <http://tilda.education/personalblog-research>
- 43.Tilda Education. Частые ошибки дизайна веб-страницы. URL[:](http://tilda.education/design-mistakes) <http://tilda.education/design-mistakes>
- 44.Tilda Help Center. Работа с обложкой. URL: <http://help-ru.tilda.ws/cover>
- 45.Soegaard M. The power of white space. URL: [https://www.interaction-design.org/literature/article/the-power-of-white-s](https://www.interaction-design.org/literature/article/the-power-of-white-space) [pace](https://www.interaction-design.org/literature/article/the-power-of-white-space)
- 46.Un reporter… Henri Cartier-Bresson. Interview de Daniel Masclet du Groupe des XV, Photo-France, N 7, mai 1951, p. 28

### **Эмпирическая база**

#### Сайты трэвел-изданий

- 1. «Афиша Мир» <https://mir.afisha.ru/>
- 2. «Вокруг Света» <http://www.vokrugsveta.ru/>
- 3. Discovery <http://www.discovery.com/>
- 4. GEO <http://www.geo.ru/>
- 5. National Geographi[c](http://www.nationalgeographic.com/) <http://www.nationalgeographic.com/>
- 6. National Geographic Россия <http://www.nat-geo.ru/>

### Трэвел-блоги

- 1. <http://bucketlistjourney.net/>
- 2. <http://gobackpacking.com/dream-road-trips/>
- 3. <http://handluggageonly.co.uk/>
- 4. <http://hippie-inheels.com/>
- 5. <http://iamaileen.com/>
- 6. <http://localadventurer.com/>
- 7. <http://maphappy.org/>
- 8. <http://outoftownblog.com//>
- 9. <http://thatbackpacker.com/>
- 10.<http://theblondeabroad.com/>
- 11.<http://theplanetd.com/>
- 12.<http://toeuropeandbeyond.com/>
- 13.<http://travelsofadam.com/>
- 14.<http://triphackr.com/>
- 15.<http://www.aluxurytravelblog.com/>
- 16.<http://www.cheapestdestinationsblog.com/>
- 17.<http://www.dangerous-business.com/>
- 18.<http://www.indietraveller.co/>
- 19.<http://www.joaoleitao.com/>
- 20.<http://www.johnnyjet.com/>
- 21.<http://www.keepcalmandtravel.com/>
- 22.<http://www.migrationology.com/>
- 23.<http://www.neverendingvoyage.com/>
- 24.<http://www.nomadicmatt.com/>
- 25.<http://www.ourawesomeplanet.com/>
- 26.<http://www.pinoyadventurista.com/>
- 27.<http://www.pointswithacrew.com/>
- 28.<http://www.thepoortraveler.net/>
- 29.<http://www.wheressharon.com/>
- 30.<http://www.willflyforfood.net/>
- 31.<https://365atlantafamily.com/>
- 32.<https://expertvagabond.com/>
- 33.<https://mytanfeet.com/>
- 34.<https://nerdnomads.com/>
- 35.<https://thesavvybackpacker.com/>
- 36.<https://travelmamas.com/>
- 37.<https://twomonkeystravelgroup.com/>
- 38.<https://www.bemytravelmuse.com/>
- 39.<https://www.chasingthedonkey.com/>
- 40.<https://www.goatsontheroad.com/>
- 41.<https://www.gonomad.com/>
- 42.<https://www.justonewayticket.com/>
- 43.<https://www.ytravelblog.com/>
- 44.<https://youngadventuress.com/>

## **Приложения**

Приложение 1. Использование цвета на сайте National Geographic Россия Приложение 2. Использование белого пространства «Вокруг Света»

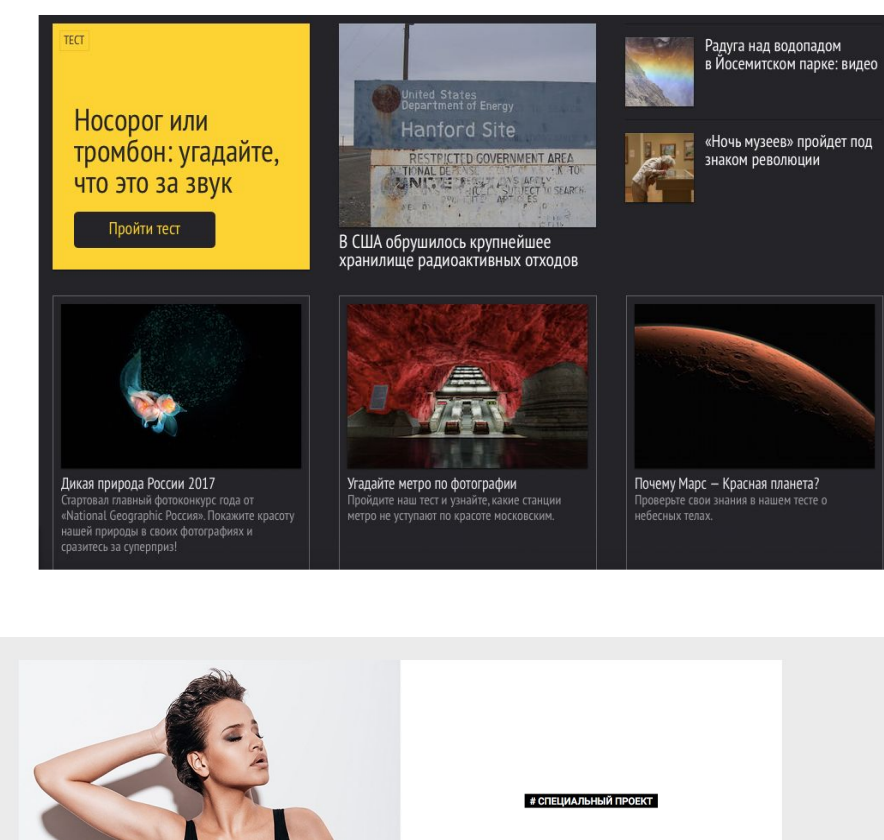

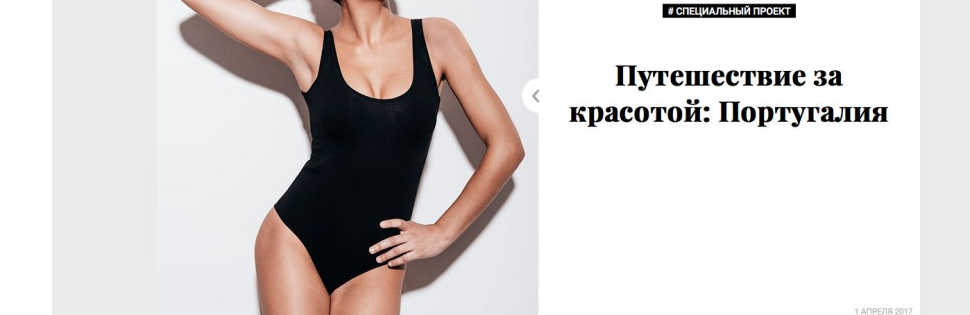

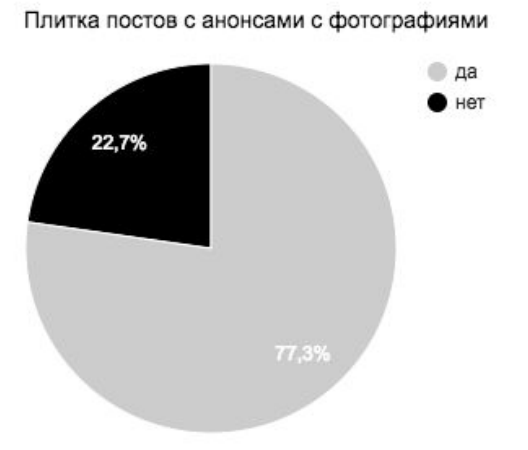

# Приложение 3. Результаты исследования наиболее популярных трэвел-блогов

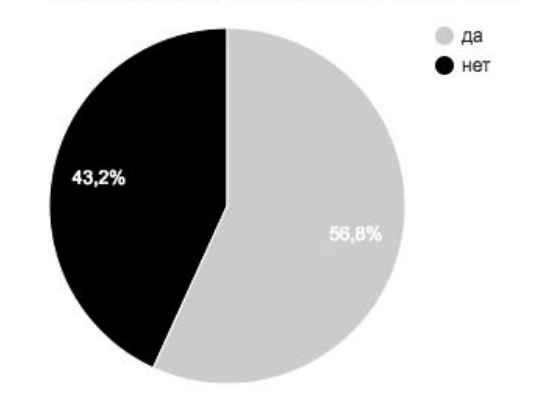

Наличие в блоге полноэкранных изображений

Фотографии в постах той же ширины, что и текстовый блок

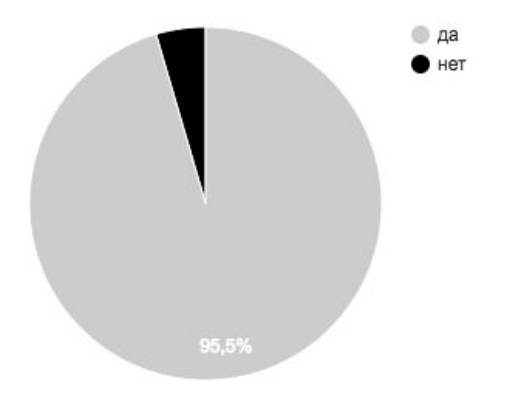

 $\bullet$  Het

 $\bullet$  да

Наличие слайдера

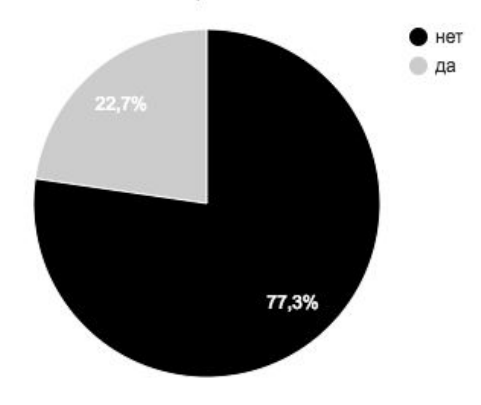

Использование эффектов параллакса или фиксации изображения на странице

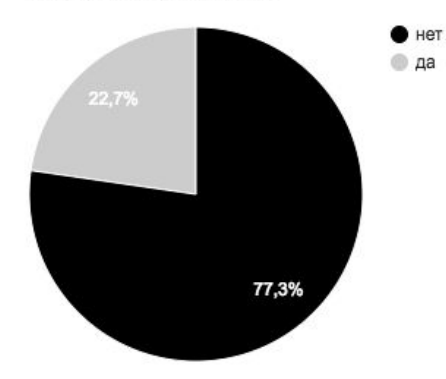

65,9%

Наличие коллажей

## Приложение 4. Результаты исследования популярных трэвел-изданий

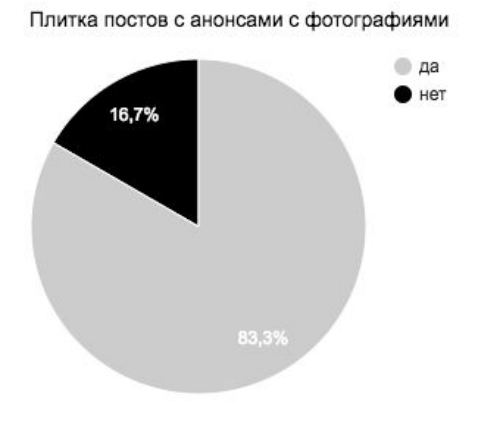

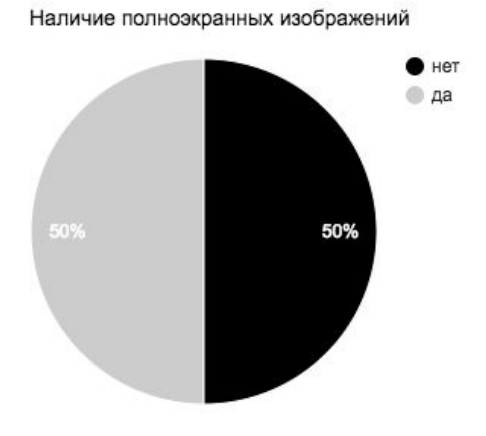

Фотографии в публикациях той же ширины, что и текстовый блок

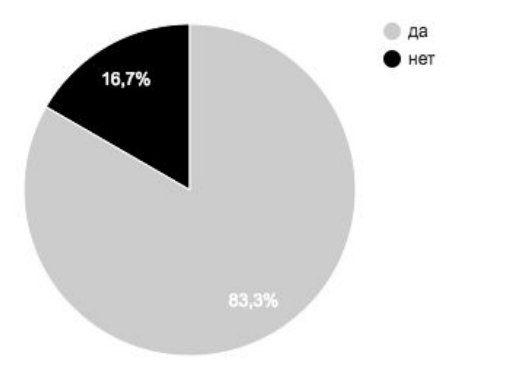

Наличие слайдера

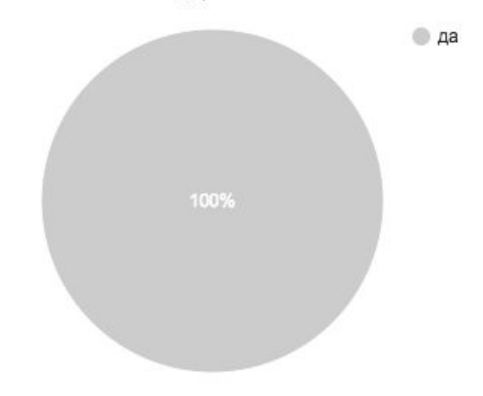

Наличие коллажей

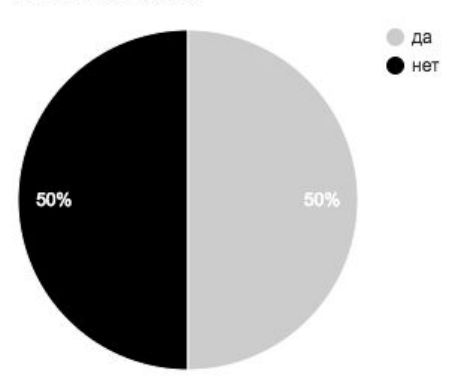

Использование эффектов параллакса и фиксации изображения на странице

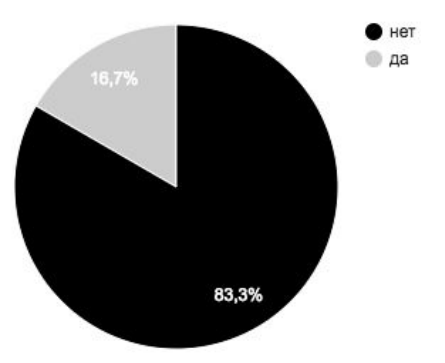

# Приложение 5. Анонс материала на сайте National Geographic Приложение 6. Плитка на сайте «Афиша Мир» Приложение 7. Плитка на сайте Discovery

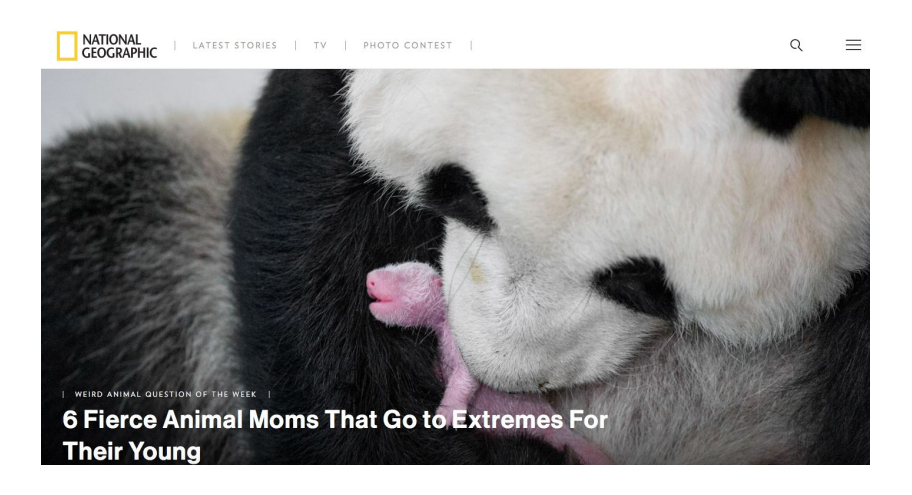

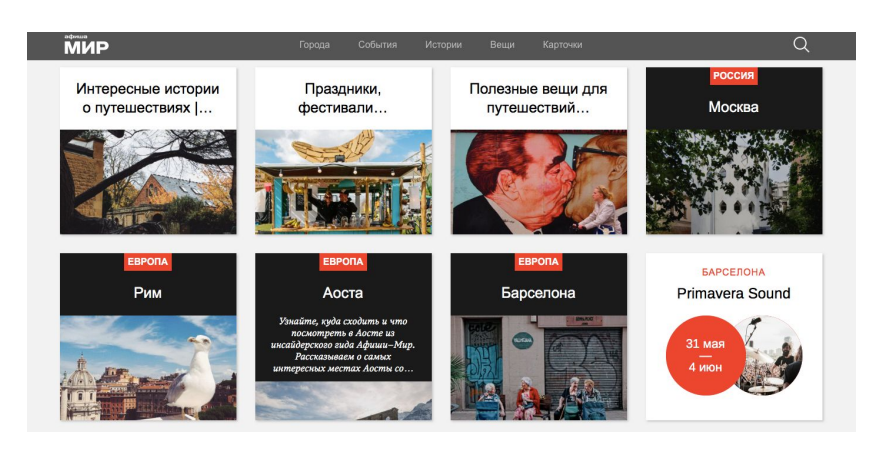

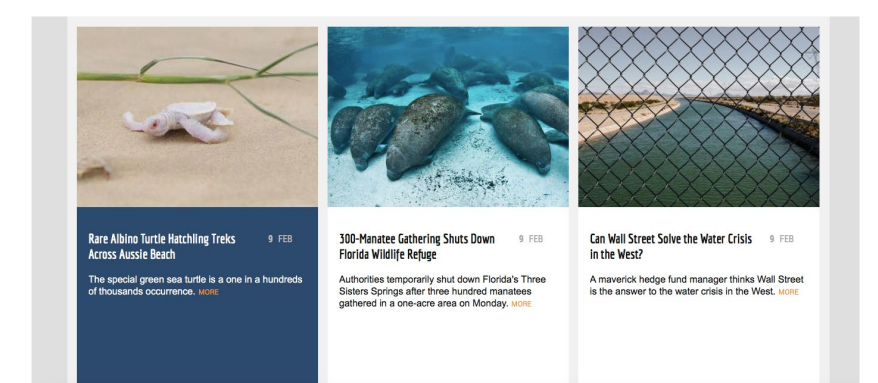

Приложение 8. Плитка на сайте «Вокруг Света» Приложение 9. Плитка постов из блога на сайте «Вокруг Света»

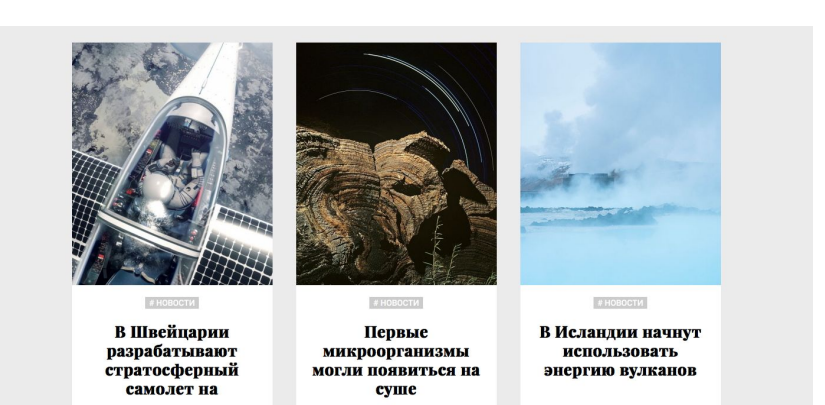

Секреты запасников:<br>какие шедевры<br>скрывают интересные<br>музеи мира 5 реальных<br>достопримечательностей жизнь. I часть<br>из мультфильмов Disney <sub>«Камчатка – неблюкий</sub> собор Лас-Лахас -<br>колумбийское чудо света.<br>Ажурный храм, как будто из «Камчатка — неблизкий<br>российский край на сев<br>востоке Российской Ин .<br>Рассказываем об интересных<br>местах на планете,<br>вдохновивших аниматоров при .<br>Хранилища музеев полны<br>шедевров мирового искусс

Приложение 10. Фрагменты из экспертного интервью с арт-фотографом Валерием Кацубой в виде монолога, 12.04.2017

**О путешествиях.** В дороге я чувствовал себя спокойно. Как образ жизни — постоянное скитание. Важно, чтобы человек путешествовал сам с собой. Чтобы его чувства и мысли были там, где он находится: в поезде, в городе, в другой стране. Чтобы он не несся, как испуганная птица, куда-то всю жизнь. И ты, и мысли, и твоя душа успевают вместе с тобой.

Земля бесконечна в своих впечатлениях, но не до такой степени, чтобы каждый раз что-то менять, видеть что-то новое, интриговать и искать ту суть путешествий, которую человек, живущий в деревне и никогда из нее не выезжающий, тоже может понять. Есть разные способы, один из них — путешествие.

Если обитаешь в каком-то месте долго, обретаешь представление о месте, где ты находишься. У тебя появляются знакомые, друзья. Спустя месяц ты не местный житель, но ты живешь в этом городе, деревне, стране. С другой стороны, три дня для впечатлений — почему нет. Это другой вид путешествия. Когда я приезжал в Венецию на три дня, много времени проводил, нарезая круги по каналам. Это можно сравнить с видом из окна, из поезда. Ты наблюдаешь, размышляешь, успокаиваешь свой ум сменой пейзажа перед глазами. Новые впечатления, новые виды. Уметь видеть, слышать, понимать. Это действительно увлекает. Это становится не привычкой, а потребностью — дальше ехать, менять.

**О фотопроекте «Вдали от дома».** Идея в том, что побег от самого себя должен оказаться дорогой к самому себе. Моряк проходит поверхностно по всему, но пытаясь понять суть вещей. То, к чему стремится человек, одинаково на всех территориях. Другие краски,

пейзажи, манера общения, поведения, знаки, намеки сначала соблазняют обещанием счастья и наслаждений.

Я снимал историю, которая была подходящей для этой компании людей и места, где я находился. Когда я набрал какое-то количество фотографий, я стал выстраивать сюжет.

Изначально я хотел рассказать всё об этой жизни. Но потом ты понимаешь, что это не совсем правильная задача, которую ты себе ставишь. Не нужно рассказать всё, нужно рассказать что-то. Чтобы это высказывание было важно. Живопись или фотография тоже могут обладать литературными качествами.

**Про формирование визуального ряда.** На главной странице мне нужно было разместить шесть фотографий. Каждая работа равнозначна. Вопрос в том, чтобы они одновременно не сливались и не выскакивали по цветам. Чтобы какие-то две работы не создавали впечатление, что они из другой оперы. Чтобы они оставались самодостаточными. Чтобы другая не потерялась на фоне всех остальных. Чтобы не было нагромождения фигур.

Мы можем учиться как? Ходить в университет. Мы можем идти по Петербургу, смотреть, как устроен город, как он построен. Центр Петербурга построен очень талантливо. Мы можем так учиться. Ты можешь видеть сумерки, как меняется цвет воды, какие звуки появляются. Ты идешь и замечаешь, как прошла девушка или пара парней. Это ощущение море, неба, песка, звуков, тишины воды или, наоборот, нарастающий шторм, или силуэты людей, волосы на ветру — ты это запоминаешь. Потом ты ставишь какие-то кадры и вспоминаешь, что было выучено. Есть практические вещи, но в каждом случае они конкретные. Многое приходит с опытом.
Во время подготовки моей первой персональной выставки в Мадриде я не обладал опытом, как построить выставку. Я сделал почти все работы одного формата, размера. Около двадцати. Когда их стали вешать, я увидел, что работы одного формата в таком количестве, это не совсем правильно, это утомляет глаз. Очень был рад, что две были другого формата. Там может быть крупный план или общий план с небесами. Как художник видишь, как это можно построить. Это как декорации в театре. Можно ли выставлять черно-белые с цветными? Можно. Только цветные? Можно. Но мне нравится, чтобы были и черно-белые. Но нужно чувствовать и смысловой, и визуальный баланс, чтобы он сохранялся.

Существует большое цветовое панно разных форматов работ. Рядом с таким цветовым панно, насыщенным фигурами, балетными или спортивными, рядом должны быть маленькие спокойные черно-белые фотографии, и это будет хорошо. Рядом с огромным панно не может быть другого огромного панно. Потому что теряется восприятие огромного. Его нужно как-то обрамить, поместить рядом орнамент. И орнаментом могут быть черно-белые фотографии рабочих историй — бэкстейдж. Чтобы подчеркнуть силу, достоинство и закончить этот цвет. Они как закрывают эту страницу. Ты открываешь новую страницу. Это соседство выгодно и одной большой фотографии и этим маленьким черно-белым фотографиям. Зритель начинает в них всматриваться. Создается ощущение такого интима. Заглавная фотография открывает историю, а дальше ты можешь спокойно рассмотреть маленькие фотографии.

В одной из моих фотоисторий расположение фотографий на слайдере — это продвижение с севера на юг. В другой — кульминация, спокойный просмотр, нарастание красок, ритма.

73

Когда на двух портретах рядом люди смотрят в камеру, это не интересно. Меня прикалывает, когда есть какая-то недосказанность и загадка.

Некоторые фото можно включать как дополнения. Они не настолько завершены и сделаны, как остальные. Показать меньше и не показывать так ярко, как показаны проработанные фотографии, к которым мы пришли. Это как репетиция: и цирковых артистов, и моя репетиция, как фотографа. Когда ты показываешь закулисье, оно должно быть заметным, но не заметным. По желанию зрителя — если ему интересно, он может их посмотреть.

Приложение 11. Коллаж на сайте арт-фотографа Валерия Кацубы Приложение 12. Анонсы материалов National Geographic разного размера Приложение 13. Полноэкранная обложка в материале «Афиши Мир»

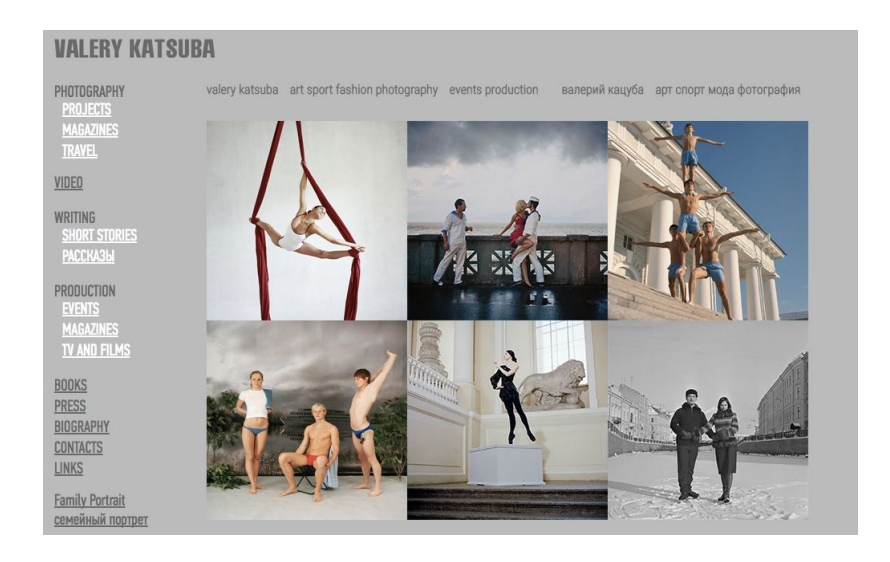

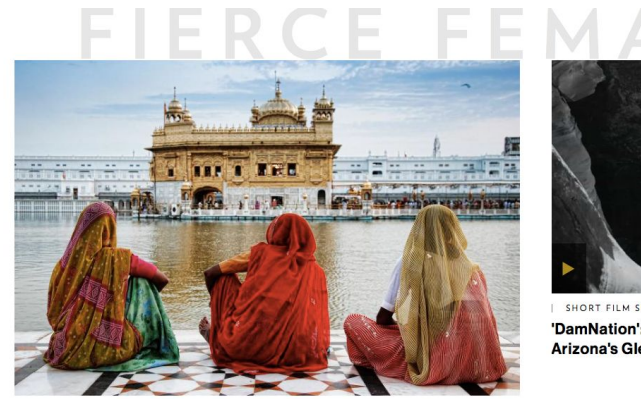

Should Women Travel Alone in India?

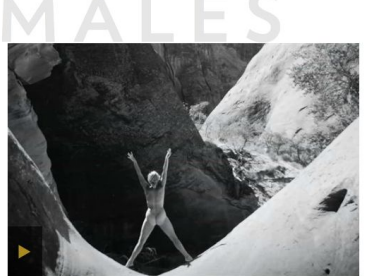

ORT FILM SHOWCASE 'DamNation': "Desert Goddess" Remembers Arizona's Glen Canyon

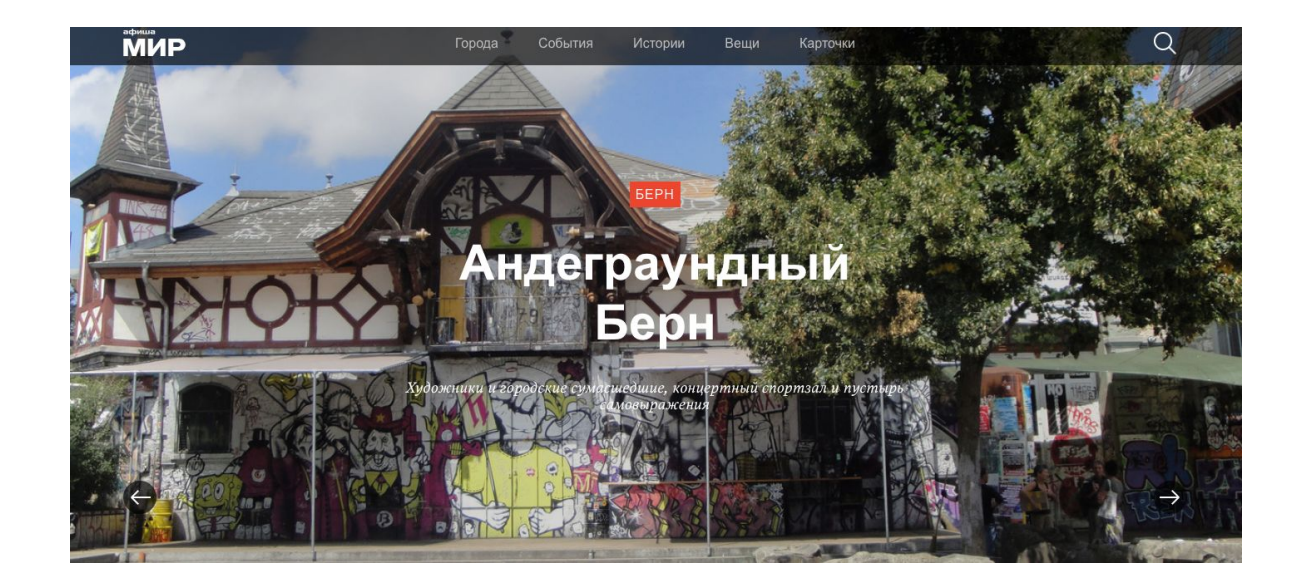

Приложение 14. Полноэкранное изображение в материале «Афиши Мир» Приложение 15. Полноэкранное изображение в материале National Geographic

Приложение 16. Фото той же ширины, что и текстовый блок в материале National Geographic Россия

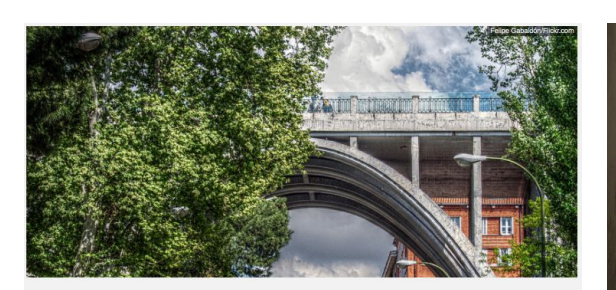

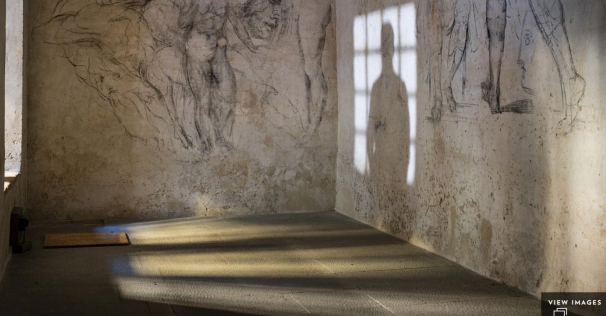

Мост Самоубийц

**3** Viaducto de Segovia<br>Calle de Bailén, 12

#### **INTELLECTBAR** Право руля: аренда автомобиля за границей

Автомобиль в путешествии - это не роскошь, а гарантия свободы перемещений. Если вам всё ещё кажется, что брать машину напрокат сложно, неудобно и дорого, спешим развеять страхи и рассказать обо всех «за» и «против».

Haranus Tlyxosa 29 annens 2017731  $f1$   $g+4$   $B5$   $g18$ 

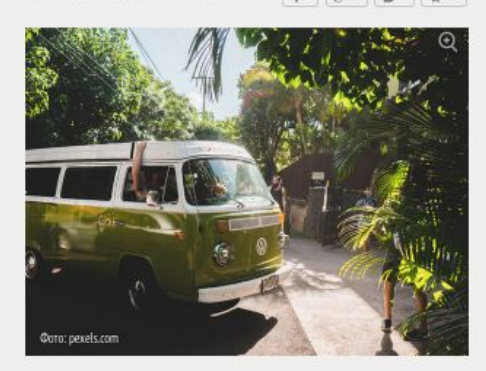

#### Что для этого нужно?

Чтобы арендовать автомобиль за границей, нужны всего два<br>документа: водительское удостоверение и кредитная карта. При этом<br>ваш возраст должен быть не меньше 18 лет (в некоторых странах — 21 год), а стаж вождения - насчитывать минимум 12 месяцев.

Принимать и сдавать машину не обязательно в одном и том же месте, вы вполне можете сделать это в другом городе и даже в другой стране,

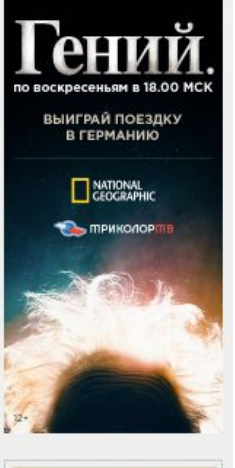

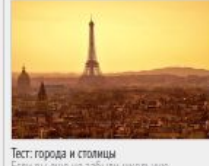

программу географии, то<br>справитесь с этим тестом

*ЧИТАЙТЕ ТАКЖЕ* <mark>1. Право руля: аренда автомобиля</mark><br>за границей

Приложение 17. Слайдер на сайте National Geographic Приложение 18. Слайдер на сайте GEO Приложение 19. Слайдер на сайте National Geographic Россия

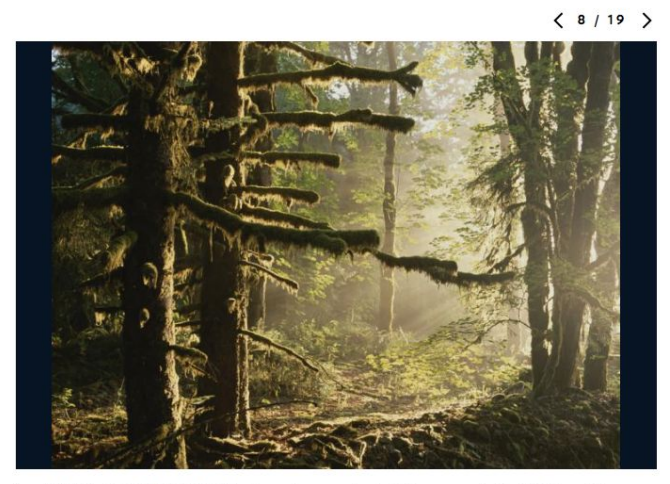

SITKA SPRUCE TREES Moss drapes a stand of Sitka spruce in the Hoh River Valley, a U.S. temperate rain forest in Washington State. Trees here often host plants that grow on other plants, such as moss.

PHOTOGRAPH BY SARAH LEEN, NATIONAL GEOGRAPHIC

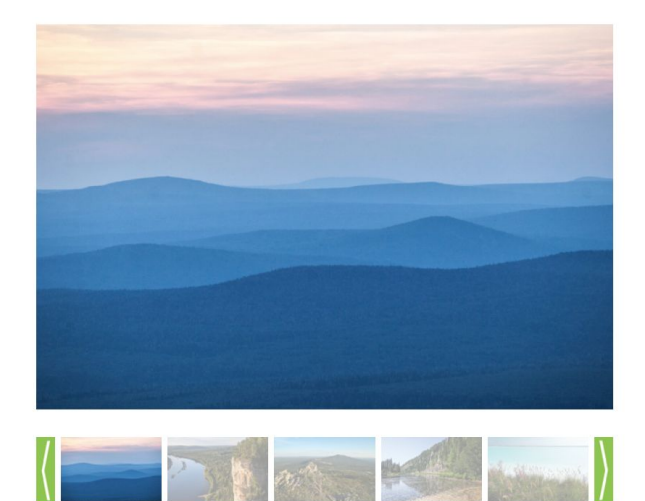

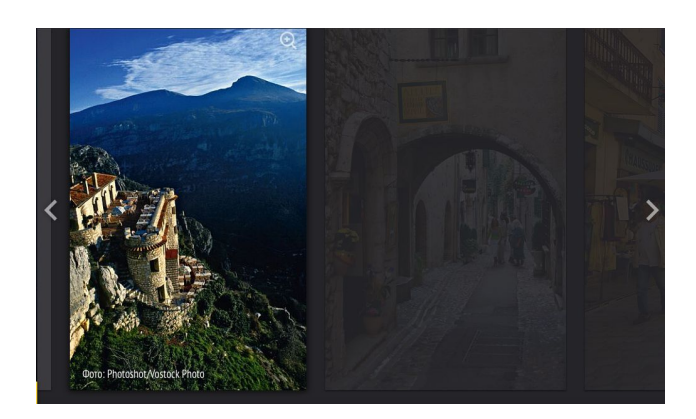

Приложение 20. Коллаж из двух фотографий на сайте National Geographic Приложение 21. Коллажи из двух фотографий: портрет + пейзаж Приложение 22. Коллаж из шести портретов на сайте National Geographic

> Known as "body farms," some research facilities study how human remains decompose in the open air, including which animals interact with the corpse.

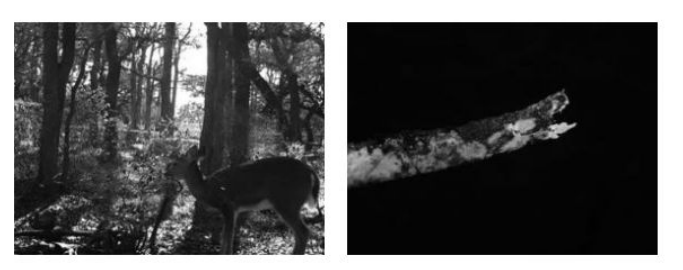

Left: In the first recorded incident of its kind, a white-tailed deer is seen gnawing on a human rib. Right: A human rib is seen with a forked split, showing where a white-tailed deer chewed on the bone. PHOTOGRAPH COURTESY LAUREN A. MECKEL/ACADEMIA

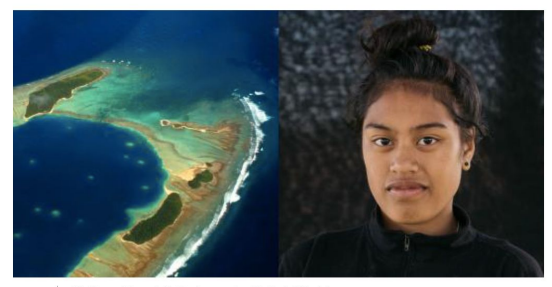

**SEALE, VWPICS, REDUX (LEFT)**<br>CRONIN /P/CHT BY ANDRE

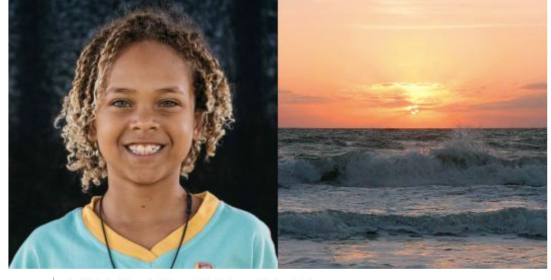

Levi Drah eim, 9, fears that his coastal Florida home will be inundated. PHOTOGRAPH BY DANIEL CRONIN (LEFT), PHOTOGRAPH BY KAREN<br>BLEIER, AFP, GETTY IMAGES

| THE PEOPLE V. CLIMATE CHANGE |

'Biggest Case on the Planet' Pits Kids vs. Climate Change

 $\label{thm:decomp}$  A pioneering law<br>suit against the U.S. government on global warming won the right to a trial. <br> Now Trump wants an appeals court to cancel it.

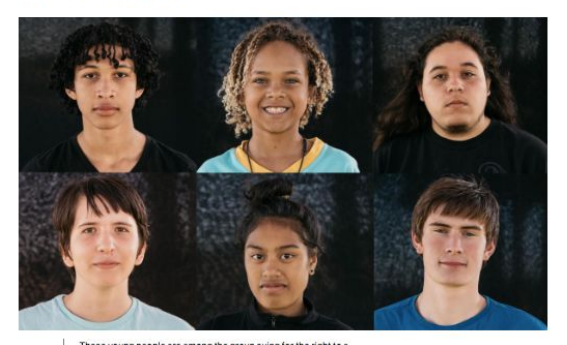

These young people are among the group suing for the right to a<br>stable climate. Left to right they are Aji Piper, Levi Draheim,<br>Journey Zephier, Jayden Foytlin, Miko Vergun, and Nathan Baring.<br>PHOTO GRAPHS BY DANIEL CRONIN

### Приложение 23. Шаблон поста на сайте Travel Blog

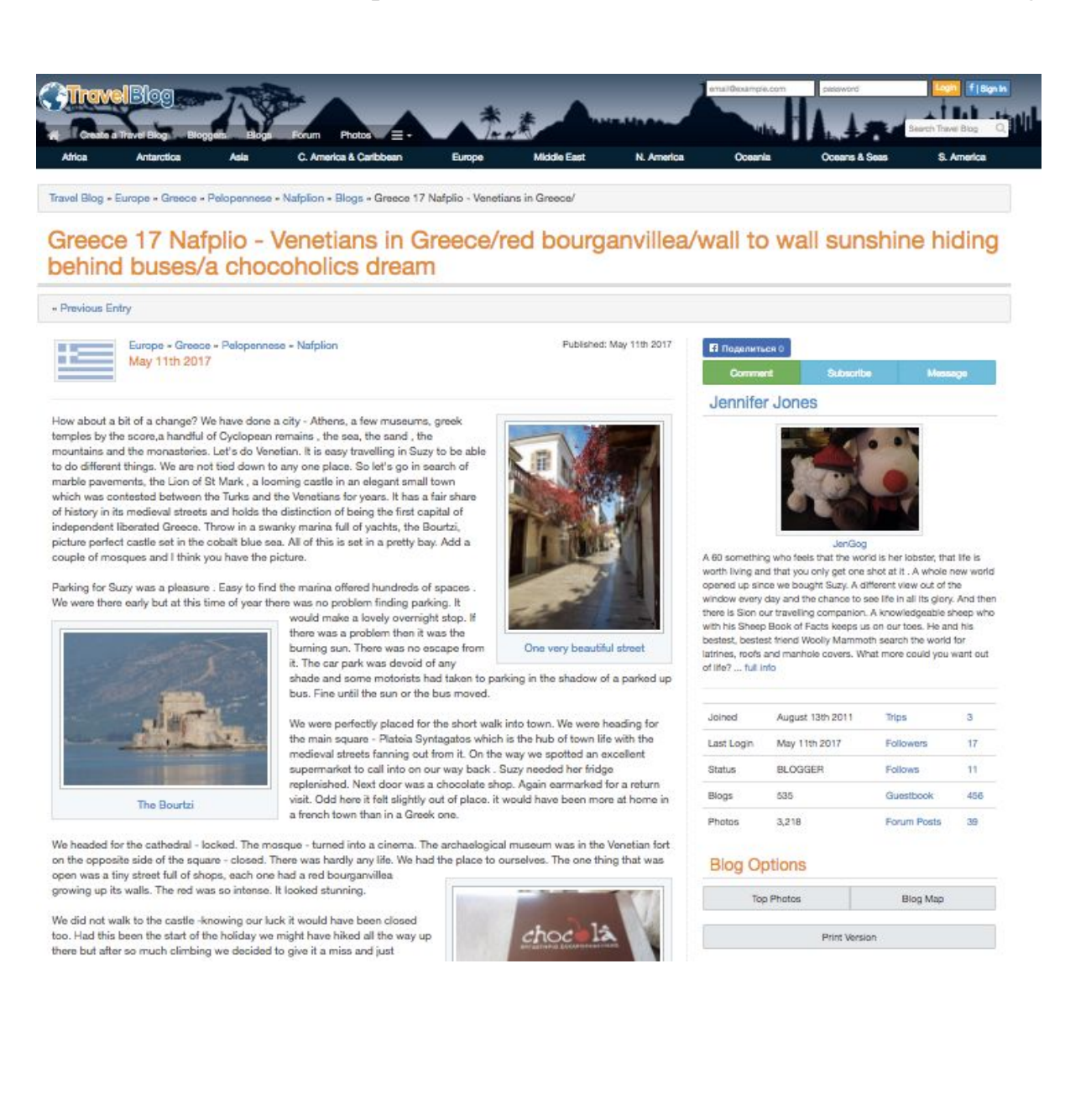

Приложение 24. Обложка на главной странице трэвел-блога Приложение 25. Анонсы трех постов, объединенные в полноэкранный коллаж

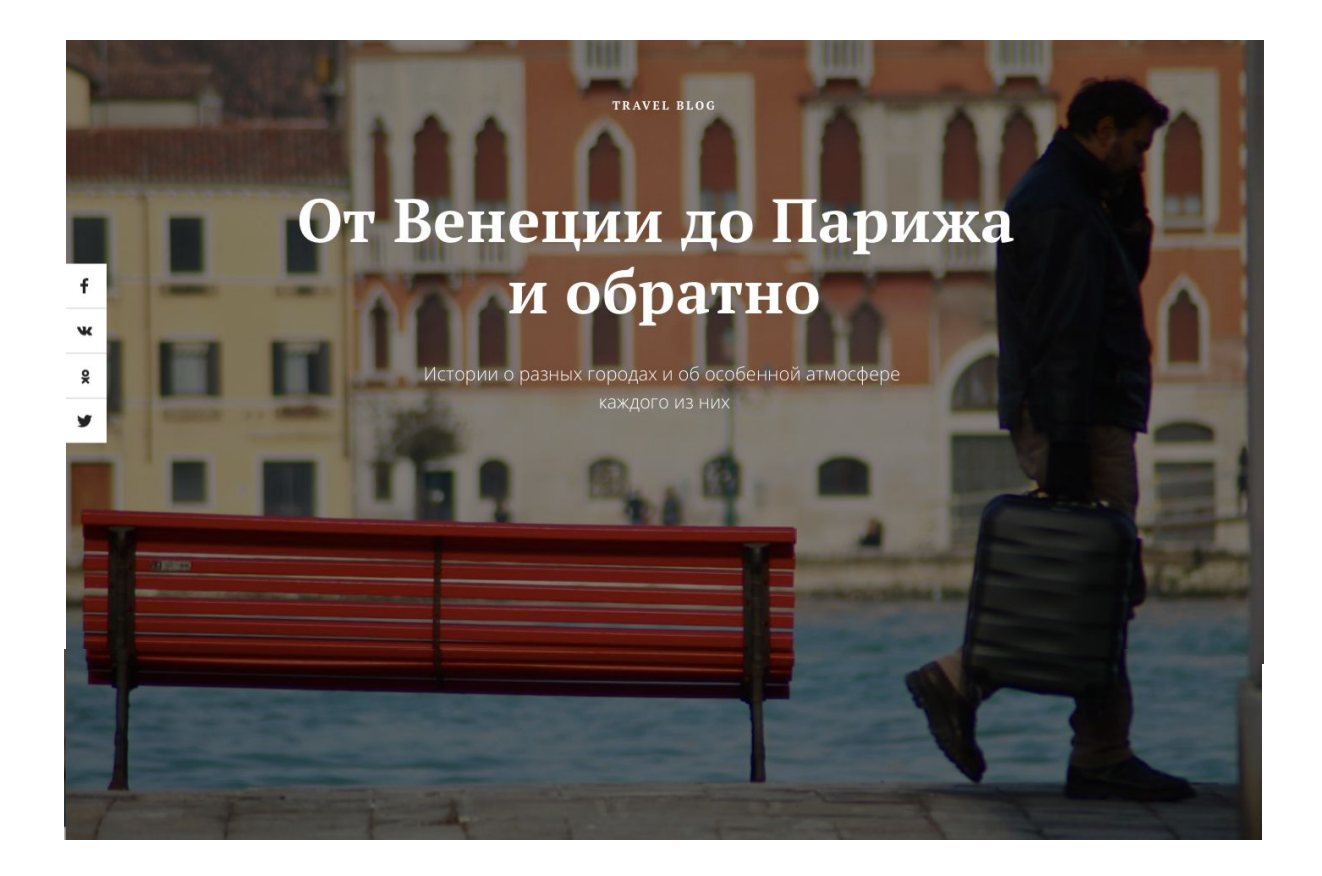

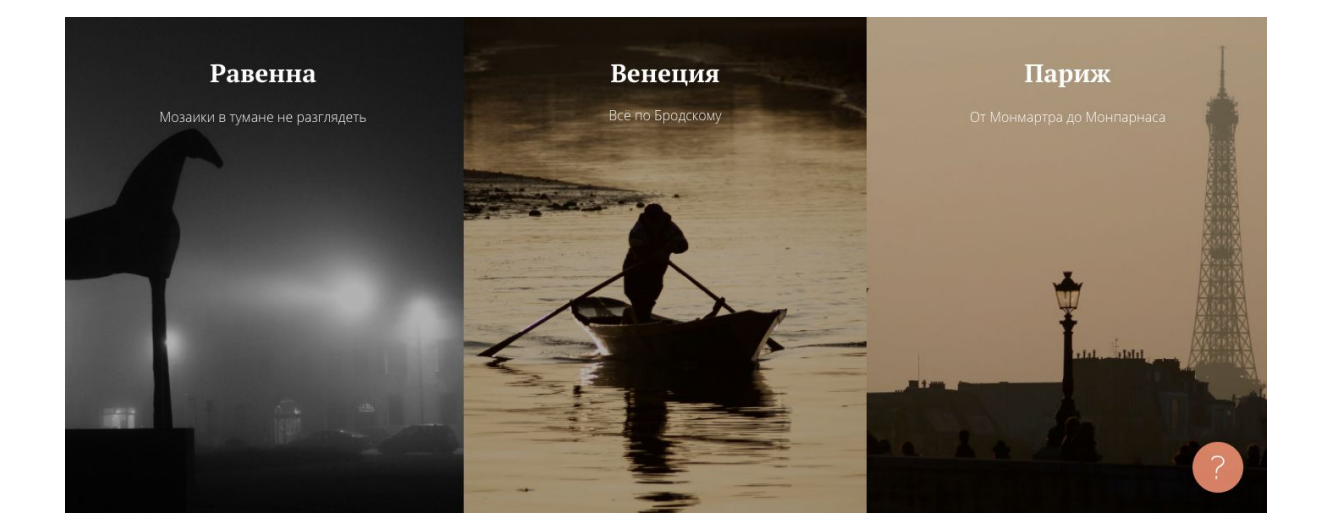

Приложение 26. Анонс материала о Бурано с полноэкранным узким изображением

Приложение 27. Анонсы трех постов, объединенные в полноэкранный коллаж

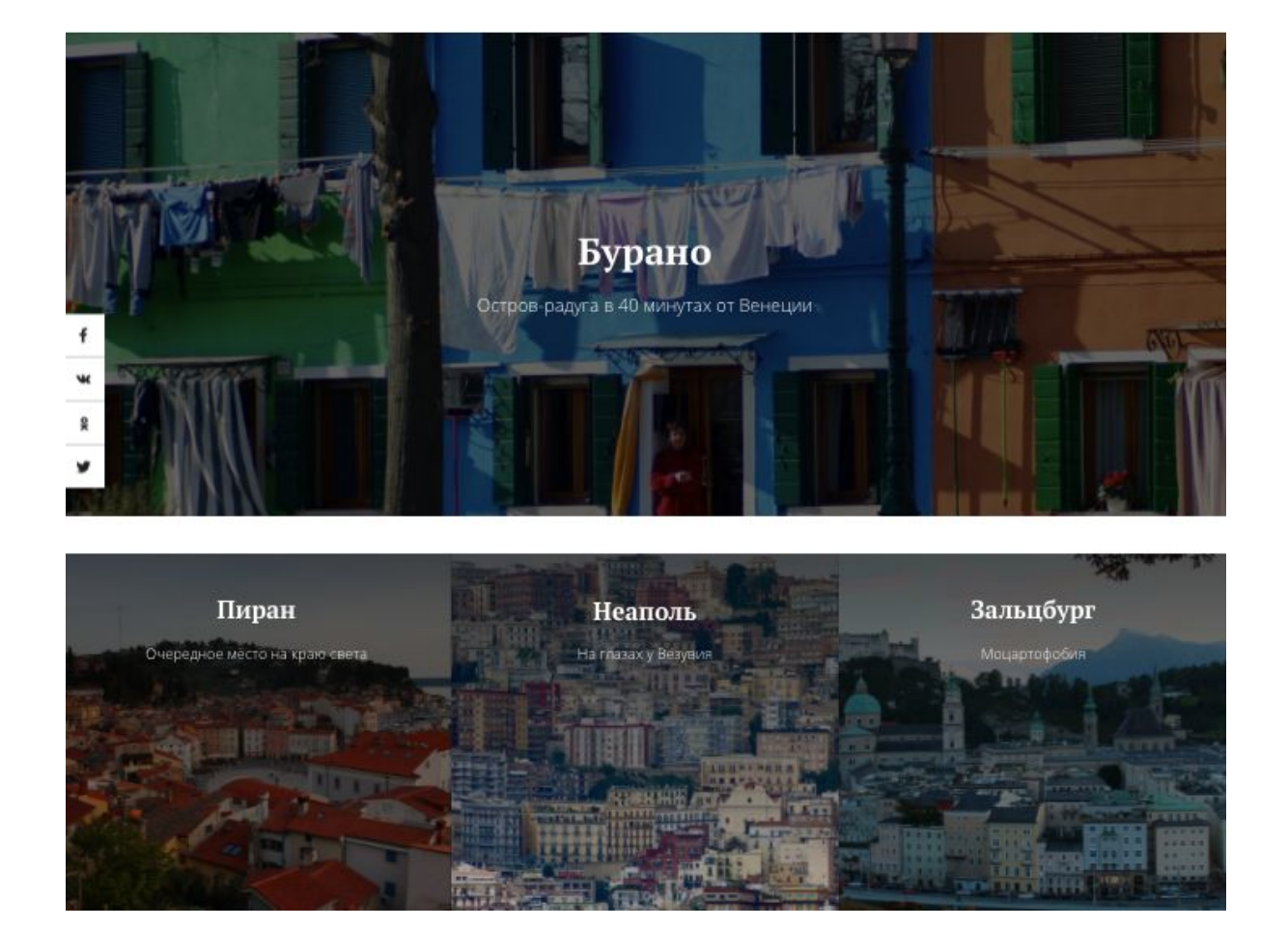

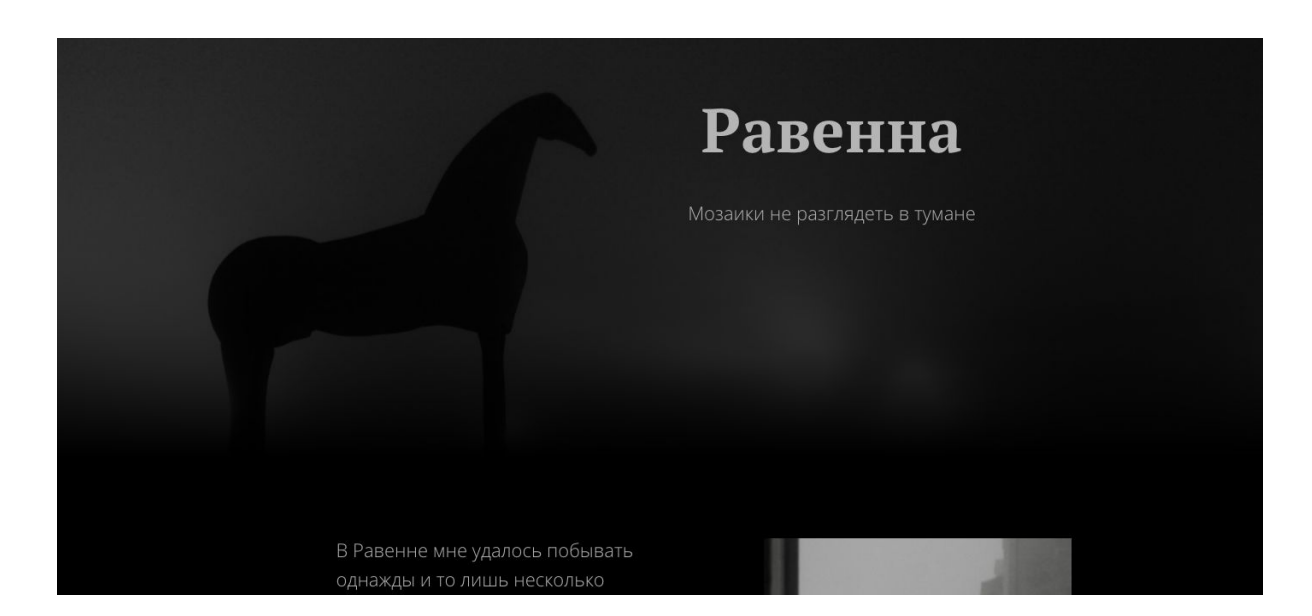

Приложение 28. Полноэкранные изображения, переходящие в черный фон

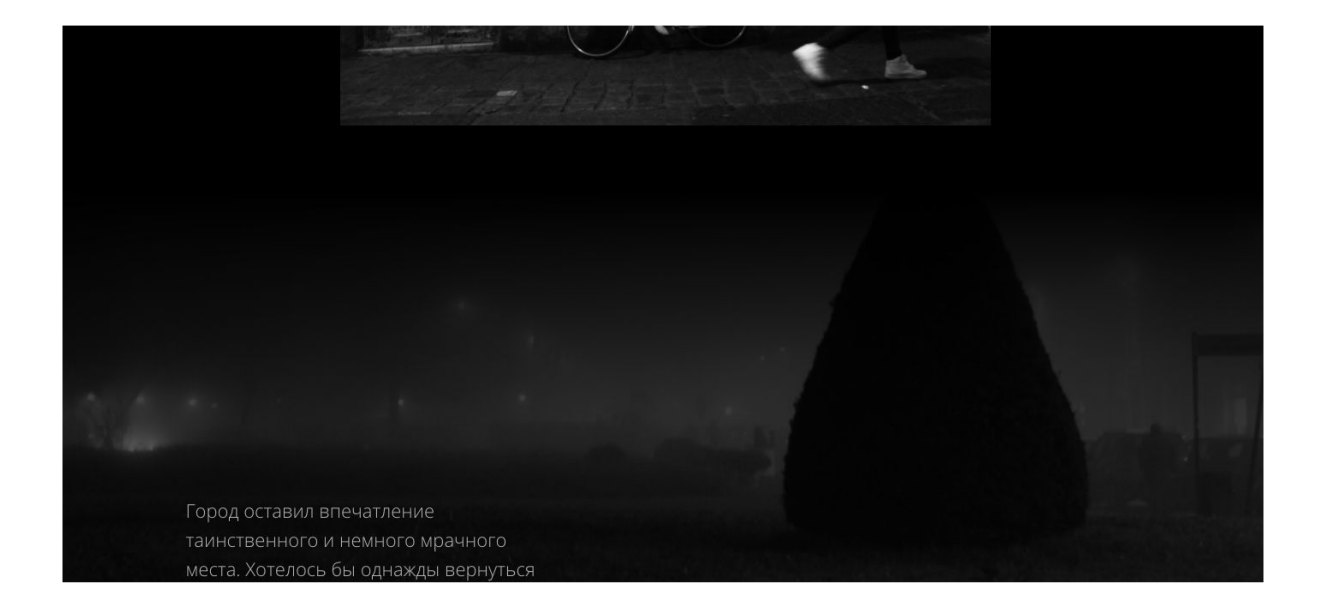

# Приложение 29. Основная часть поста про Равенну

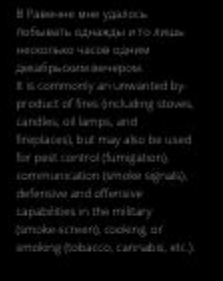

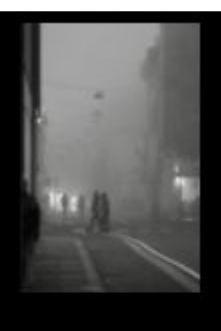

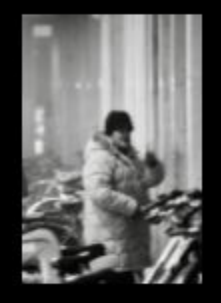

nted by

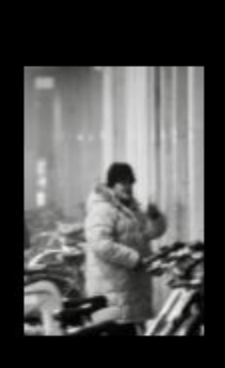

Зачем же ехать в Равенну?

Book design is the art of incorporating the content, style, format, along<br>more of the variant components of a book into a simple scale of the<br>scale and solid and ratio and relation of the second state of<br>the security whol

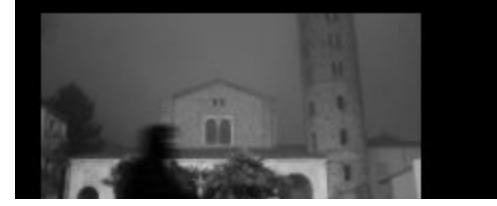

# Приложение 30. Чередование цитат, комментариев автора и видео Приложение 31. Оформленная цитата в сочетании с авторским изображением

Наводнение - объективно, одно из красивейших явлений природы, но большое горе для горожан с квартирами или собственными магазинчиками на первых этажах. Для туристов же это something like развлечение или ещё одна достопримечательность. Затопленная площадь Сан Марко, самая низкая точка города, всегда переполнена иностранцами в разноцветных резиновых сапогах. Особенно смелые и оригинальные наслаждаются прогулками по воде босиком.

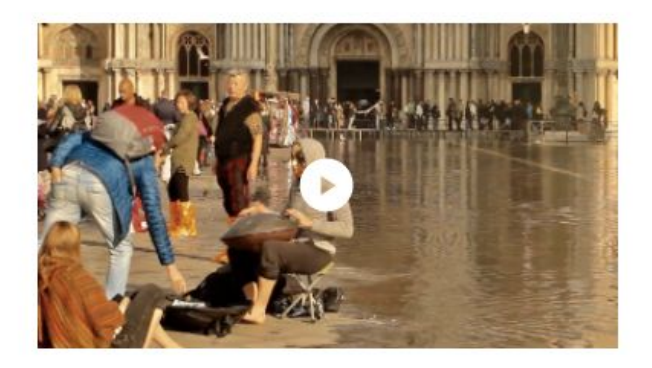

"Асqua alta (вода поднялась)", — говорит голос по радио, и уличная толчея спадает. Улицы пустеют, магазины, бары, рестораны и траттории закрываются. Горят только их вывески, наконец-то присоединившись к нарциссистским играм, пока мостовая ненадолго, поверхностно сравнивается с каналами в зеркальности. Правда, церкви по-прежнему открыты, но ведь ни клиру, ни прихожанам хождение по водам не в новинку. Ни музыке, близнецу воды.

 $\overline{\bf{X}}$ 

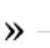

 $\overline{\mathbf{X}}$ 

 $\gg$ 

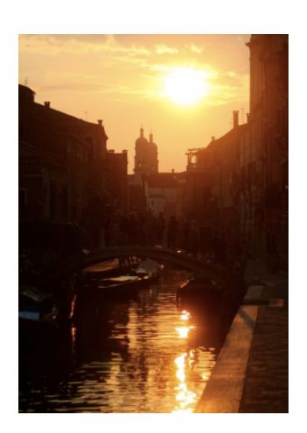

На закате все города прекрасны, но некоторые прекраснее. Рельефы становятся мягче, колонны круглее, капители кудрявее, карнизы четче, шпили тверже, ниши глубже, одежды апостолов складчатей, ангелы невесомей. На улицах темнеет, но еще не кончился день для набережных и того гигантского жидкого зеркала, где моторки, катера, гондолы, шлюпки и барки, как раскиданная старая обувь, ревностно топчут барочные и готические фасады, не щадя ни твоего лица, ни мимолетного облака.

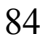

Приложение 32. Коллажи

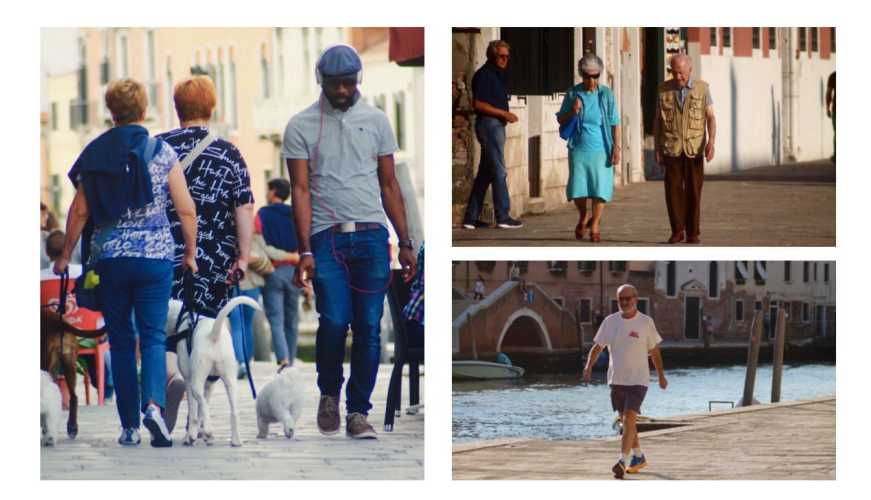

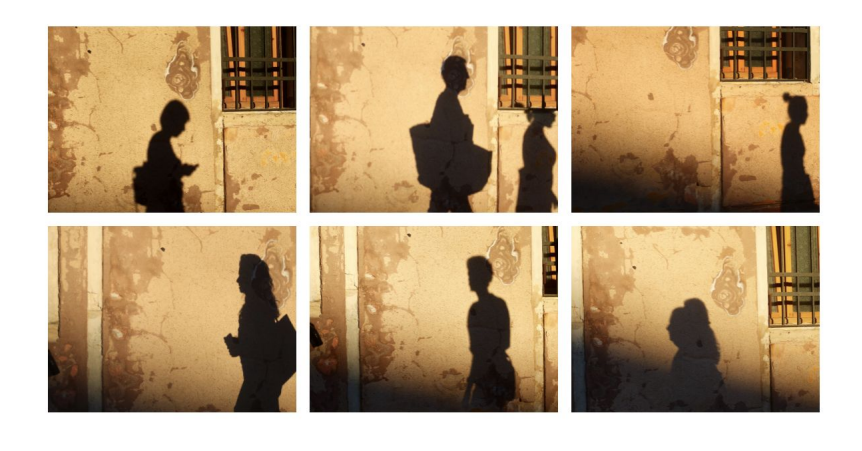

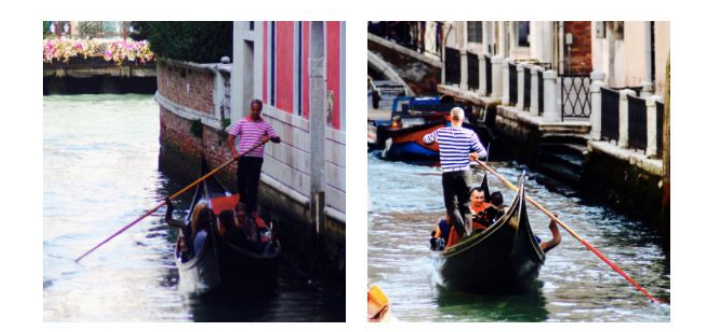

Сейчас средний возраст пассажиров, конечно, не семьдесят, но путешествие на гондоле по-прежнему могут позволить себе довольно обеспеченные туристы.

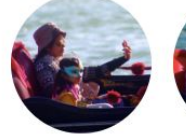

семьи с детьми

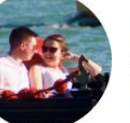

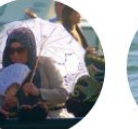

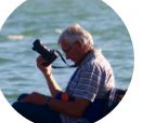

... и фотографы

влюбленные пары

солидные дамы

85

Приложение 33. Полноэкранное изображение, составленное из нескольких подобных фотографий Приложение 34. Одиночное полноэкранное изображение

Приложение 35. Несколько полноэкранных изображений

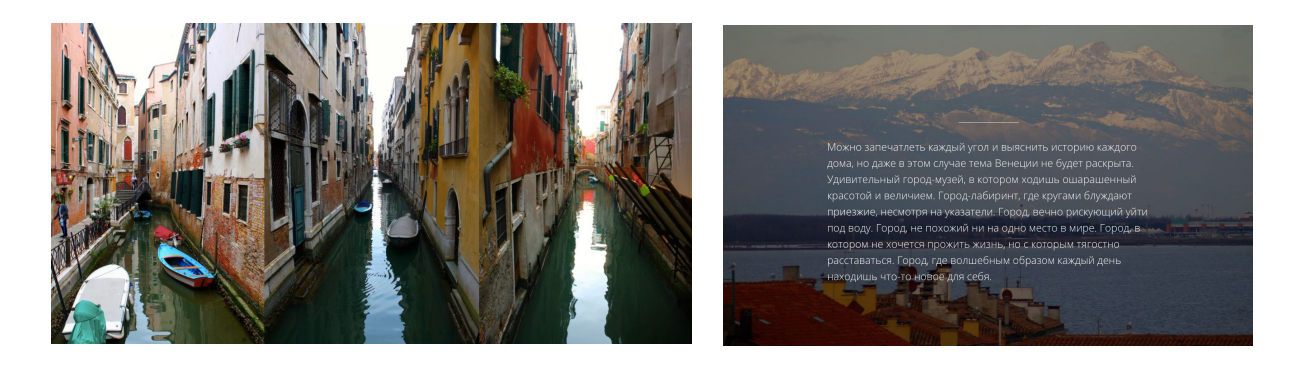

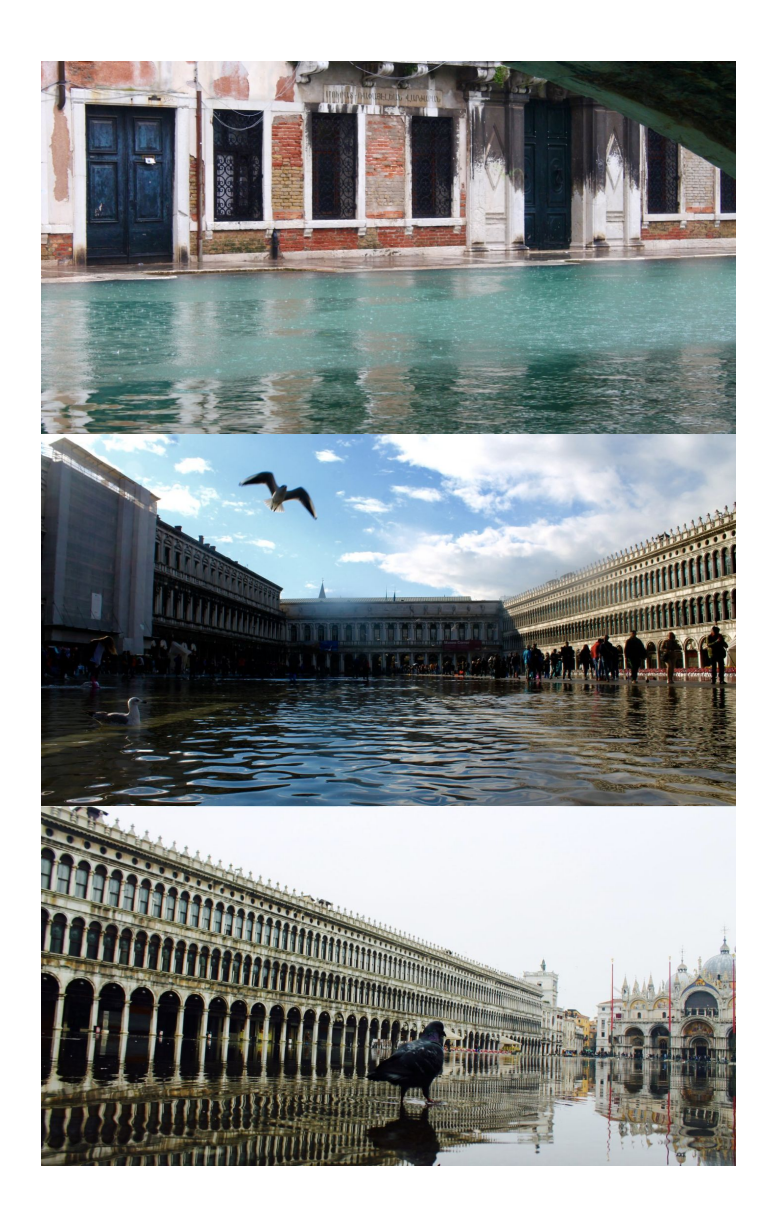

Приложение 36. Использование макро-белого пространства Приложение 37. Коллажи из двух фотографий, объединенных одной темой

 $\fbox{\parbox{12cm} {\begin{tabular}{p{0.9cm}p{0.9cm}}p{0.9cm}} \hline &{p{0.9cm}} p{0.9cm}} \hline &{p{0.9cm}} p{0.9cm}} \hline &{p{0.9cm}} p{0.9cm}} \hline &{p{0.9cm}} p{0.9cm}} \hline &{p{0.9cm}} p{0.9cm}} \hline &{p{0.9cm}} p{0.9cm}} \hline &{p{0.9cm}} p{0.9cm}} \hline &{p{0.9cm}} p{0.9cm}} \hline &{p{0.9cm}} p{0.9cm}} \hline &{p{0.9cm$ 

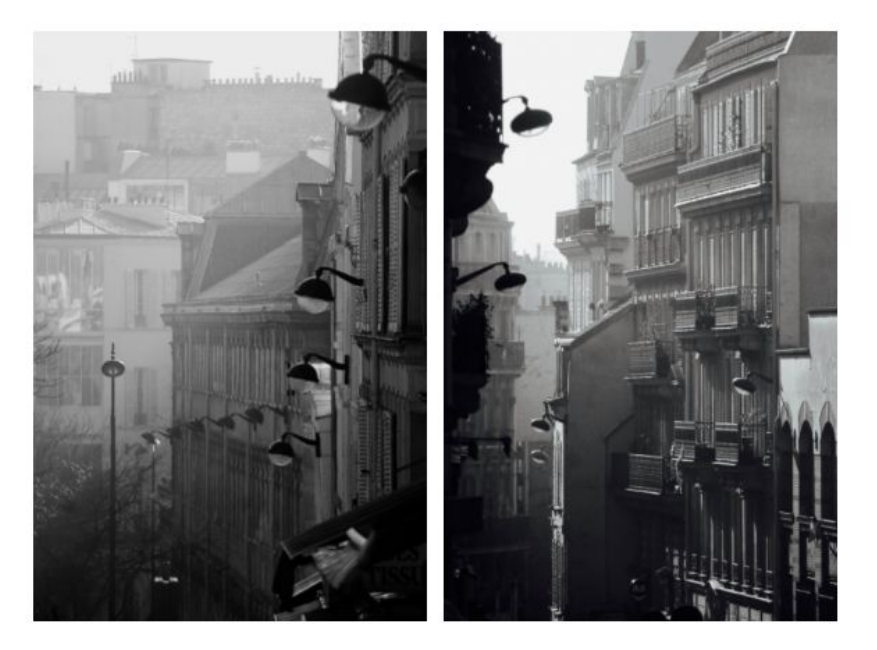

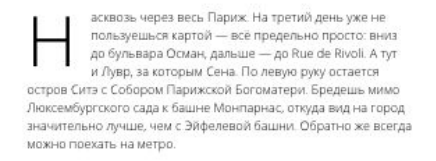

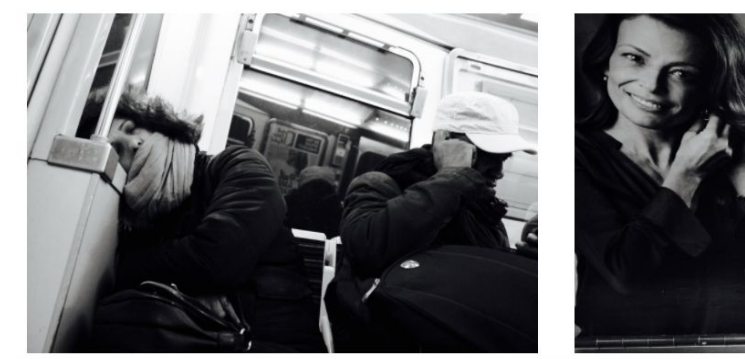

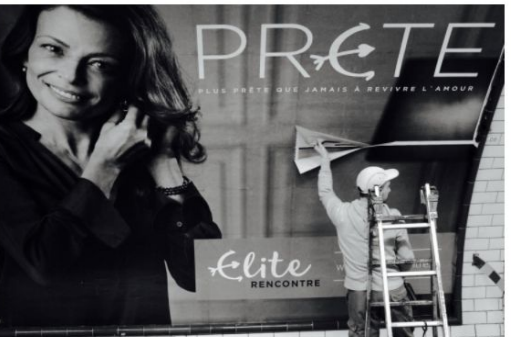

Приложение 38. контрастирующие с фоном изображения Приложение 39. полноэкранная фотография с эффектом параллакса Приложение 40. Фотосерия из восьми фотографий и цитата

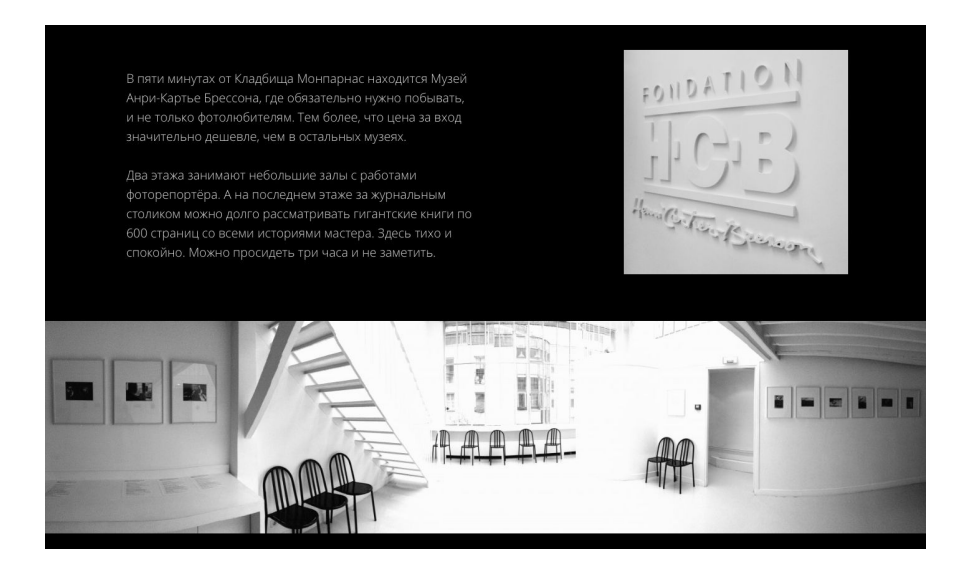

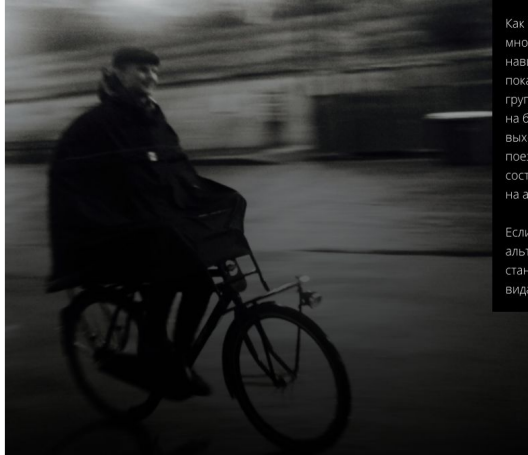

Как и в других крупных городах, в парижском метро<br>многолюдно, а поначалу немного сложно разобраться с ники ологдно, о нологно, ненного сложно розооролосте.<br>навигацией. Ни в коем случае не выбрасывайте билетик,<br>пока не закончили поездку! В переходах часто встречаются группы полицейских, которые то и дело норовят посмотреть<br>на билет. Кроме того, на некоторых станциях метро .<br>выходить нужно тоже по билету. Чтобы открыть двери в<br>поезде, нужно нажать на кнопку по центру. А в некоторых .<br>составах можно и вовсе обнаружить, что машиниста нет, всё<br>на автомате. В общем, первый раз будет непросто.

Если же спускаться под землю не хочется, хорошая - самине - онувально - релосипед. По всему городу можно найти<br>станции проката. Прекрасная прогулка с удивительными<br>видами обеспечена. Главное, следить за дорогой.

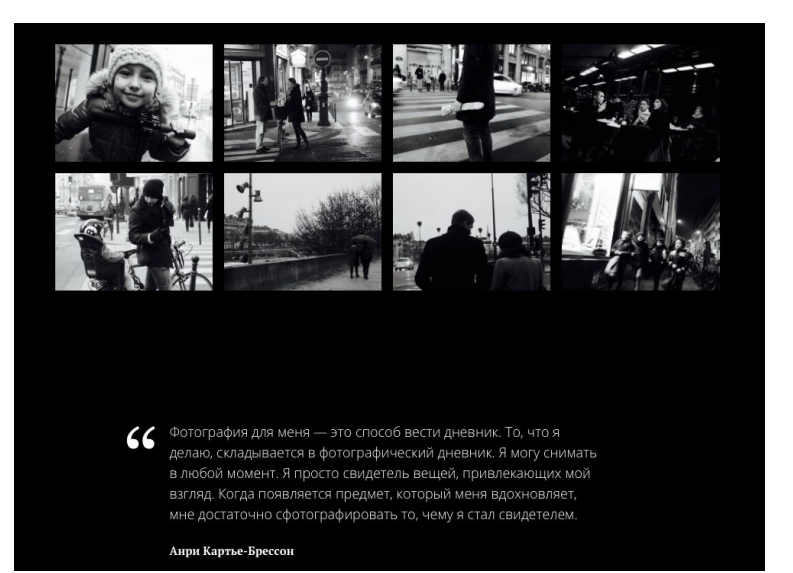

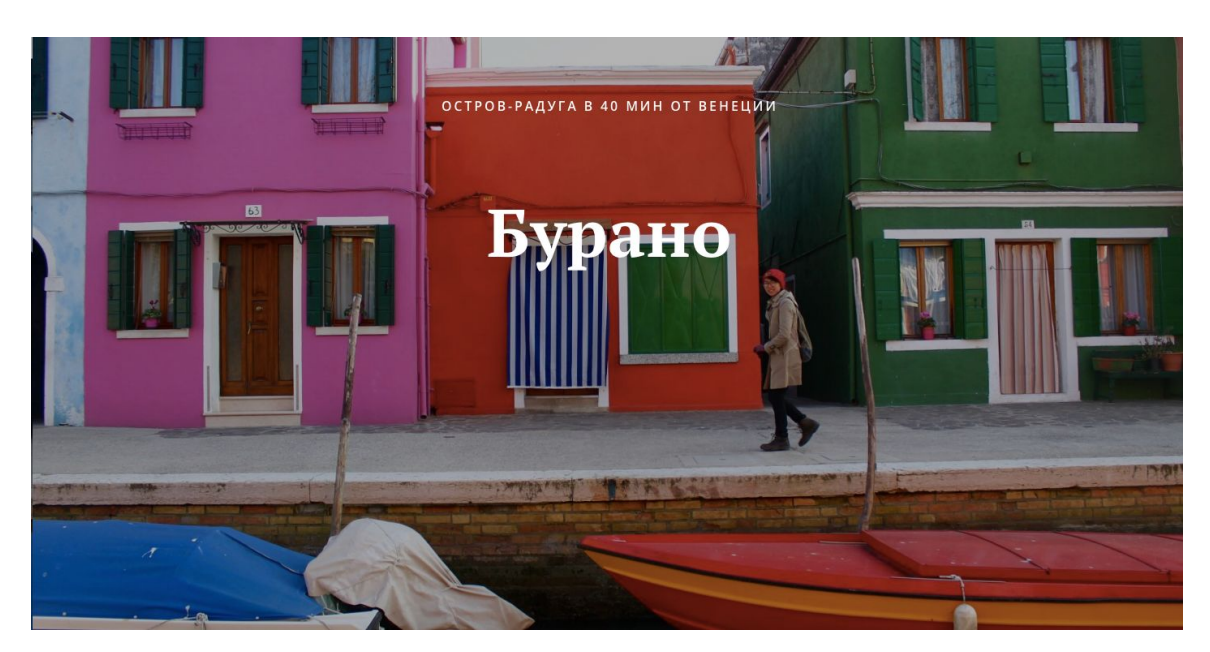

Приложение 41. Полноэкранные изображения

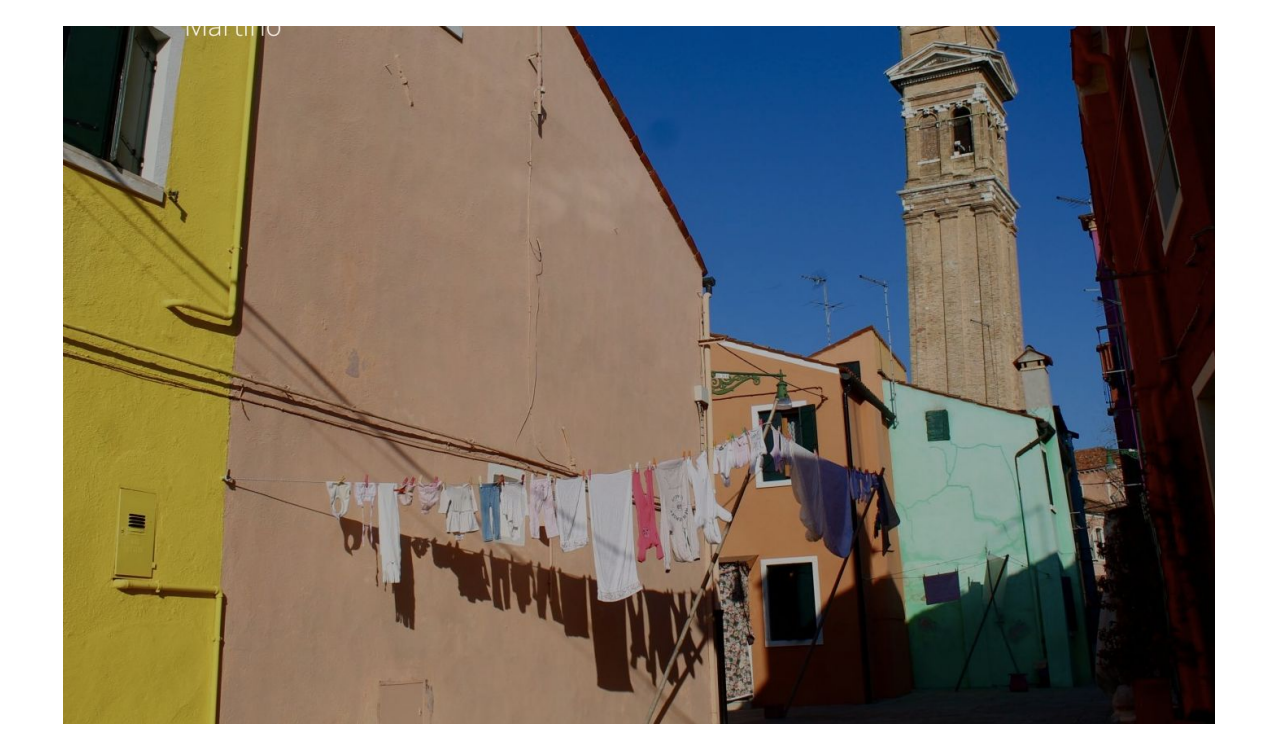

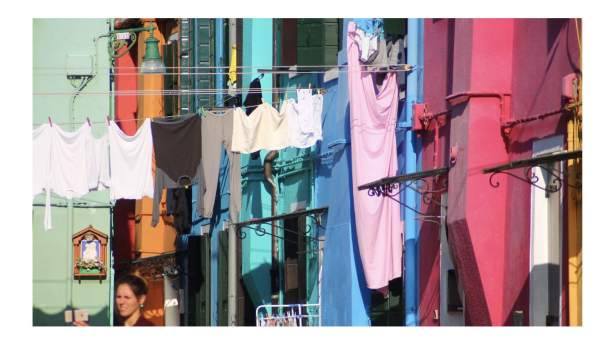

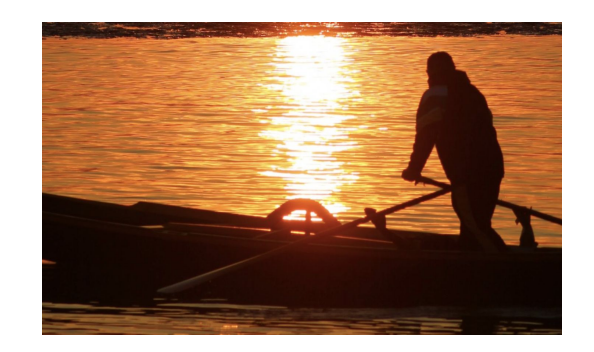

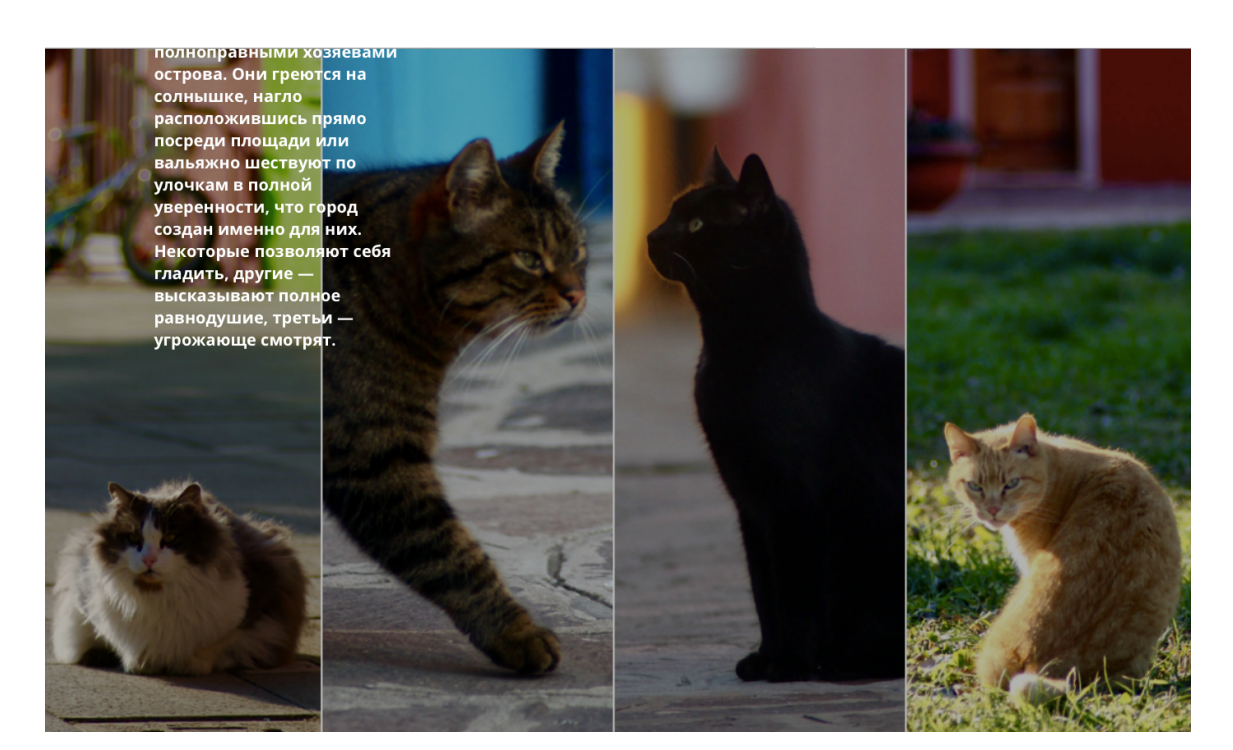

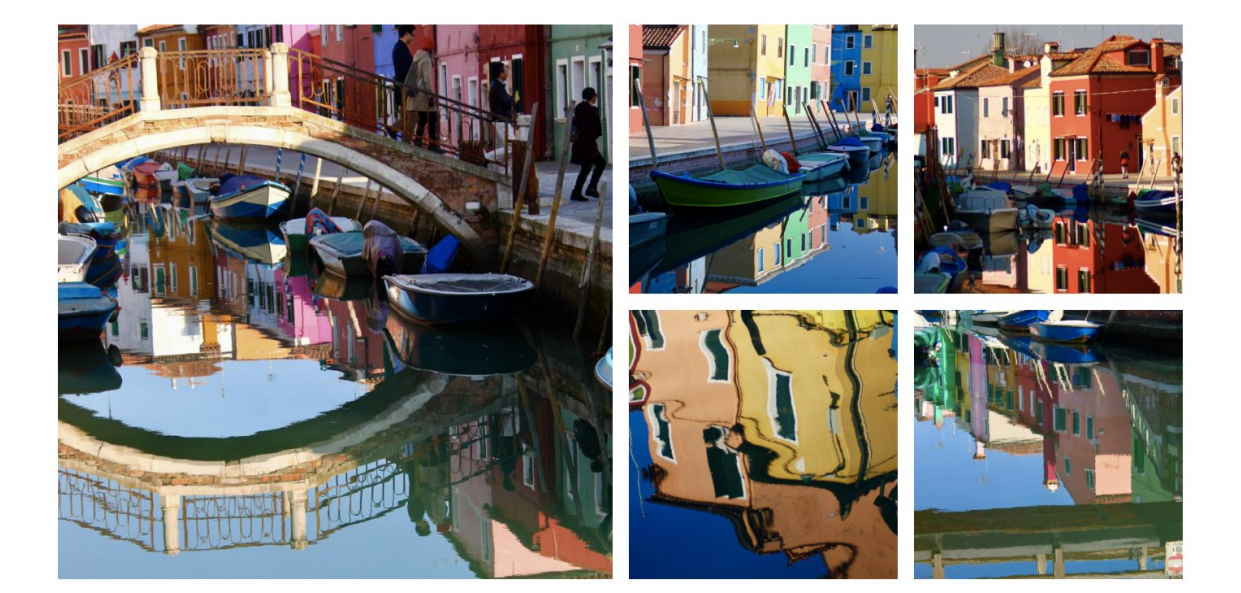

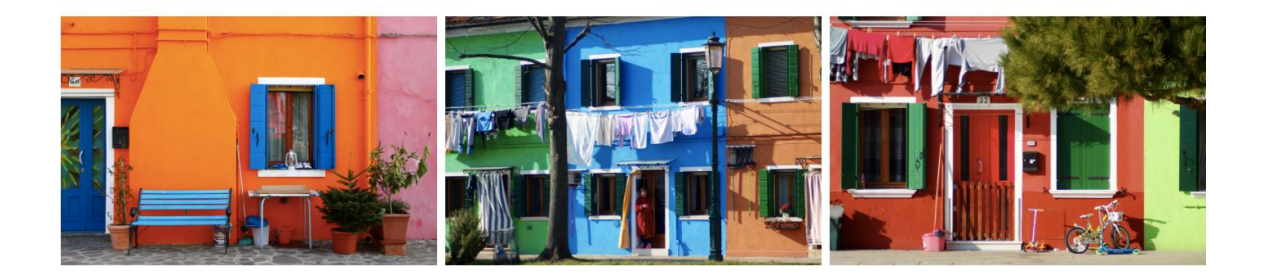

## Приложение 42. Коллажи

Приложение 43. Полноэкранная панорама на обложке Приложение 44. Ключевая фраза с декоративным разделителем Приложение 45. Последовательность из трех полноэкранных фотографий

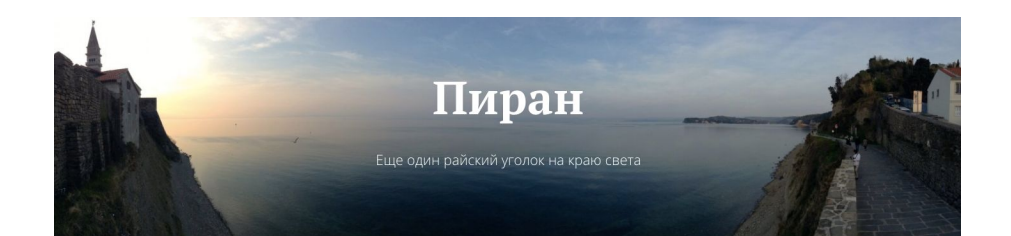

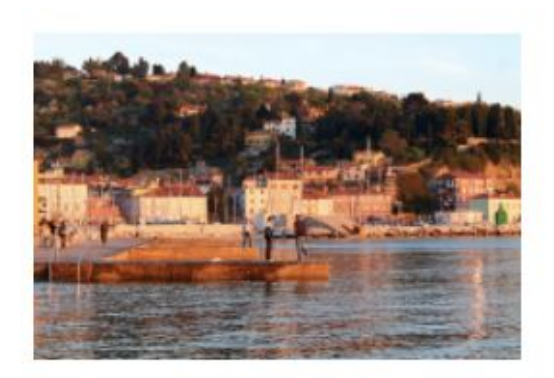

Front matter, or preliminaries, is the first section of a book, and is usually the smallest section in terms of the number of pages. Each page is counted, but no folio or page number is expressed, or printed, on either display pages or blank pages.

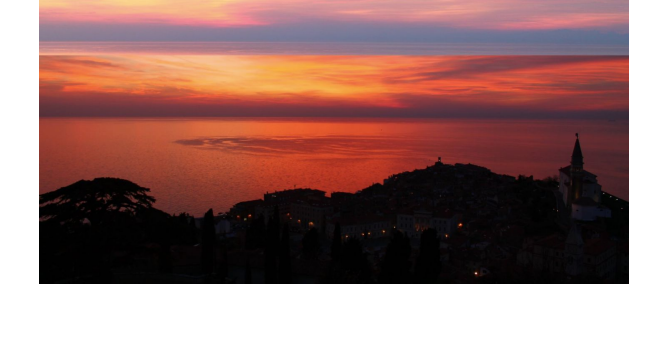

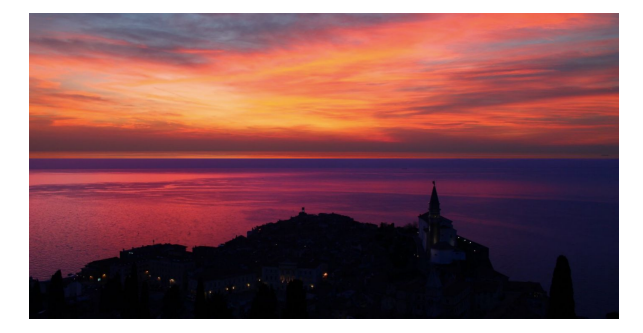

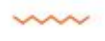

We're here to put a dent in the universe. Otherwise why else even be here?

Front matter, or preliminaries, is the first section of a book, and is usually the smallest section in terms of the number of pages. Each page is counted, but no folio or page number is expressed, or printed, on either display pages or blank pages.

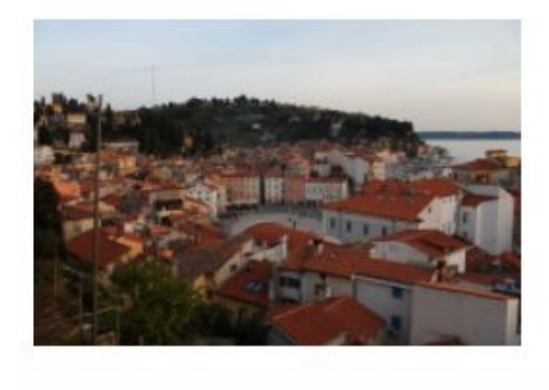

91

Приложение 46. Тонирование верхней части обложки Приложение 47. Тонирование нижней части полноэкранного изображения Приложение 48. Затемненные полноэкранные изображения

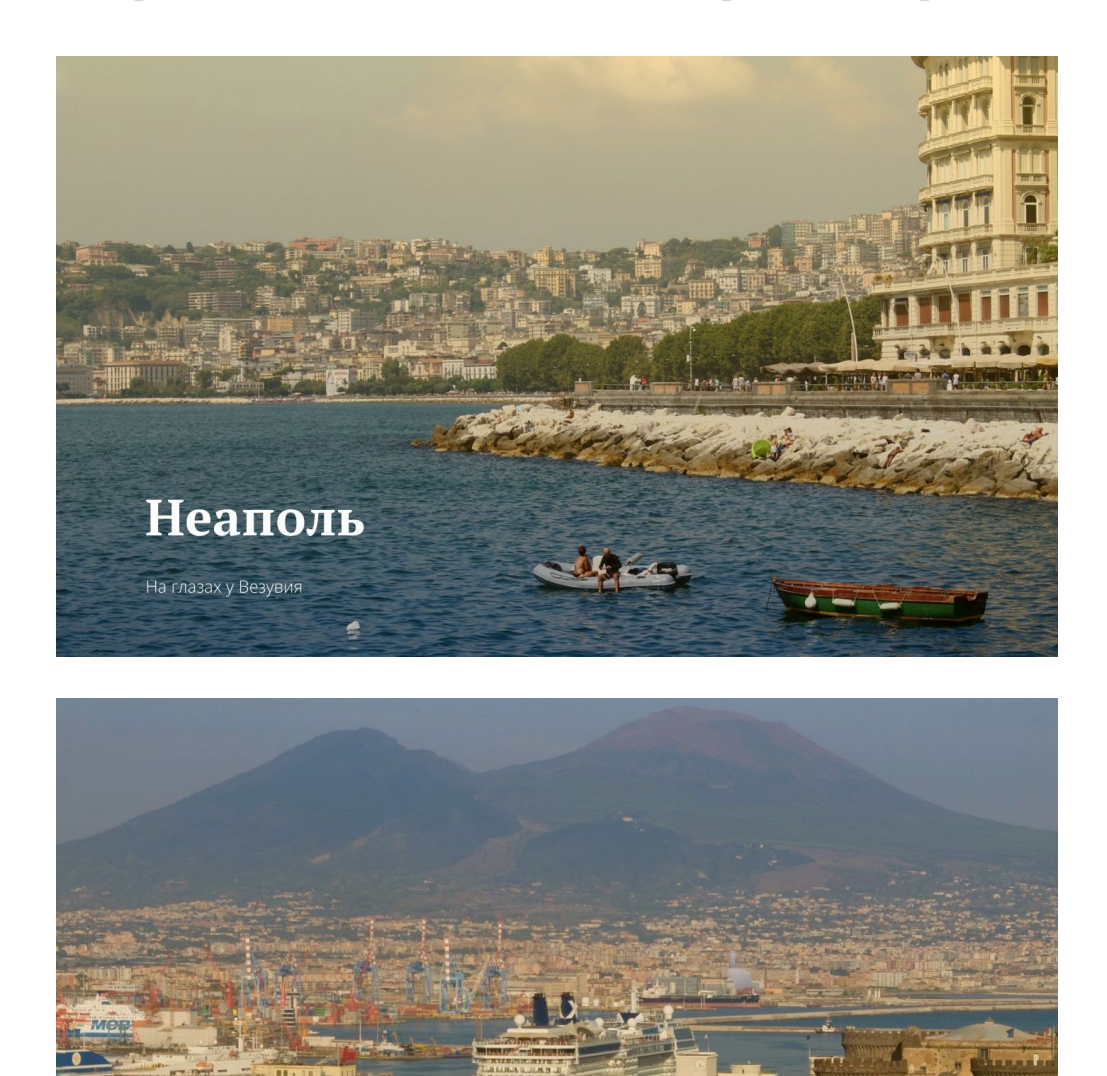

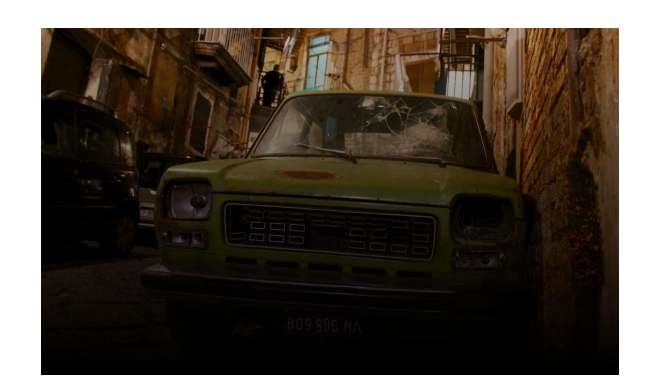

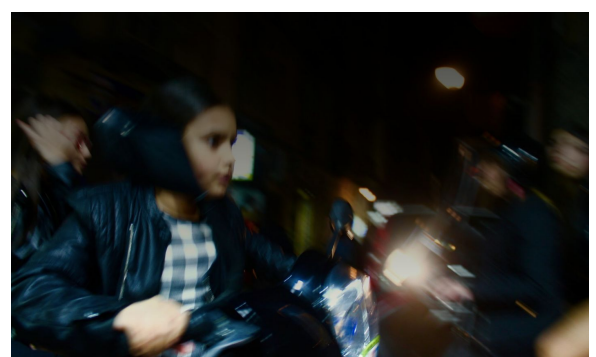

Приложение 49. Верстка основной части страницы Приложение 50. Полноэкранное изображение на обложке Приложение 51. Коллаж из трех фотографий

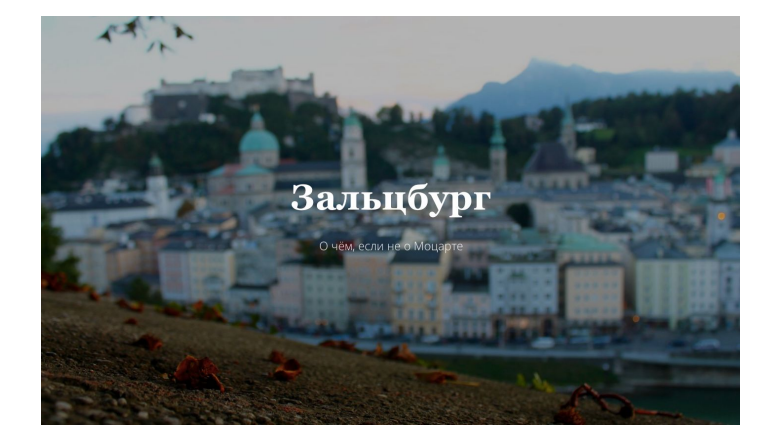

Book design is the art of orporating the conten

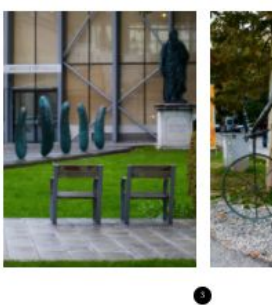

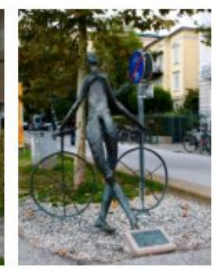

Smoke is a collection of orne solid

ø Smoke is a  $\operatorname{collection}$  of airborne solid

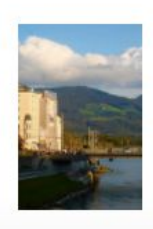

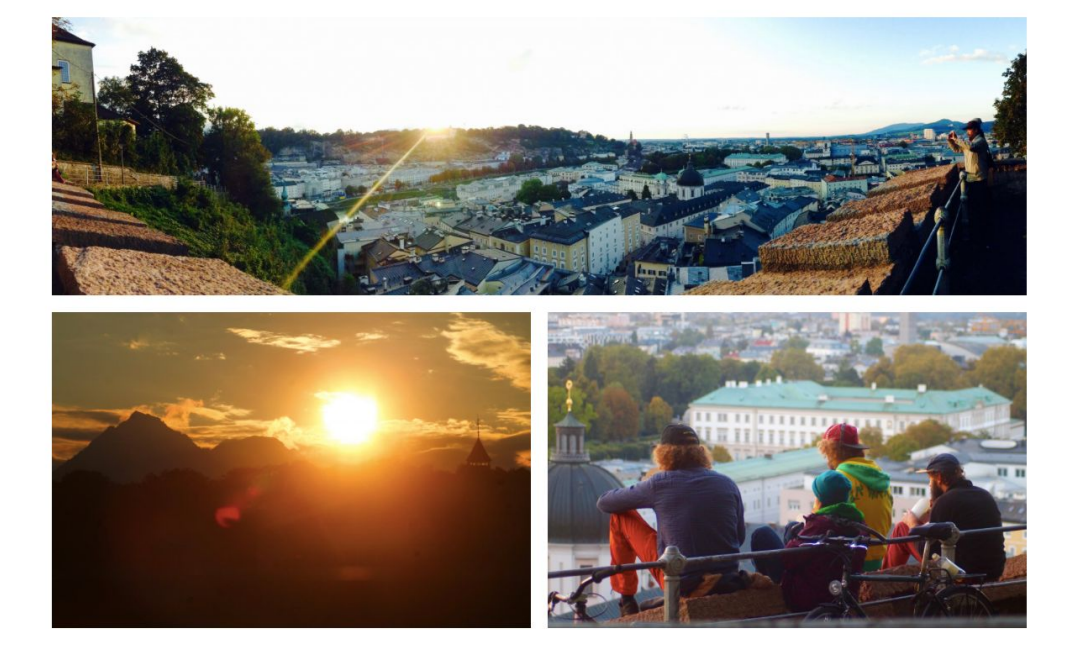

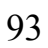